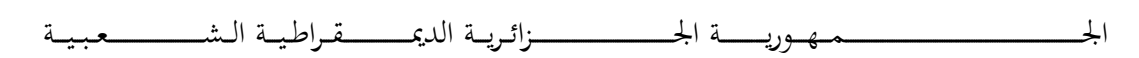

#### **REPUBLIQUE ALGERIENNE DEMOCRATIQUE ET POPULAIRE**

وزارة التــــــــــــــــــــــــــــــــــــــــــــــــــــــــــــــــــــــــعـــليـــــم العـــــــــــــــايل والبــــــــــــــــــــــحث العــــــــــلـــمــــــي

**Ministère de l'Enseignement Supérieur et de la Recherche Scientifique**

جـــــــــــــــــــــــــــــــــــامعة أيب بـكــــــر بــلــقــــايـد – تــــلمســـــــــــــــــــــــــــــــــان –

Université Aboubakr Belkaïd– Tlemcen –

Faculté de TECHNOLOGIE

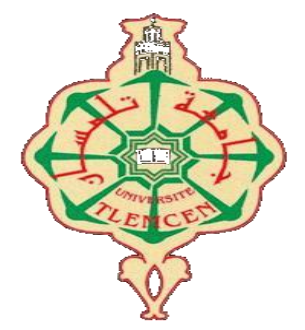

## **MEMOIRE**

Présenté pour l'obtention du **diplôme** de **MASTER**

**En** : Génie industriel

**Spécialité** : IS / IP

**Par** : ( **MERABET AHMED ET MEKELLECHE Abdelkader Ali** )

**Sujet** 

**Etude, conception et réalisation d'une maquette d'un système de sécurité des avions de lignes**

Soutenu publiquement, le 06/07/2021, devant le jury composé de :

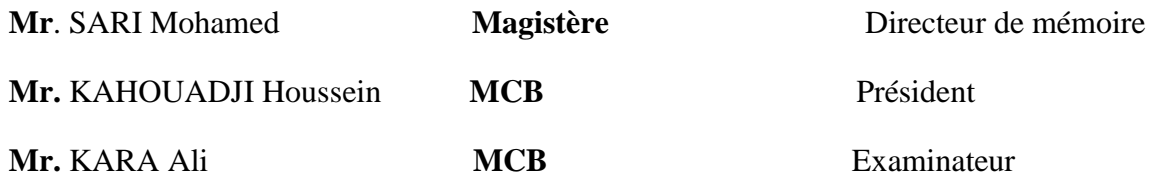

## *Remerciement*

Tout d'abord nous remercions le Dieu tout puissant nous le louons qui par sa grâce nous a permis d'arriver au bout de nos efforts en nous donnant la santé, la force et le courage pour finir notre travail.

Ce travail est le fruit d'efforts communs. Nous remercions notre encadreur, M. SARI Mohammad, d'avoir accepté de travailler avec nous. Nous le remercions pour son soutien moral, sa rigueur dans son travail, ses conseils et ses orientations, qui était disponible à tout moment.

Nous tenons à exprimer nos sincères remerciements aux membres du jury qui nous ont honorés de l'évaluation de ce travail.

Nos sincères remerciements à tous nos professeurs pour la qualité de l'enseignement et leurs conseils qui nous ont permis de poursuivre notre cheminement académique jusqu'à présent.

Nos remerciements à nos parents pour leur soutien et leurs encouragements tout au long de notre parcours et pour nos chers frères et sœurs et tous les membres de nos familles.

A tous nos amis fidèles qui nous ont soutenus et nos amis que nous avons connus à l'université.

A tous ceux qui ont contribué de près ou de loin à la réalisation de cet ouvrage.

## *Dédicace*

A qui le Seigneur, Gloire à Lui, le Très-Haut, a placé le Paradis sous ses pieds et l'a révéré dans son Livre Puissant, ma mère bien-aimée et chère.

Au meilleur exemple du chef de famille, qui n'a jamais négligé un jour pour m'ouvrir le chemin du bien et du bonheur, mon père, dont je ne pourrai pas me rendre la grâce.

A celui qui m'a soutenu et aidé à terminer mon travail, mon frère respecté Abdelhadi.

A mon soutien sur lequel je compte dans chaque grand et petit mon frère Islam.

A mes chères sœurs et toute ma famille.

A mon ami et cher ami qui m'a aidé dans mon travail Adda.

A mes amis que j'aime et respecte : Zenadra Oussama, Rewabhi Ismail, Zeghoudi Abdelmalek, Moukhedhar Alaa-Eddine, Boumdjane Abdelhak, Seddiki Adel, Oubraham Walid, Reciwi Houssein.

A tous mes amis : Ilias, Yassin, Ayman, Oussama, Ayoub, Azziz, Sami, Wassim, Taha, Salah, Adel, et à tous ceux que j'aime.

A celui qui m'a aidé, Hwawti Mohamed, Hadji, Boukhamasa.

A tous mes collègues en génie industriel.

# *Dédicace*

Au nom de Dieu le Miséricordieux

Nous remercions Dieu de nous avoir accordé le succès dans

l'accomplissement de cet humble travail.

Je tiens à remercier ma chère mère et mon père, qui a toujours été mon

soutien

Je remercie mon frère Noureddine, ma sœur et toute la famille.

Je tiens à remercier mon ami qui partage ce travail avec moi, et à

Reciwi Houssein, Lebkara Sami, Lemrabet Abdelaziz, Benguerba Zohir

Ben Yousef, Abdelhak Baha, et A tous mes collègues en génie industriel.

Je remercie les deux chefs d'escale pour l'aéroport de Chlef et Tlemcen

Mr.Boziane et Mr. Sofiane.

Merci à tous ceux qui nous ont aidés.

**Ahmed**

#### **ملخص**

يعد مجال الطيران من اهم المجاالت في الوقت الحاضر، حيث يبلغ عدد الرحالت الجوية في العالم يوميا 202 ألف رحلة، وعلى الرغم من اجراءات السالمة الموجودة الى انه ال يوجد نظام خالي من االخطاء بنسبة 000 بالمئة، اي ان الحوادث تحصل. في سنة 2020 وقع 00 حادث تحطم بالنسبة للطائرات التجارية. لهذا قدمنا هذا النظام الذي يسمح بنجاة الركاب في حالة وقوع حادث للطائرة وذلك بفضل الجزء الخاص بالركاب من الطائرة ودفعه نحو االعلى.

بعد الدراسة التي قمنا بها في مطار الشلف ومطار تلمسان توصلنا الى انه يجب تقسيم طائرة 800-787 الى أربع اجزاء وكل جزء يحتاج أربع مضالت للهبوط ووسادتين هوائيتين في أسفل الجزء الخاص بالركاب المتصاص الصدمة ويوجد ايضا زورق على حافة الجزء الخاص بالركاب، من اجل الطفو إذا وقعة فوق مسطح مائي.

بما ان الطائرات الموجودة في الجزائر من هذ النوع تحتوي على 060 مكان كحد اقصى لهذا سوف يكون في كل جزء 00 شخص.

من بين الوظائف التي يحتوي عليها النظام هو GPS من اجل معرفة مكان سقوط الركاب، يمكن تطبيق هذا النظام على مختلف انواع الطائرات التجارية التي تحتوي على طابق واحد.

**الكلمات المفتاحية**: الطيران، الرحالت الجوية، السالمة، الطائرات التجارية، نظام.

#### **Résumé**

Le domaine de l'aviation est l'un des domaines les plus importants à l'heure actuelle, car le nombre de vols dans le monde atteint quotidiennement 202 000 vols, et malgré les mesures de sécurité existantes, il n'y a pas de système 100% exempt d'erreurs, ce qui signifie que les accidents arrivent. En l'an ,2020l y a eu 40 accidents d'avions commerciaux .C'est pourquoi nous avons introduit ce système qui permet de secourir les passagers en cas de crash d'avion en détachant la partie passager de l'avion et en la poussant vers le haut. Après l'étude que nous avons menée à l'aéroport de Chlef et à l'aéroport de Tlemcen, nous avons conclu que l'avion 737-800 devait être divisé en quatre parties, et chaque partie a besoin de quatre parachutes pour atterrir et de deux airbags en bas de la partie passager pour absorber le choc. Il y a aussi un bateau au bord de partie passagers pour la flottabilité s'il tombe sur un plan d'eau. Puisque les avions en Algérie de ce type contiennent un maximum de 161 places, il y aura 40 personnes dans chaque partie. Parmi les fonctions que contient le système se trouve le GPS afin de connaître l'emplacement des passagers. Seul le pilote est capable d'activer le système de protection.Ce système peut être appliqué à divers types d'aéronefs commerciaux qui contiennent un seul étage.

**Mots-clés** : aviation, vols, sécurité, avions commerciaux, système.

#### **Abstract**

The field of aviation is one of the most important fields at present, as the number of flights in the world reaches 202,000 flights daily, and despite the existing security measures, there is no 100% error free system, which means accidents happen. In the year, 2020 there were 40 commercial aircraft accidents. This is why we have introduced this system, which allows passengers to be rescued in the event of a plane crash by detaching the passenger part of the plane and pushing it upwards. After the study we carried out at Chlef airport and Tlemcen airport, we concluded that the 737-800 plane should be divided into four parts, and

each part needs four parachutes to land and two airbags at the bottom of the passenger section to absorb the shock. There is also a boat at the edge of the passenger section for buoyancy if it falls on a body of water. Since planes in Algeria of this type contain a maximum of 161 seats, there will be 40 people in each part. Among the functions contained in the system is GPS in order to know the location of passengers. Only the pilot is able to activate the protection system.

This system can be applied to various types of commercial aircraft, which contain a single stage.

**Keywords**: aviation, flights, safety, commercial aircraft, system.

## Tables des matières :

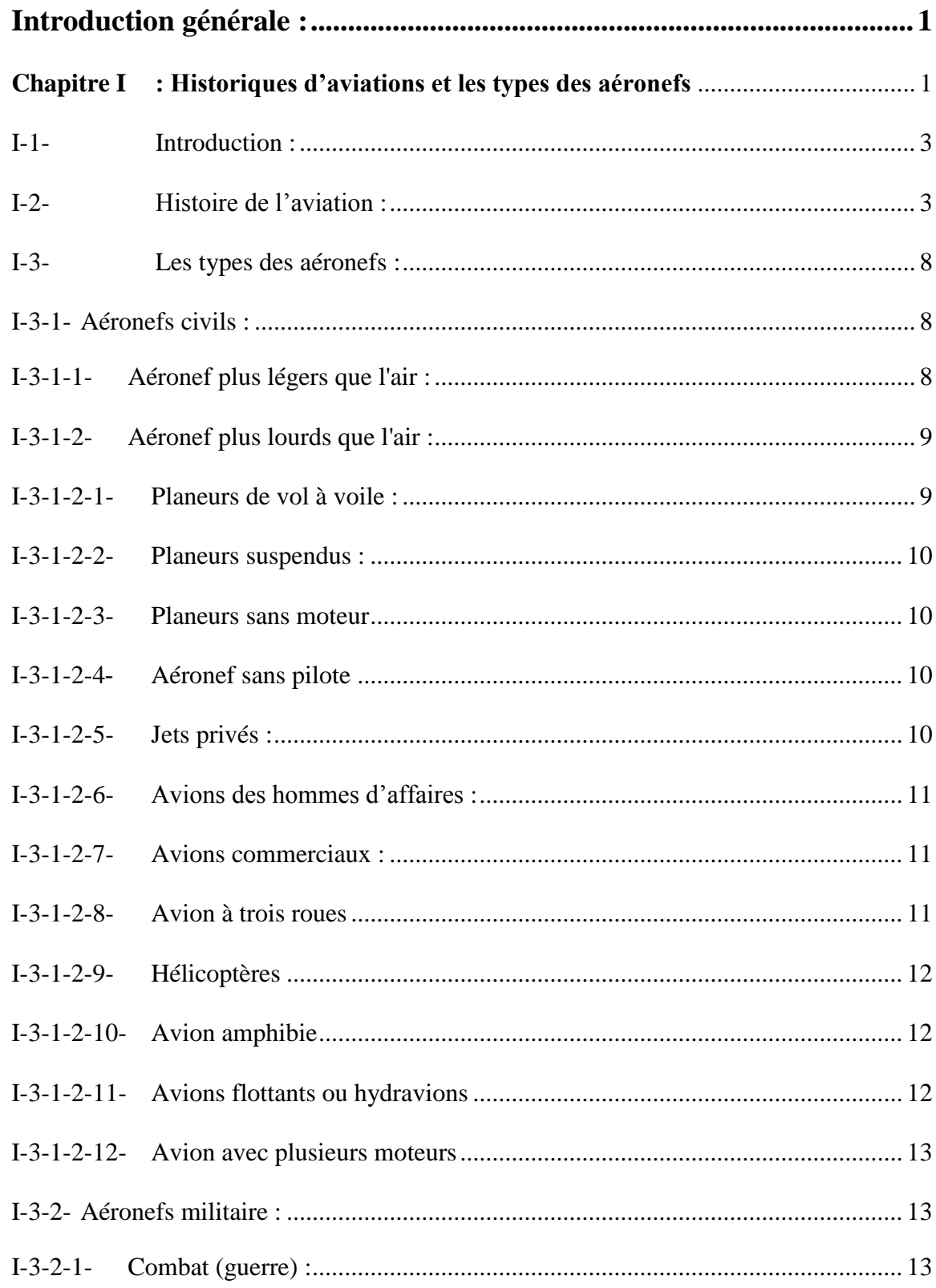

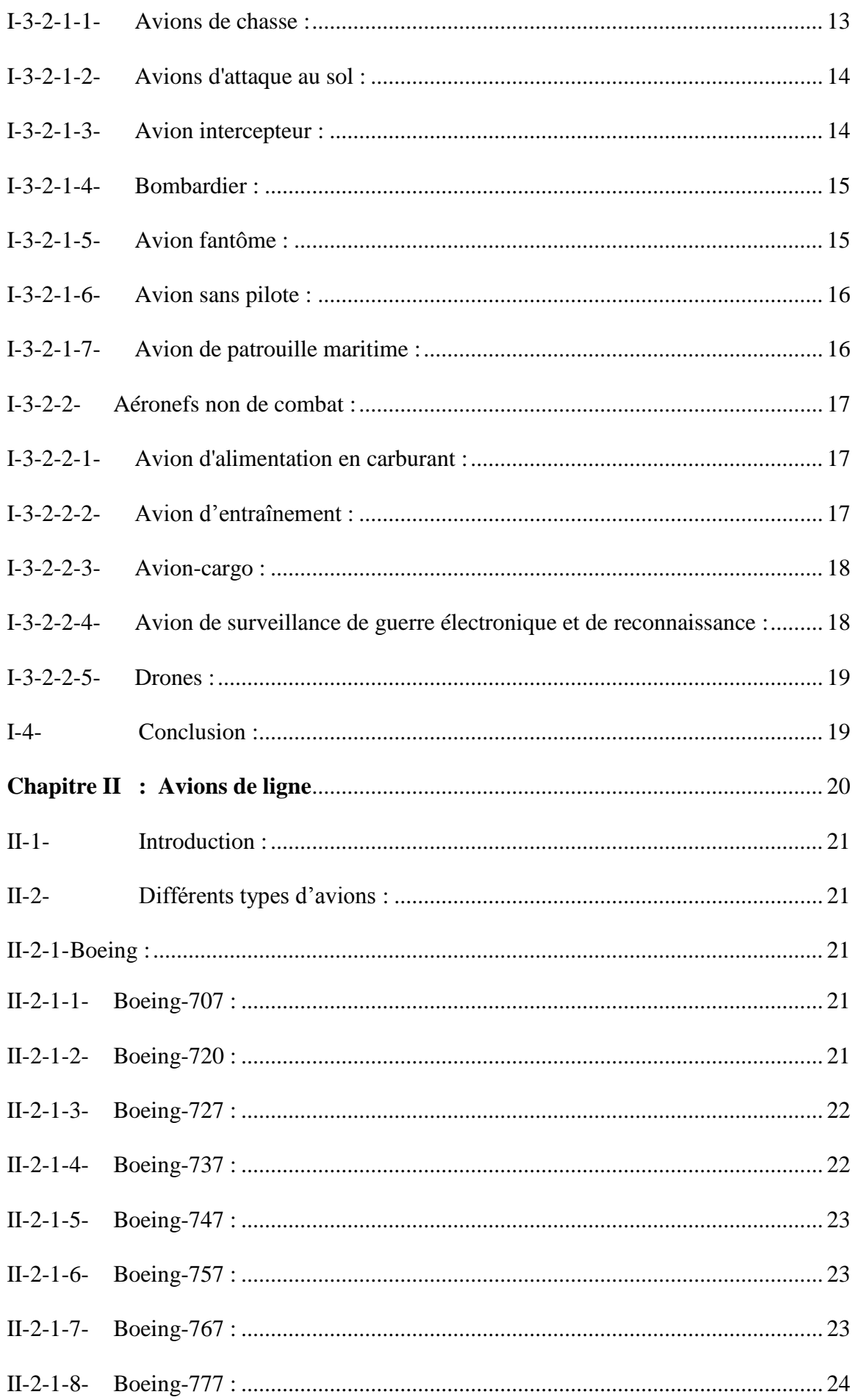

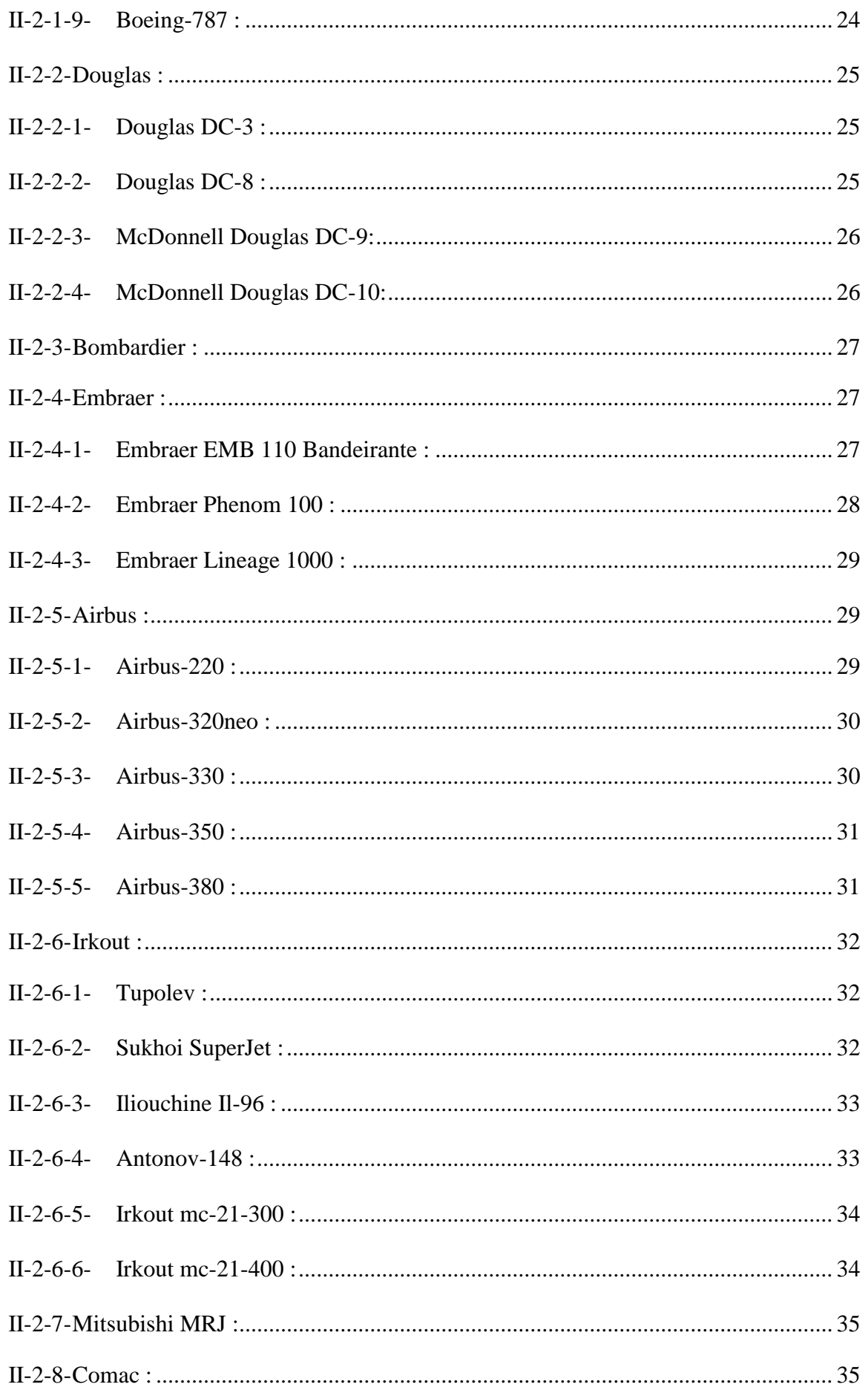

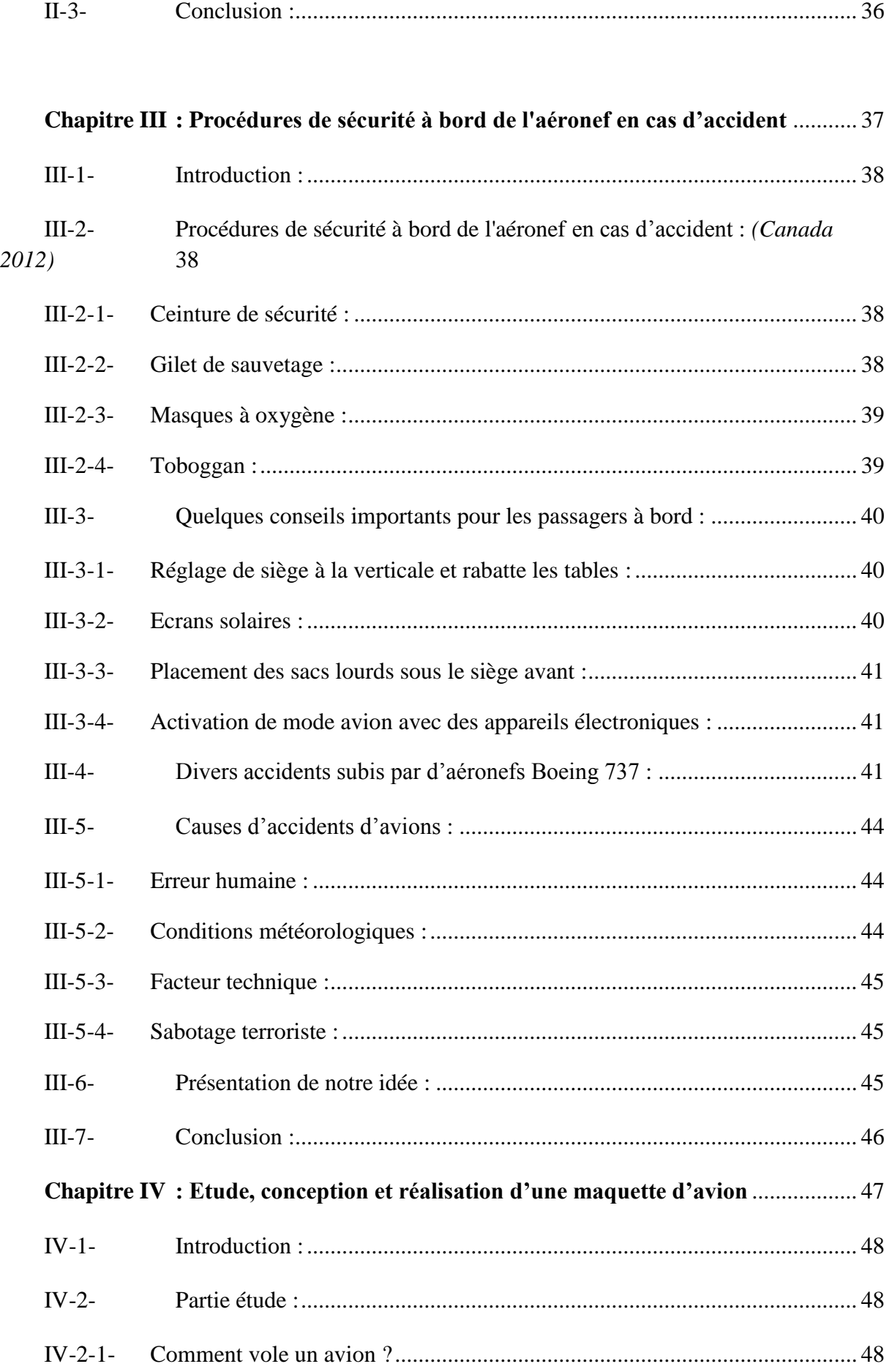

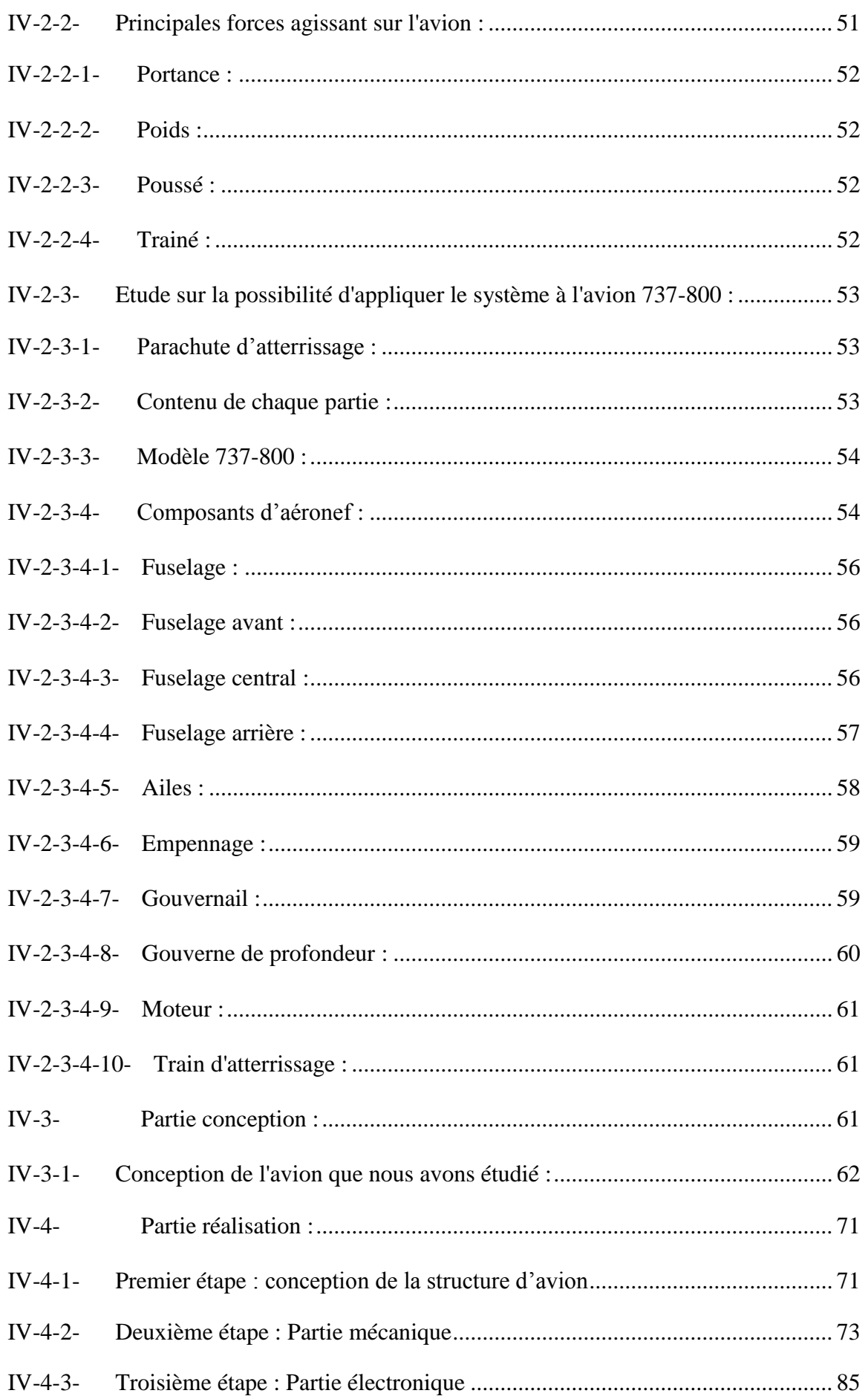

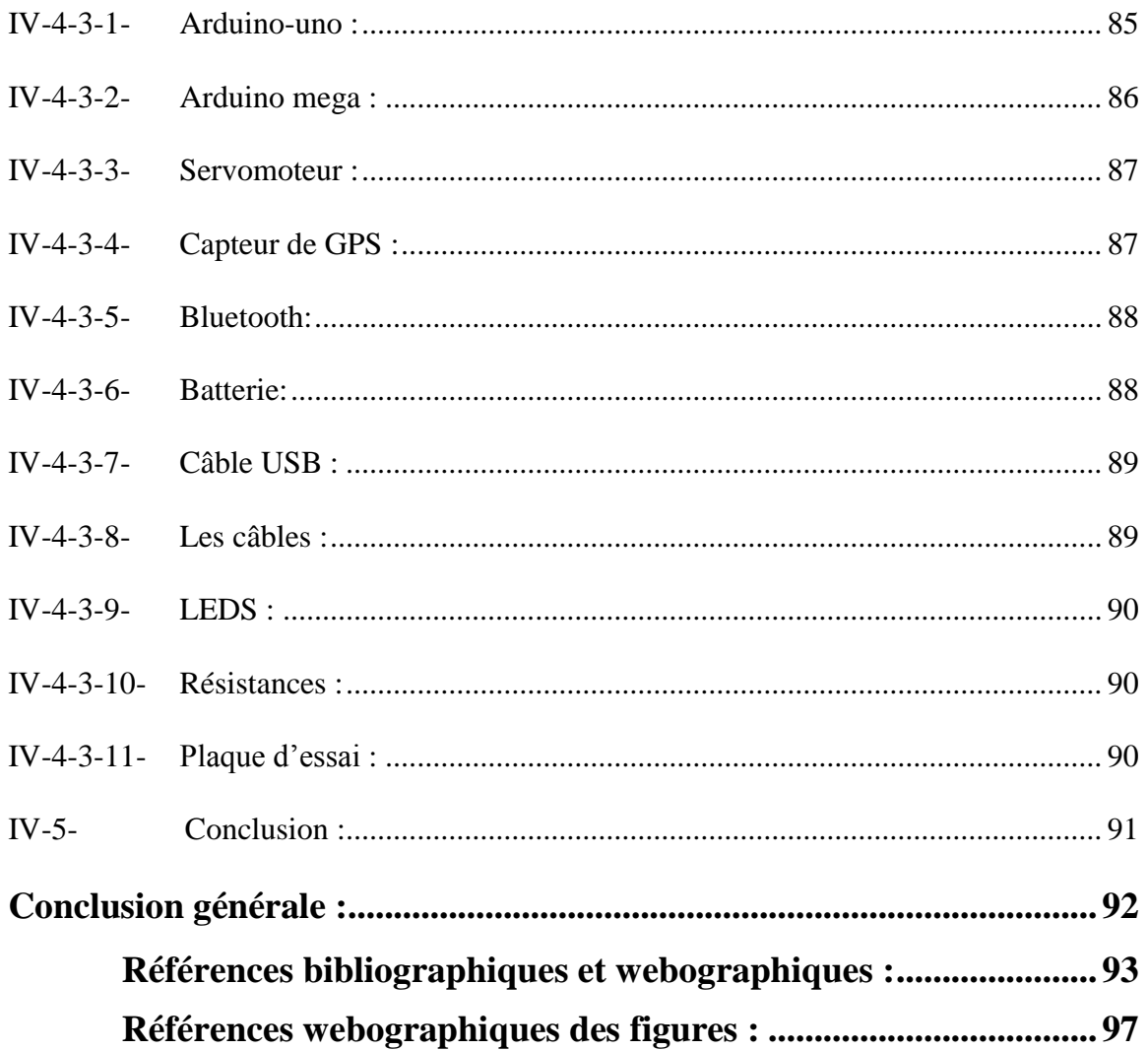

## Table de figure :

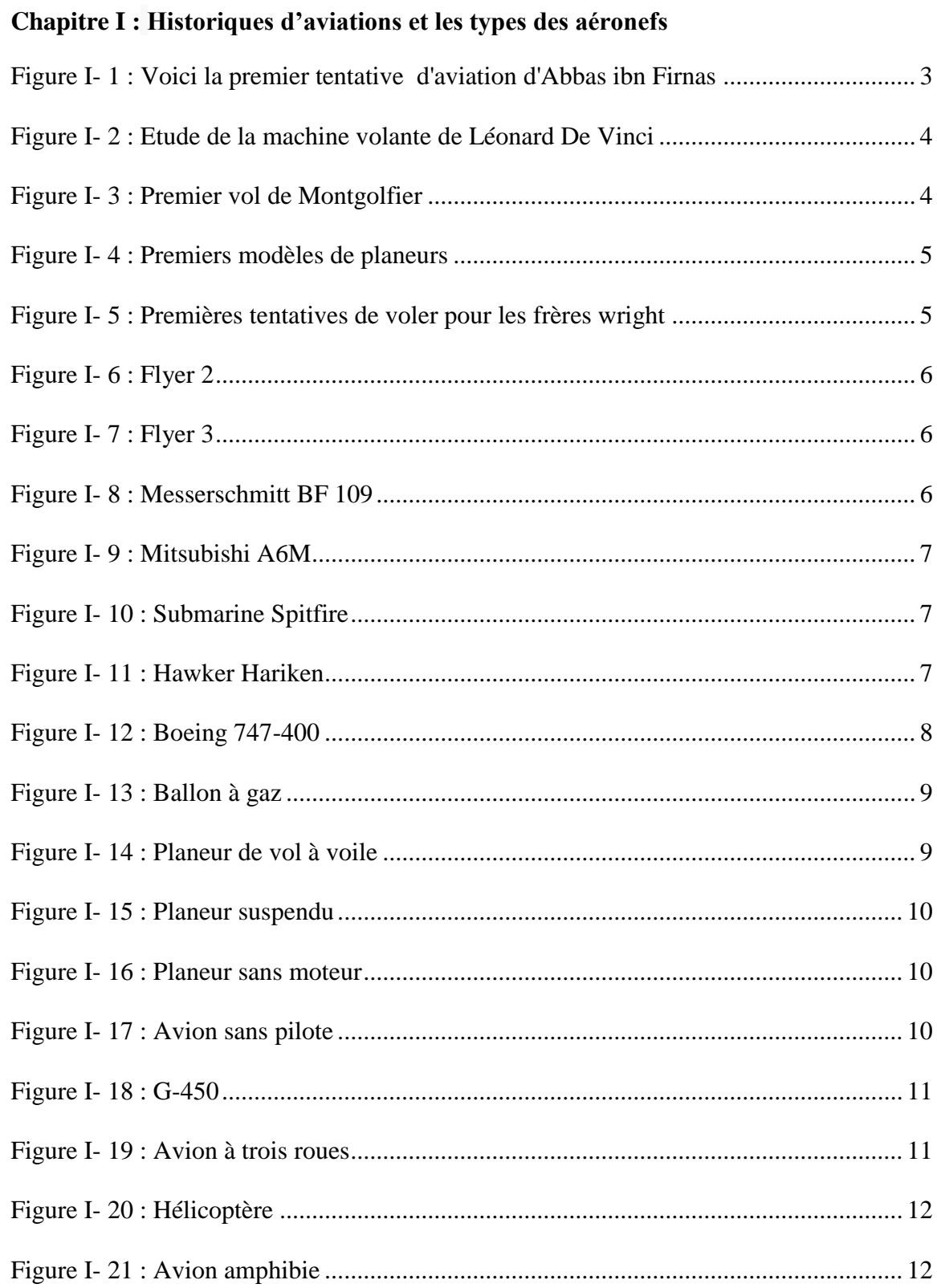

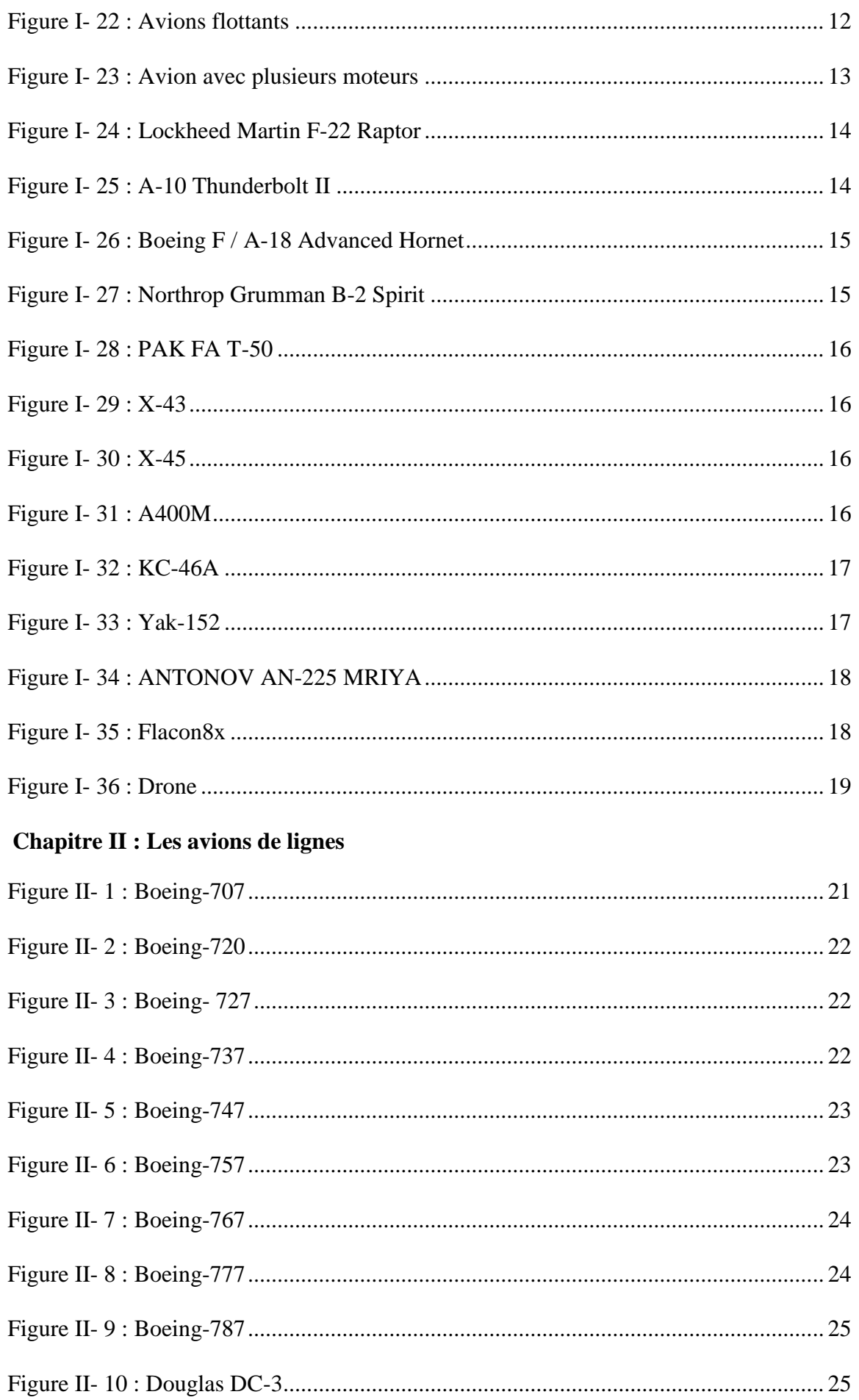

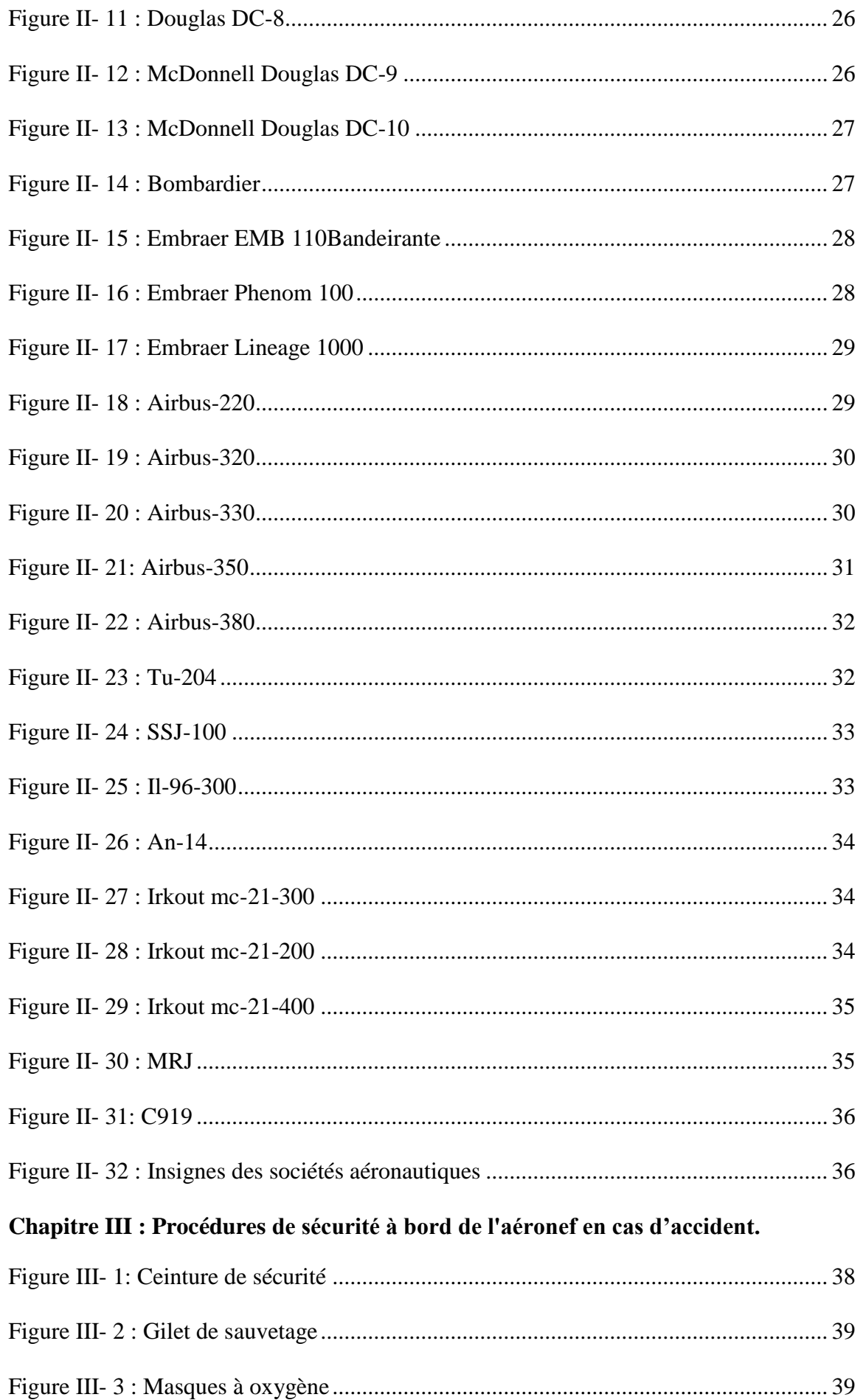

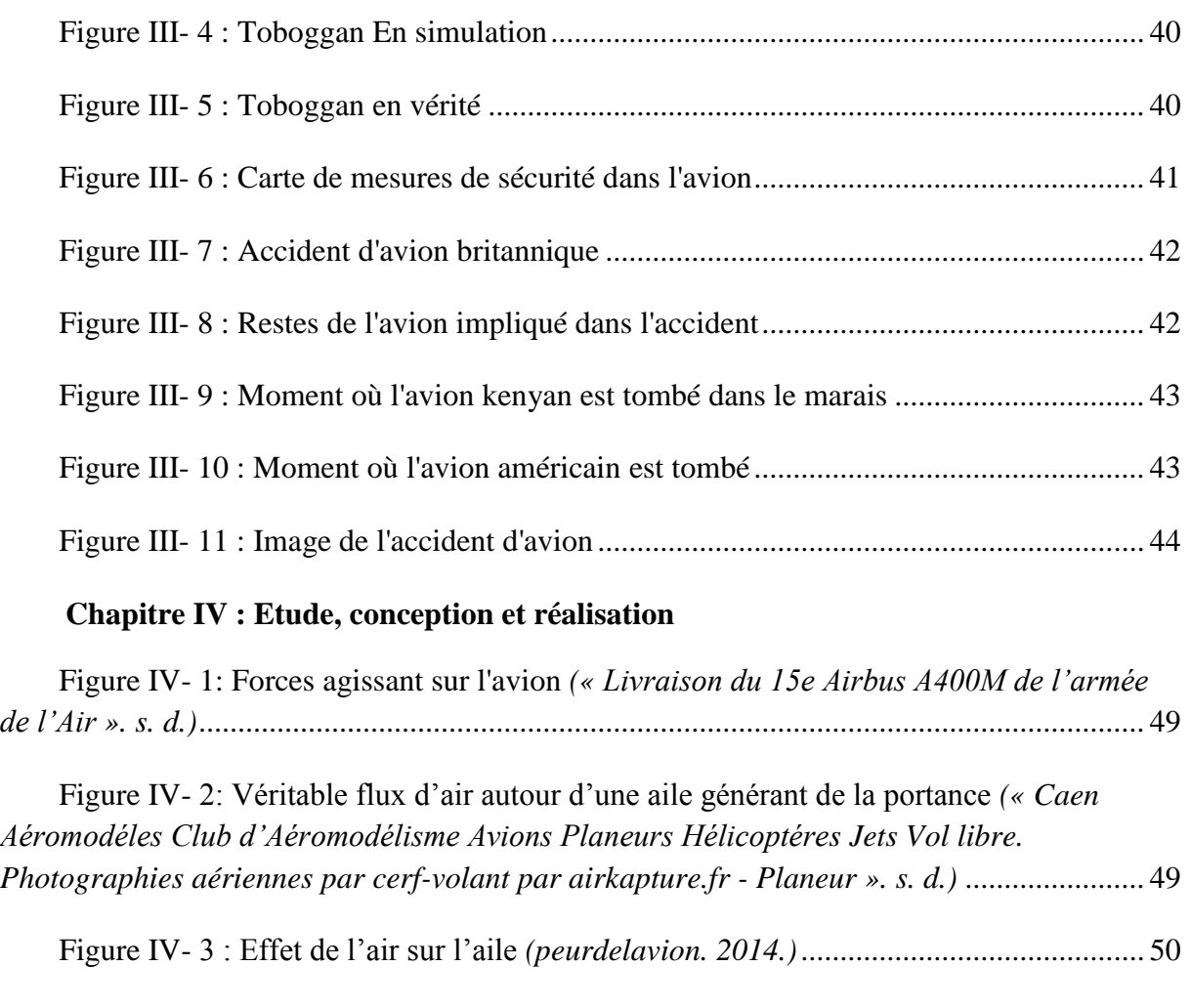

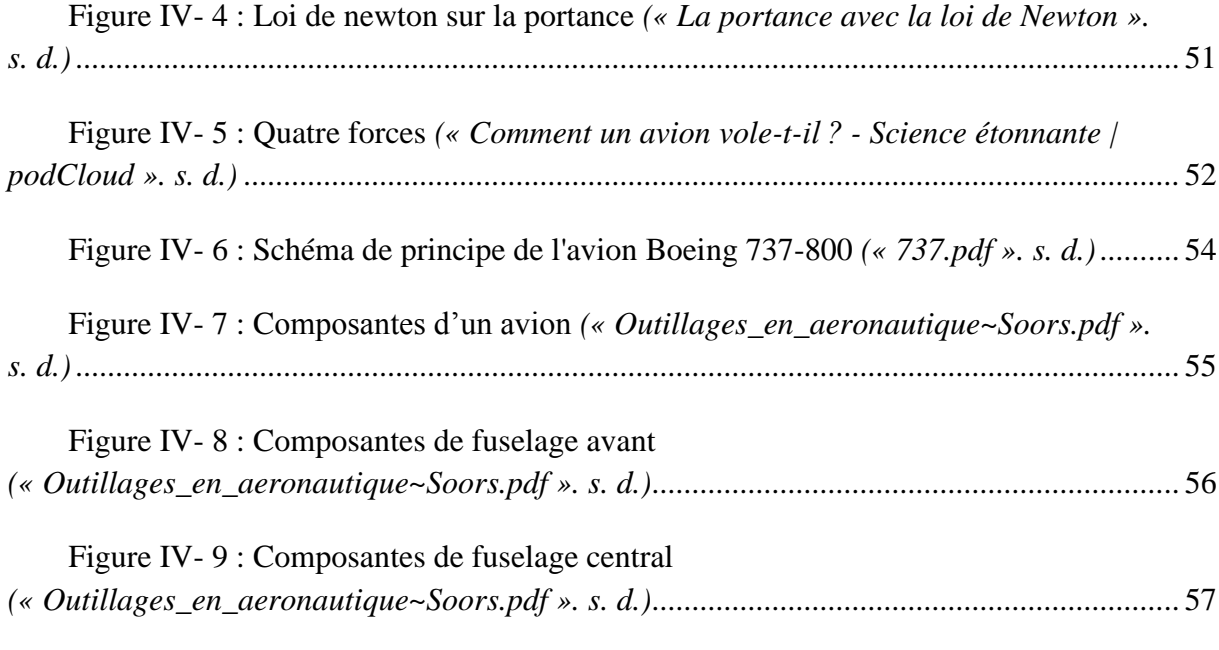

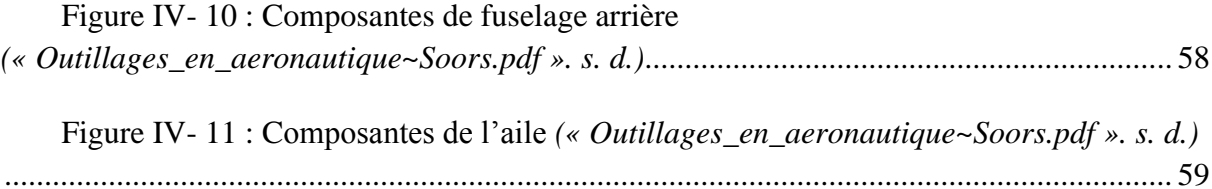

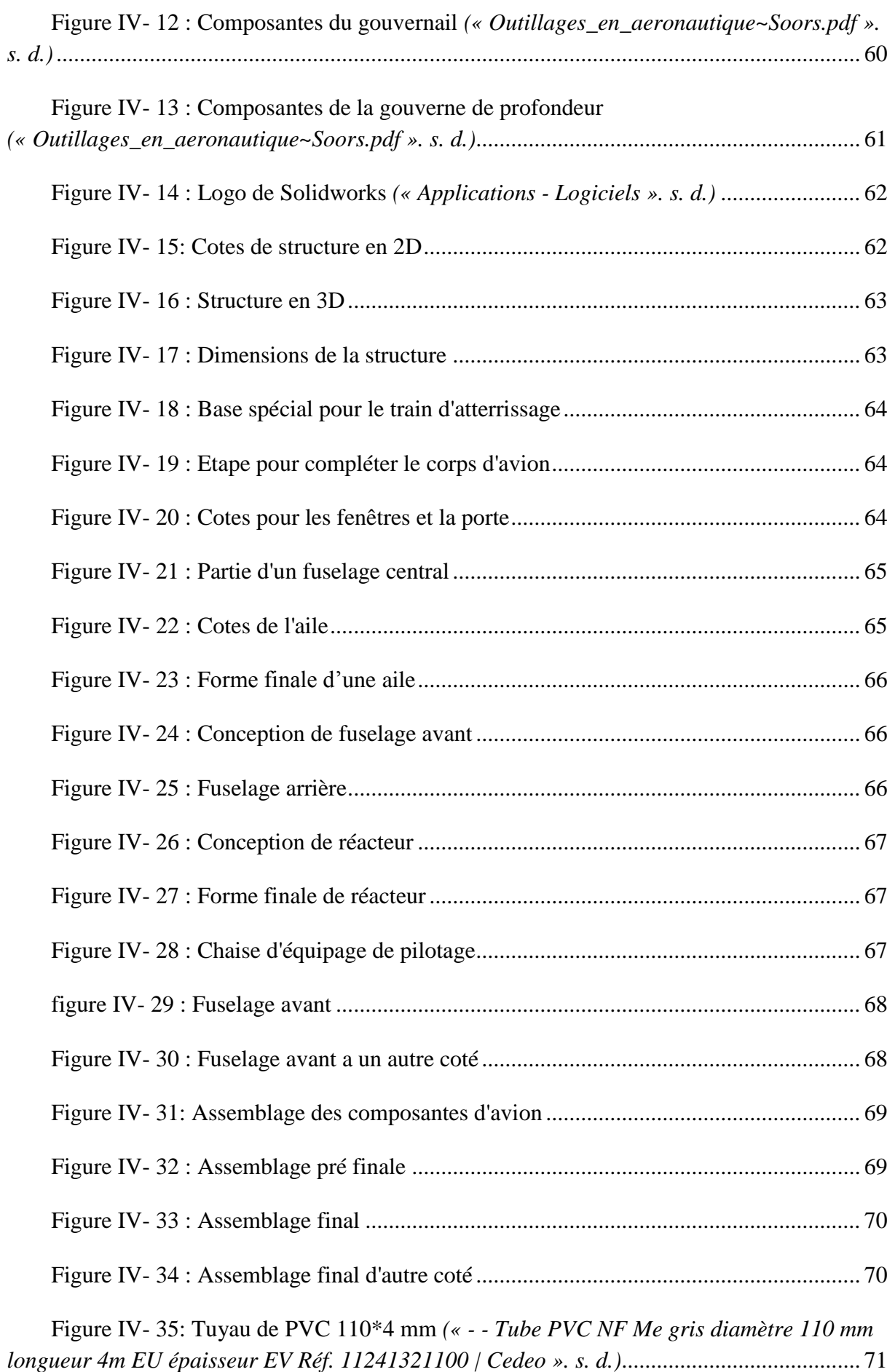

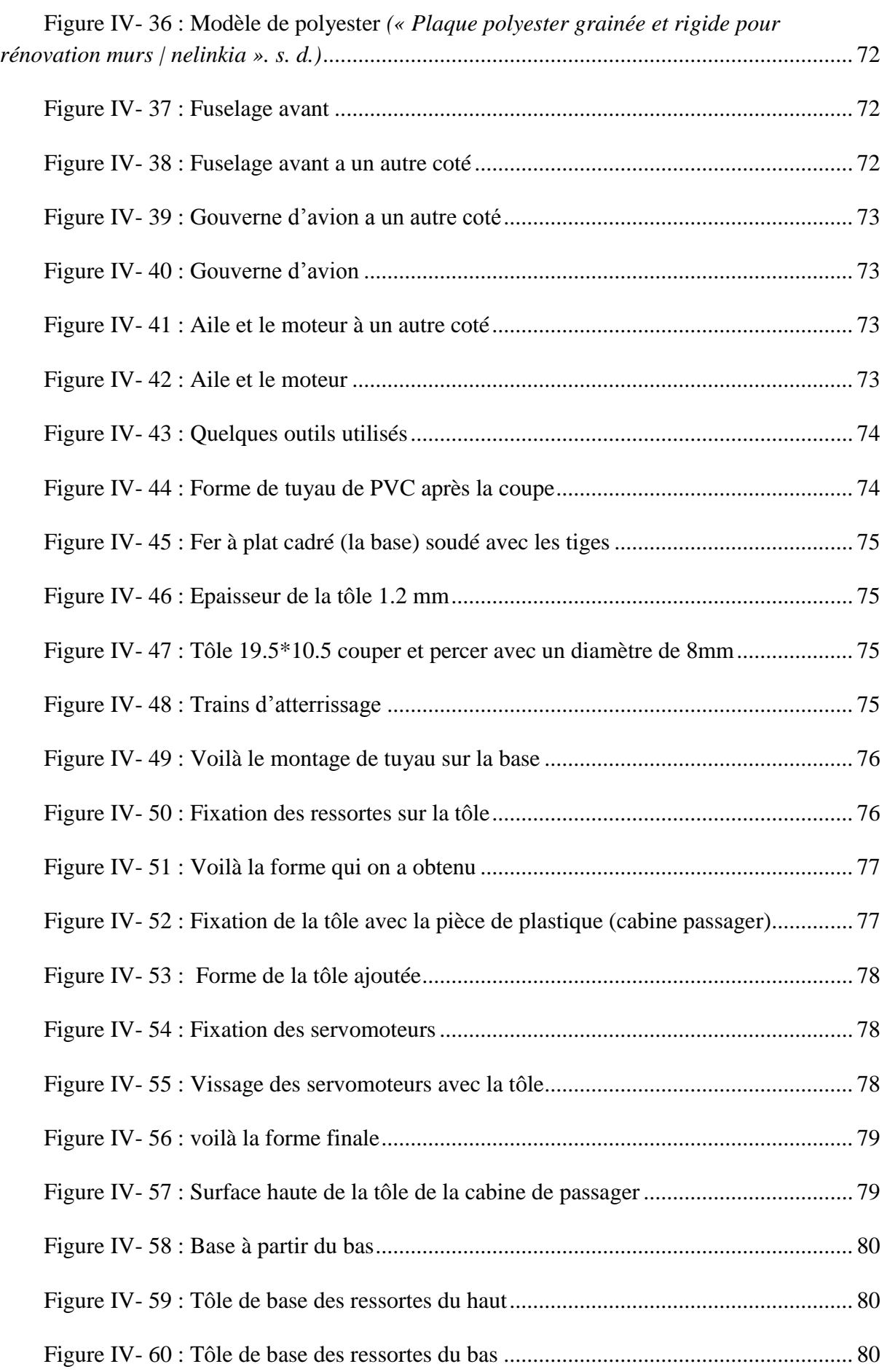

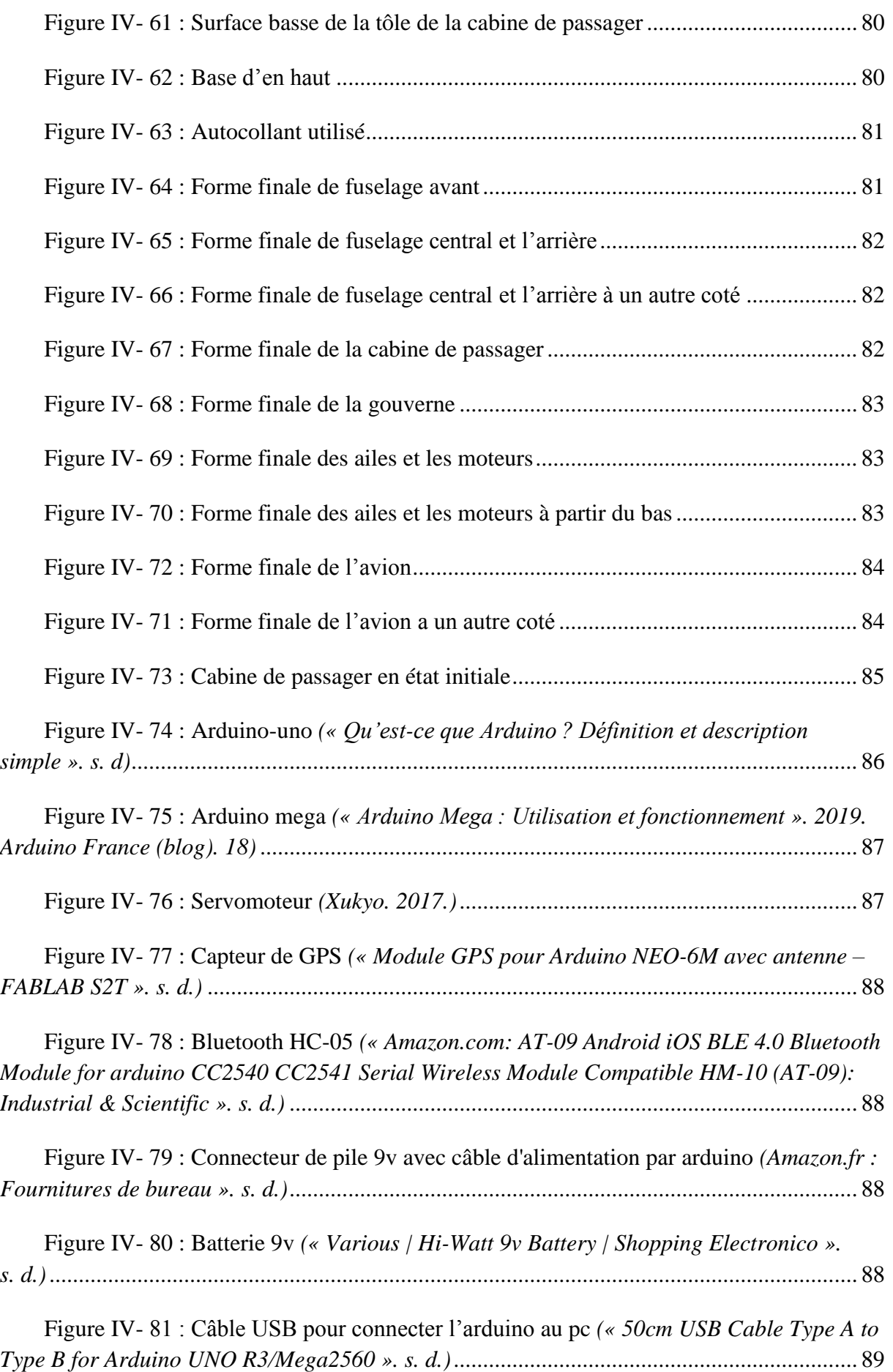

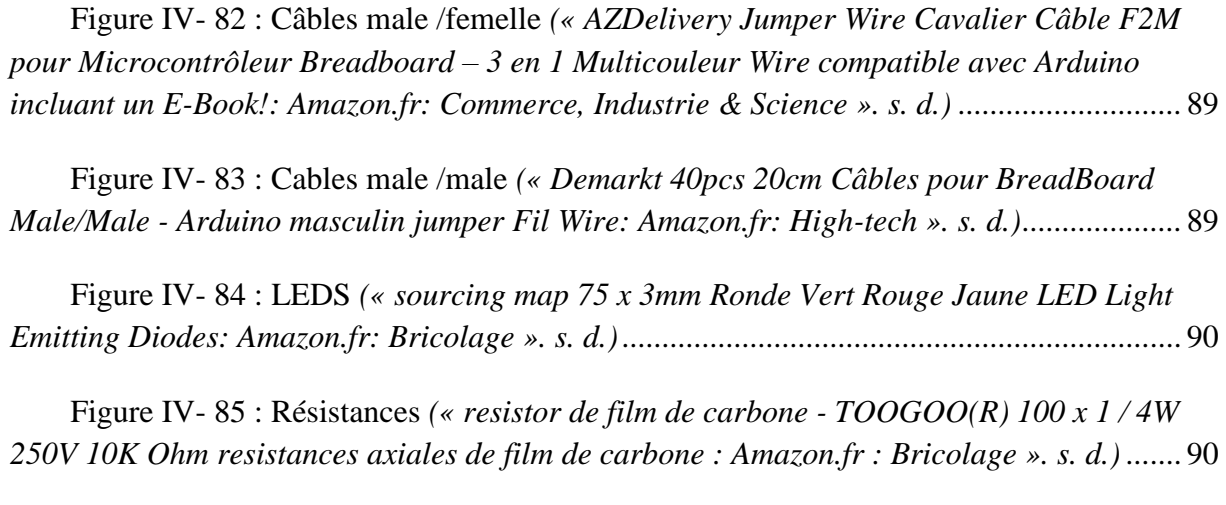

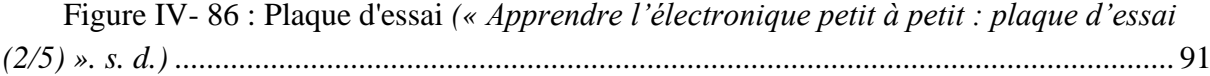

## **Listes d'abréviations :**

**JC :** [Jésus-Christ](https://fr.wikipedia.org/wiki/J%C3%A9sus_de_Nazareth)

**BF :** Bayerische Flugzeugwerke

**A6M :** Attaque 6 modifié

**G-450:** Gulfstream 450

**F-22:** Flighter 22

**A-10 Thunderbolt II:** Attaque 10 Thunderbolt II

**MiG-31:** Mikoyan-Gourevitch

**Boeing F:** Boeing Fighter

**A-18 Advanced Hornet:** Attaque 18-Advanced Hornet

**Tu :** Tupolev

**B-2 Spirit :** Bombardier 2 furtif

PAK-FA : Futur Système Aéronautique de l'Aviation du Front

**T-50 :** Trainer 50

**X-43 et X-45 :** [Avions expérimentaux](https://fr.wikipedia.org/wiki/Avions-X)

**A400M :** Airbus 400 militaire

**KC-46 :** Avion de transport modifié pour ravitailler en vol comme le [Boeing KC-](https://fr.wikipedia.org/wiki/Boeing_KC-135_Stratotanker)135 [Stratotanker](https://fr.wikipedia.org/wiki/Boeing_KC-135_Stratotanker) (États-Unis)

**YAK-152:** Yakovlev 152

**AN:** Antonov

**A:** Airbus

**B:** Boeing

**LATAM :** La fusion de Chilean LAN Airlines et de Brazilian Airlines TAM Linhas Aeras

**DC :** McDonnell Douglas

**[EMB](https://www.marefa.org/index.php?title=Embraer_EMB_110_Bandeirante&action=edit&redlink=1) :** Embraer Bandeirante

**TAP :** Transport aérien portugais

**SAS :** Système Scandinave Airlines **A20N / 32N :** [Airbus A320neo](https://en.wikipedia.org/wiki/Airbus_A320neo) **SSJ :** Sukhoi SuperJet **MRJ :** Mitsubishi Regional Jet **IL :** Iliouchine **NAMC :** Compagnie de fabrication d'avions Nihon **YS :** Préfixe des avions en développement et évaluation **MC :** Modifié (Russie) **COMAC :** Commercial Aircraft Corporation of China **US :** Etats Unis

**KLM :** Compagnie royale d'aviation

## <span id="page-22-0"></span>**Introduction générale :**

La vie humaine est la chose la plus précieuse sur terre, ce qui signifie que les êtres humains ne cessent de poursuivre pour la protéger.

Compte tenu de l'ampleur du développement et de la vitesse à laquelle l'homme a atteint aujourd'hui, son utilisation des transports est devenue fondamentale dans la vie quotidienne.

Aujourd'hui, la plupart des vols sont effectués à bord d'avions, ce qui a entraîné la survenue de catastrophes L'augmentation des avions et quelques autres erreurs, bien que les accidents d'avion soient peu nombreux par rapport aux accidents de voiture, un seul accident suffit à tuer de nombreuses personnes. Après une série d'accidents avec des avions Boeing 737-800 qui sont utilisés dans différentes parties du monde ainsi qu'en Algérie, cette idée précieuse nous est venue à l'esprit, rendant le vol plus sûr et plus sûr pour la plupart des personnes utilisant l'avion. . En voyage, même pour ceux qui ont peur de prendre l'avion.

Ajout du système de sécurité dans les avions de transport de passagers, alors que nous travaillons sur l'avion Boeing 737-800 de la société américaine Boeing. Il est à noter que ce système peut être généralisé à divers avions de passagers.

Nous expliquerons le système dans les quatre prochains chapitres où nous connaissons l'histoire de l'aviation dans le premier chapitre et parlerons des types d'avions dans le deuxième chapitre et découvrirons les différents systèmes de sécurité présents dans l'avion dans le troisième chapitre et le plus important est une explication du système de sécurité dans l'avion et c'est ce que nous verrons dans le quatrième chapitre.

### <span id="page-24-0"></span>I-1- Introduction :

Quand on regarde l'histoire de l'aviation, qui a fait la première tentative réussie ? Qui est l'inventeur de l'avion ? A-t-elle été inventée par une seule personne ou est-ce que l'invention est le résultat d'efforts cumulatifs ?

Les gens ont été fascinés depuis l'Antiquité en volant dans le ciel, et cela est clairement évident dans les dessins, les fouilles et les monuments. Mais qui a été le premier à décider de travailler sur cette passion ? Qui a décidé d'emmener ce rêve dans le vaste ciel et d'inventer le premier avion ?

Dans ce chapitre, nous parlerons de l'histoire de l'aviation, l'inventeur de l'avion et ses types.

## <span id="page-24-1"></span>I-2- Histoire de l'aviation :

Depuis les temps anciens, l'homme a voulu réaliser pleinement son rêve de voler, et ce rêve est devenu une réalité et une réalité à la suite des nombreux efforts déployés et des expériences qui ont été appliquées par de nombreuses personnes à travers l'histoire, et le premier de ces efforts remonte à l'an 400 avant J.-C.

Lorsque le mathématicien astronome et philosophe grec Aulus Gellius a conçu la plus ancienne machine volante en forme d'oiseau, et il est dit que cette machine était capable de voler à une hauteur de 200 mètres *(Petrescu et al. 2017)*, et en l'an 875 l'inventeur arabe Abbas ibn Firnas a fait la première tentative de vol humain avec des ailes de voile pendant dix minutes. *(« Abbas Ibn Firnas, le premier homme à voler et à raconter son expérience » s. d.)*

Certains le considèrent comme le "père de l'aviation" en raison de sa grande contribution dans ce domaine, qui a un grand rôle en ouvrant plus tard la porte aux sciences de l'aviation pour l'Occident.

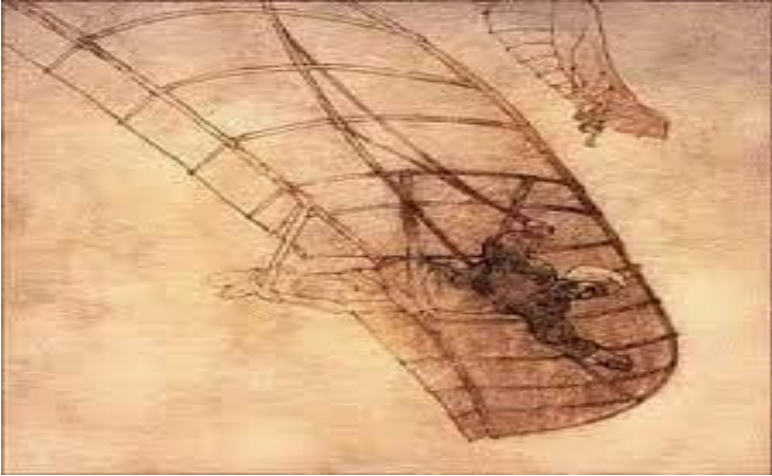

**Figure I- 1 : Voici la premier tentative d'aviation d'Abbas ibn Firnas**  *(« Geometride Da Vinci'nin Işığı – SANAT VE MATEMATİK ». s. d.)*

En 1500, Léonard de Vinci a tenté d'étudier la possibilité de faire voler des machines plus lourdes que l'air, et en 1782, les frères Montgolfier inventent le ballon à air chaud*(« L'aviation » s. d.)*.

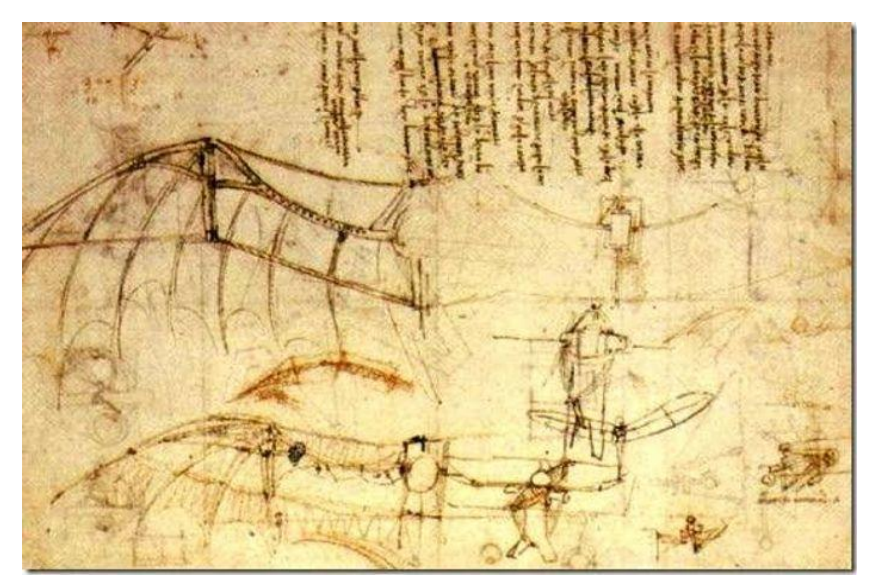

**Figure I- 2 : Etude de la machine volante de Léonard De Vinci**  *(« Geometride Da Vinci'nin Işığı – SANAT VE MATEMATİK ». s. d.)*

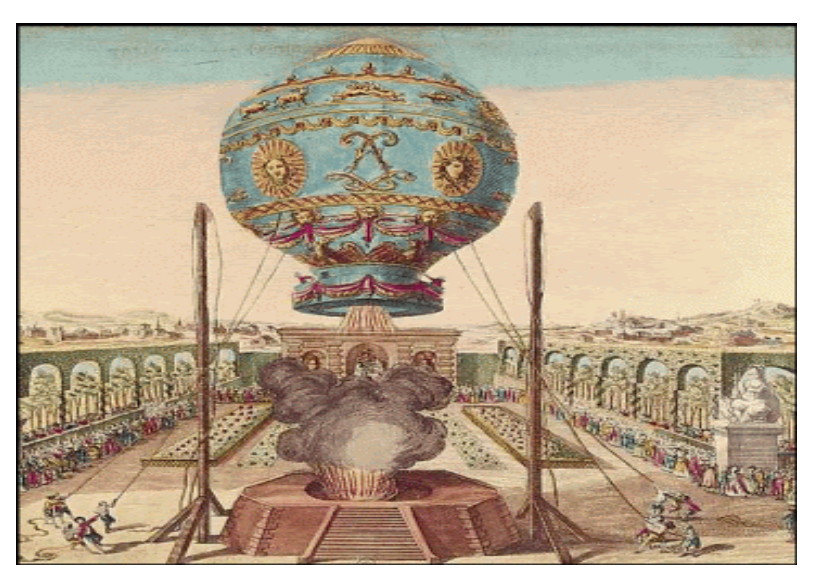

**Figure I- 3 : Premier vol de Montgolfier** *(LyceeIntLA. s. d.)*

Les premières tentatives de vol sérieux ont eu lieu à la fin du XVIIIe siècle.*(« L'aviation » s. d.)* Cette étape a vu le début de l'invasion de l'espace aérien avec le développement des ballons et les nombreuses tentatives de parapente, et ils ont été utilisés efficacement dans plusieurs guerres à cette époque. Et en 1857, le Français Jean-Marie Le Presse réalise les premières expériences de parapente avec un passager *(« L'aviation » s. d.)*. Toutes ces inventions ont contribué à réaliser le rêve de voler et à en faire une réalité pratique, car les nombreuses expériences de parapente ont contribué à la fondation pour la construction d'engins volants plus lourds que l'air.

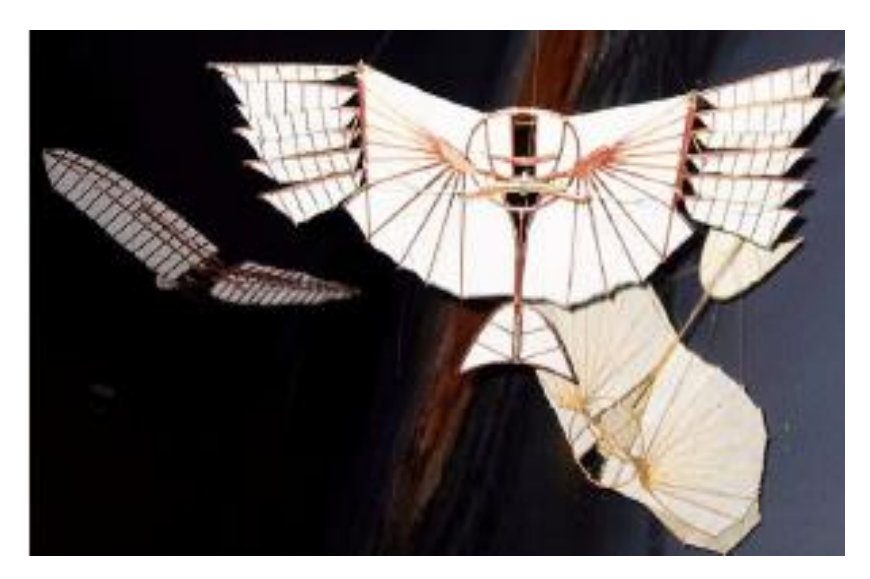

**Figure I- 4 : Premiers modèles de planeurs** *(« Des Précurseurs Aux Pionniers ». s. d.)*

Y compris l'avion du Français Clemon Adar, où il a annoncé son succès en vol en 1890 et son succès était évident, mais les traces laissées par les roues sur le sol humide n'étaient pas clairement visibles à certains endroits et ont complètement disparu sur une distance d'environ vingt mètres, et sa machine volante a fait un saut en longueur, sauf que certains ouvriers qui avaient été avec Clemon ont couru ce qui a conduit au classement de cette tentative avec les premières tentatives infructueuses de voler plus lourd que l'air. Clemon Adar n'a pas pu voler devant des témoins officiels en 1891*(« Le Français Clément Ader parvient à faire décoller "Éole", le premier avion » s. d.)*.

Les frères Wright : origine américaine : Wilbur Wright, né en 1867, et son jeune frère Orville Wright, né en 1871, sont crédités du lancement du premier avion motorisé de l'histoire. En 1899, les frères ont commencé à travailler sur leurs propres expériences, qui étaient initialement basées sur leur vol à voile sur les hauteurs de la Caroline du Nord, mais toutes ces expériences n'ont pas abouti, ils ont donc travaillé sur le développement des capacités de parapente et la résolution des problèmes présents. Dans celui-ci, ils ont ensuite travaillé à la création du premier avion volant Avec un moteur en 1903 après JC, ils ont pu fabriquer un moteur pour leur avion qui atteignait environ douze mètres de long et pesait 274 kilogrammes. Orville a volé 39 mètres pendant 12 secondes cette tentative est considérée par beaucoup comme le premier vol réussi plus lourd que l'air.

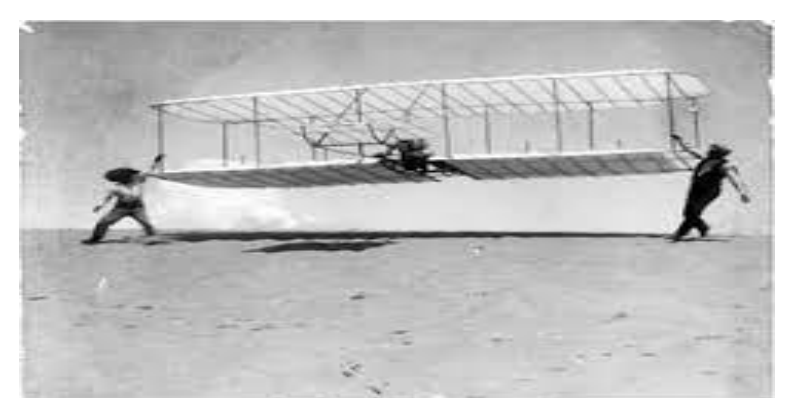

**Figure I- 5 : Premières tentatives de voler pour les frères wright**  *(« Timeline 1899-1905.pdf ». s. d.)*

Leur premier avion était instable et peu fiable, mais les frères n'ont pas abandonné, mais ont plutôt fabriqué l'avion 2 et 3. Le Flyer 3, le troisième avion des frères était le premier avion fiable de l'histoire de l'aviation, volant stable et gérable et atterrissant le pilote en toute sécurité. *(Manteo ET Us s. d.)*

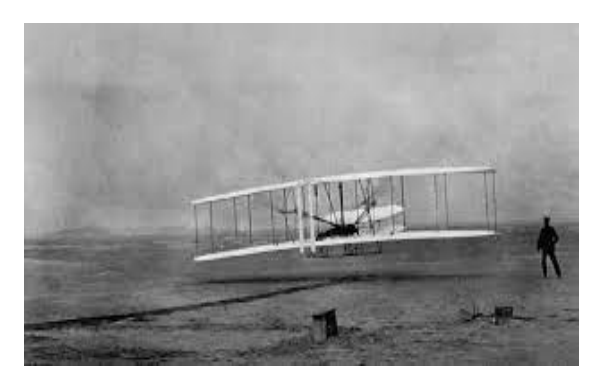

**Figure I- 6 : Flyer 2** *(« December 17 | Hard Hat Hunter ». s. d.)*

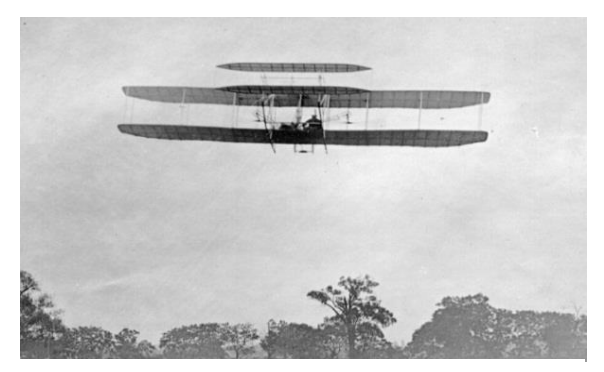

**Figure I- 7 : Flyer 3** *(dernière, pitboydans OCD • l'année. 2020).*

Première Guerre mondiale (1914-1918) : la Bulgarie a été le premier pays à utiliser des avions lors de la première guerre des Balkans contre les positions ottomanes. La course record a commencé au-dessus de l'ennemi et l'armement a été modernisé avec les premières mitrailleuses embarquées à bord des avions. La tromperie est apparue comme un moyen de survie. Au sol, de grands aérodromes et des bases aériennes ont été construits et les avions ont commencé à être fabriqués en masse.*(« L'histoire de l'aviation » s. d.)*

Entre la Première et la Seconde Guerre mondiale, les exploits commerciaux de l'aviation portés par les progrès technologiques continus, ont émergé il existe de nombreux laboratoires de recherche militaire et des inventions révolutionnaires ont été atteintes dans ce domaine comme le moteur à réaction (au Royaume-Uni et en Allemagne), le missile (en Allemagne) ou le radar (au Royaume-Uni).*(« L'histoire de l'aviation » s. d.)*

La Luftwaffe ne manquait que de bombardiers lourds. Cependant, elle possédait le Messerschmitt BF 109 considéré comme l'un des meilleurs combattants à l'époque.

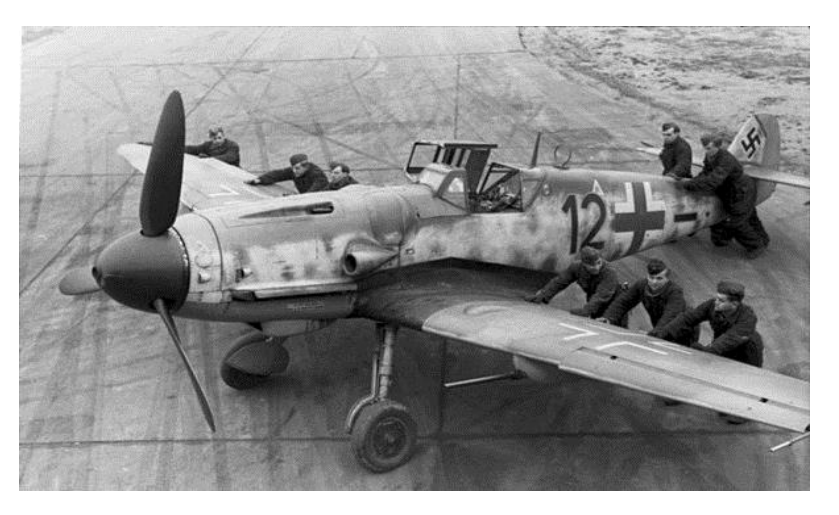

**Figure I- 8 : Messerschmitt BF 109** *(« Royal Flush ‹ HistoricWings.Com :: A Magazine for Aviators, Pilots and Adventurers ». s. d.)*

Quant au Japon, son principal chasseur «Zero», à partir de 1939, le Mitsubishi A6M doté de bonnes capacités, prend le contrôle de l'océan Pacifique dans la première partie de la guerre.

Et ces capacités aériennes ont été utilisées dans le bombardement de Pearl Harbor, qui a poussé les États-Unis à lancer une guerre contre le Japon en larguant la bombe nucléaire sur la ville d'Hiroshima.

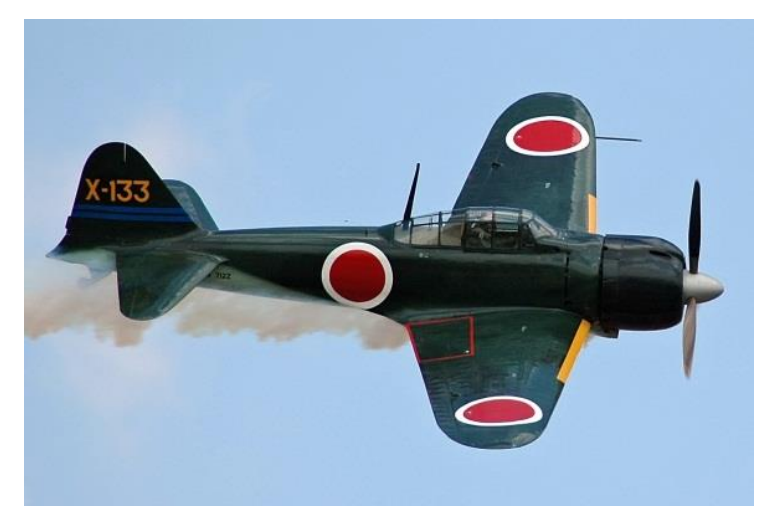

**Figure I- 9 : Mitsubishi A6M** *(« Mitsubishi A6M1 Zero ». s. d.)*

Quant au Royaume-Uni, il possédait les chasseurs Hawker Hariken et Submarine Spitfire qui avaient du mal à contrer le F-109, mais dépendait principalement de ses radars côtiers et était une île relativement éloignée du continent.*(« L'aviation (France Archives) » s. d.)*

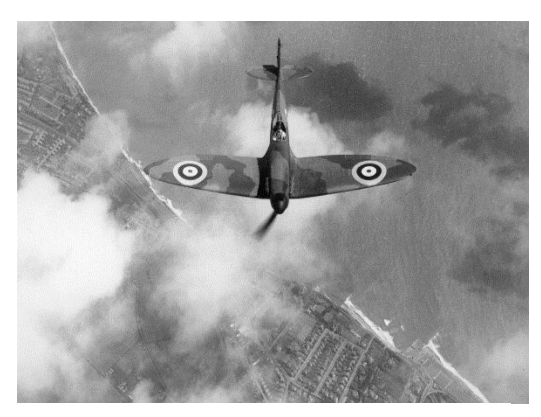

**Figure I- 11 : Submarine Spitfire**  *(Hollings, Alex. 2020.)*

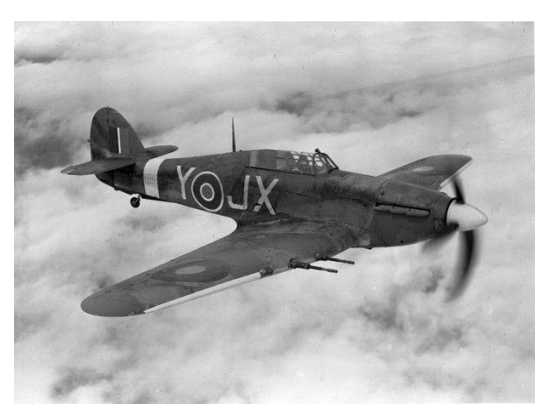

**Figure I- 10 : Hawker Hariken**  *(« interesting scheme for the Hurricane fan to replicate. - WWII - Britmodeller.com ». s. d.)*

Avec la fin de la Seconde Guerre mondiale, les marques de l'aviation commerciale ont commencé à utiliser des avions militaires qui étaient essentiellement déclassés pour le commerce et le transport de personnes et de marchandises, et de nombreuses compagnies aériennes comprenaient l'Amérique du Nord, l'Europe et d'autres parties des États-Unis. Mais même avec la fin de la guerre et les progrès majeurs de l'aviation, les avions avaient besoin d'être améliorés et développés. Avec le monde entrant dans la phase de la guerre froide, les camps communistes et les pays occidentaux ont cherché à développer leurs systèmes aériens

militaires et à renforcer la position de l'avion, et le chasseur canadien Afro-Arrow est devenu l'avion le plus rapide à ce stade. Du côté civil, Boeing a introduit sa nouvelle vision de l'aviation commerciale avec le premier lancement en 1969 de son Boeing 747, et les réalisations avec British Airways se sont poursuivies en 1976 avec l'utilisation d'avions

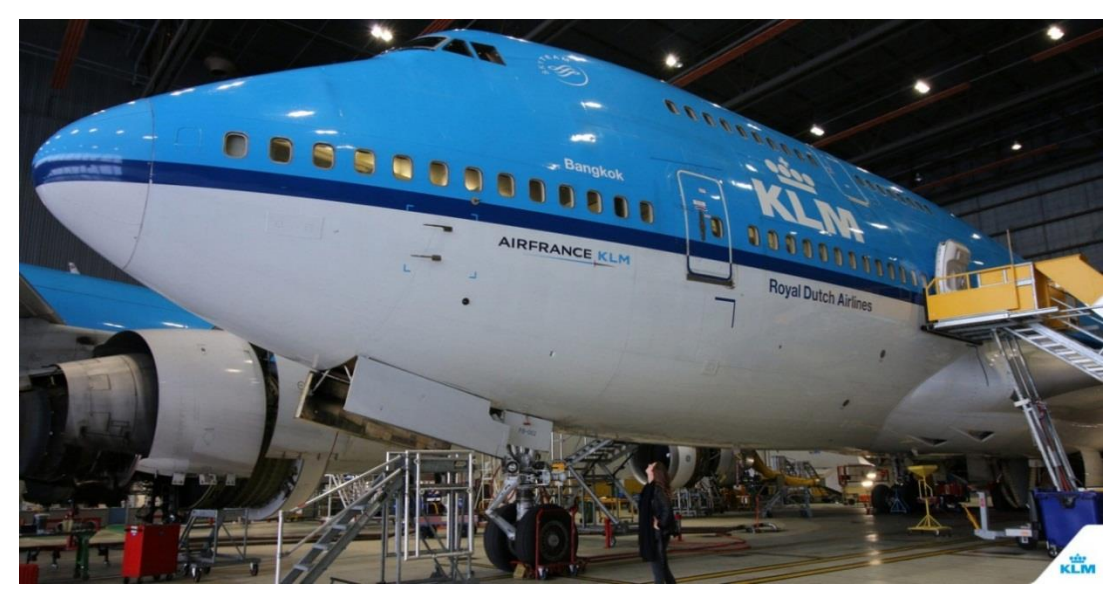

**Figure I- 12 : Boeing 747-400** *(« Matthias Lamp | LinkedIn ». s. d.)*

supersoniques. Concorde qui a réussi à traverser l'Atlantique en moins de deux heures, et au cours du dernier quart du siècle dernier, une grande partie de la recherche et de la conception s'est concentrée sur l'amélioration des capacités de navigation et des systèmes de contrôle du trafic aérien plutôt que sur le développement d'aéronefs.*(« L'aviation (France Archives) » s. d.)*

## <span id="page-29-0"></span>I-3- Les types des aéronefs :

Les aéronefs sont classés selon leur utilisation en deux parties :

## <span id="page-29-1"></span>**I-3-1- Aéronefs civils :**

tels que les voyages et le transport de marchandises, les avions commerciaux et autres…, et nous en mentionnons:*(« Avion - Typologie : les différents types d'avions » s. d.)*

## <span id="page-29-2"></span>**I-3-1-1- Aéronef plus légers que l'air :**

Ce sont des avions dont les corps sont remplis de gaz plus légers que l'air comme l'hélium ou l'hydrogène, ce qui les aide à déplacer l'air environnant et ainsi ils s'élèvent dans le ciel caractérisés par une très grande structure interne, et la capacité de se déplacer à des vitesses relativement élevées.*(« Airplane - Types of Aircraft » s. d.)*

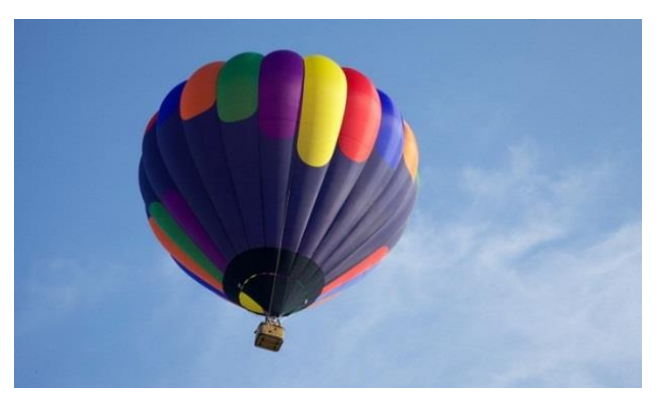

**Figure I- 13 : Ballon à gaz** *(« #DíaInternacionalDelHombre ». s. d.)*

### <span id="page-30-0"></span>**I-3-1-2- Aéronef plus lourds que l'air :**

Les avions plus lourds que l'air sont des aéronefs équipés d'une source d'énergie qui fournit la poussée nécessaire pour faciliter le décollage et le vol dans le ciel.*(« Cahier du BIA » s. d.)* Tel que :

## <span id="page-30-1"></span>**I-3-1-2-1- Planeurs de vol à voile :**

il n'a pas sa propre source d'énergie comme les autres avions, car il repose sur les mouvements de l'air pour le propulser, et il a de grandes ailes faites de matériaux très légers, et a une surface très lisse, car il peut rester dans l'air pendant de longues heures, et il a la capacité de voyager rapidement 240 kilomètres par heure.

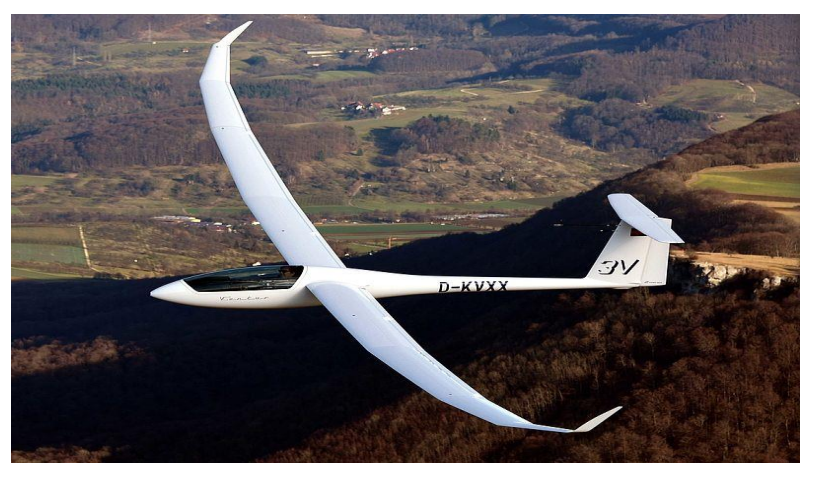

**Figure I- 14 : Planeur de vol à voile** *(Axten, Christopher Joseph. s. d.)*

### **I-3-1-2-2- Planeurs suspendus :**

<span id="page-31-0"></span>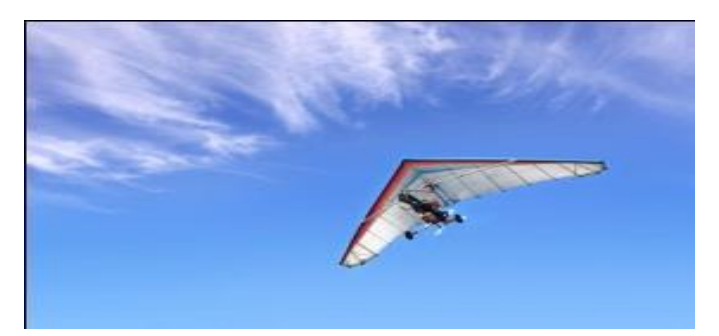

**Figure I- 15 : Planeur suspendu** *(Holidays, Sunny Lycian. s. d)*

#### <span id="page-31-1"></span>**I-3-1-2-3- Planeurs sans moteur**

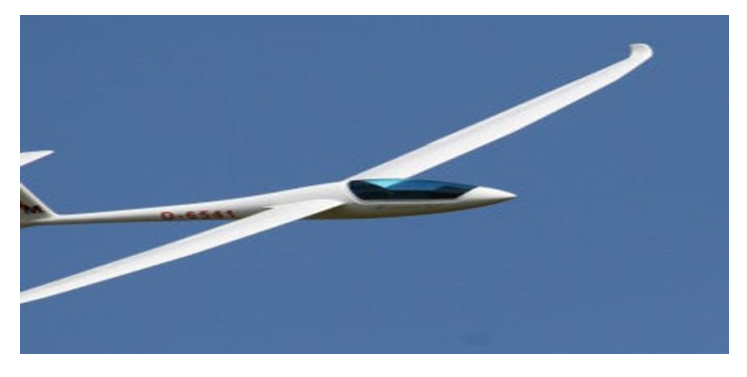

**Figure I- 16 : Planeur sans moteur** *(« Un mort dans le crash d'un avion planeur en Seine-et-Marne ». s. d.)*

#### <span id="page-31-2"></span>**I-3-1-2-4- Aéronef sans pilote**

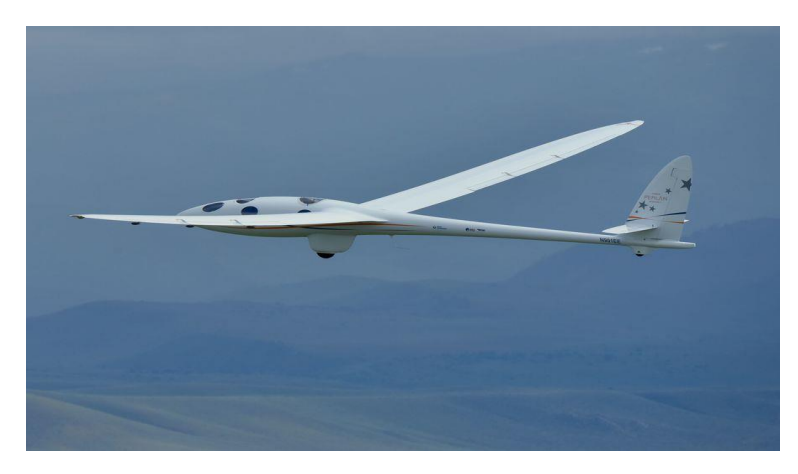

**Figure I- 17 : Avion sans pilote** *(« Senegal: Interception of a Moroccan "spy plane" ». s. d.)*

#### <span id="page-31-3"></span>**I-3-1-2-5- Jets privés :**

Ce sont des avions privés utilisés dans les voyages d'agrément, et sont souvent monomoteurs, certains d'entre eux sont d'anciens avions militaires, et certains d'entre eux sont des avions qui ont été fabriqués selon des spécifications demandées par le propriétaire.

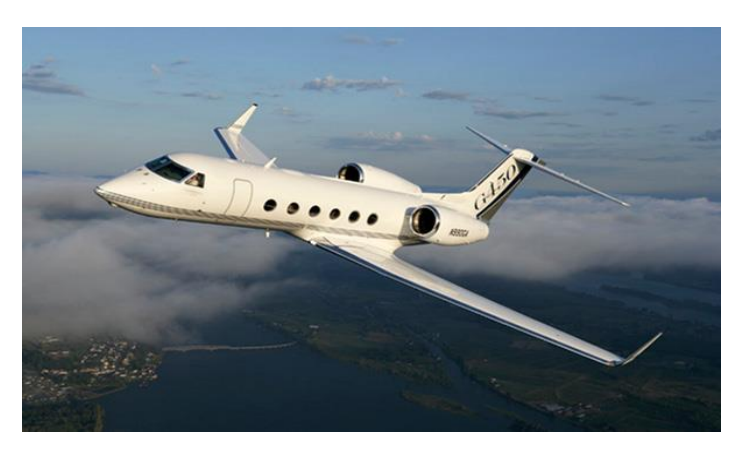

#### **Figure I- 18 : G-450**

*(« Free download wallpapers Gulfstream V Aircraft Photos [1600x1200] for your Desktop, Mobile & Tablet | Explore 93+ Private Jet Wallpapers | Private Jet Wallpapers, Private Island Wallpaper, HD Jet Wallpaper ». s. d.)*

#### <span id="page-32-0"></span>**I-3-1-2-6- Avions des hommes d'affaires :**

Ce sont des avions utilisés pour augmenter les revenus de leurs propriétaires, et sont généralement monomoteurs, pour former des pilotes ou pour transporter des colis vers de gros aéronefs, et certains exploitent cela pour se débarrasser du temps perdu dans les aéroports en raison de l'horaire des mouvements d'aéronef.

#### <span id="page-32-1"></span>**I-3-1-2-7- Avions commerciaux :**

Sont les aéronefs désignés pour le transport de passagers et de fret, qui sont réservés à des dates prédéterminées par les aéroports.

#### **I-3-1-2-8- Avion à trois roues**

<span id="page-32-2"></span>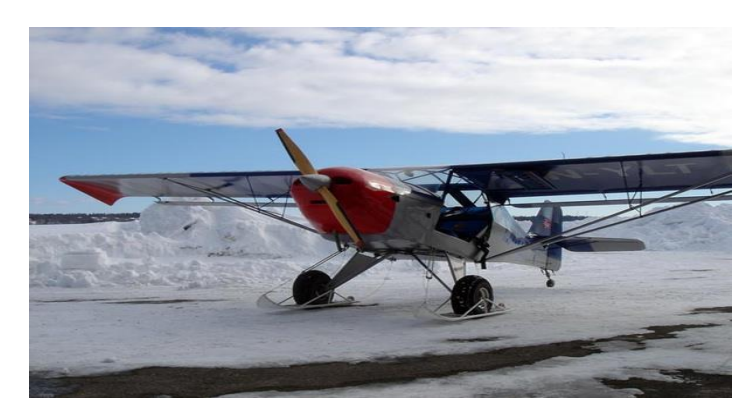

**Figure I- 19 : Avion à trois roues**  *(« What things can I do while flying a small aircraft to avoid any accidents? - Quora ». s. d)*

## <span id="page-33-0"></span>**I-3-1-2-9- Hélicoptères**

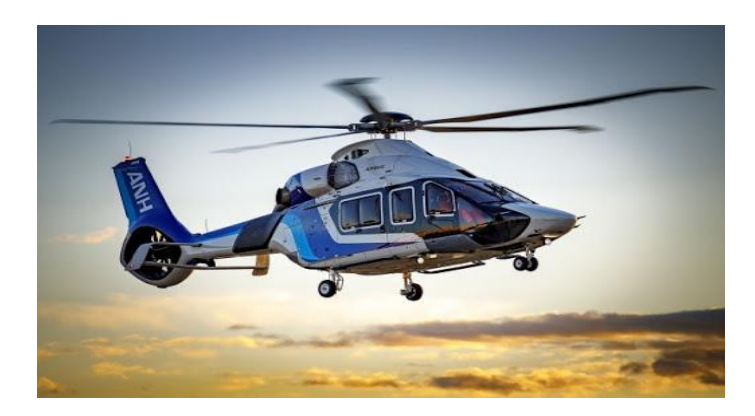

#### **Figure I- 20 : Hélicoptère**

*(« Un panel de clients diversifié pour l'entrée en service de l'Airbus Helicopters H160 ». 2021. Aerobuzz.)*

### <span id="page-33-1"></span>**I-3-1-2-10- Avion amphibie**

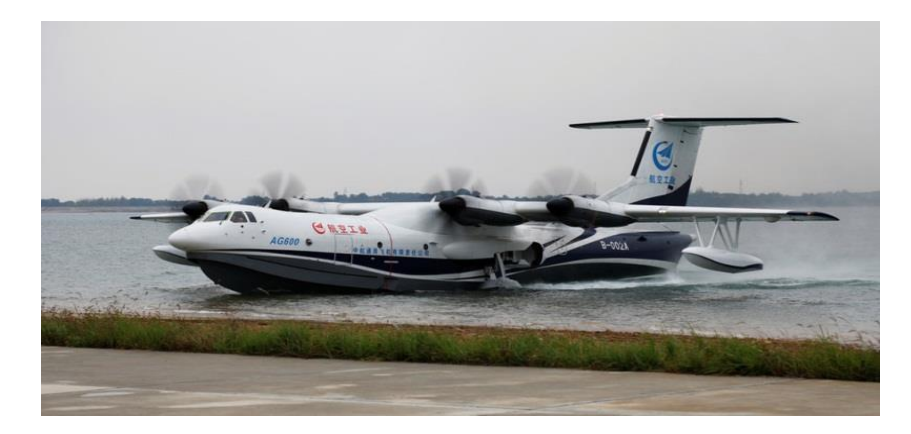

**Figure I- 21 : Avion amphibie** *(« Pesawat Amfibi terbesar di dunia milik Cina melakukan lepas landas pertama dari air - GarudaMiliter.com ». s. d.)*

### <span id="page-33-2"></span>**I-3-1-2-11- Avions flottants ou hydravions**

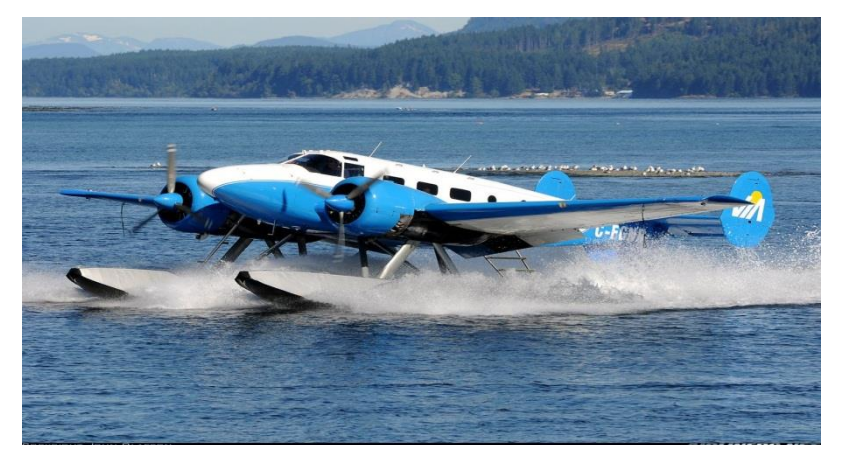

**Figure I- 22 : Avions flottants** *(« (48) Pinterest ». s. d.)*

### <span id="page-34-0"></span>**I-3-1-2-12- Avion avec plusieurs moteurs**

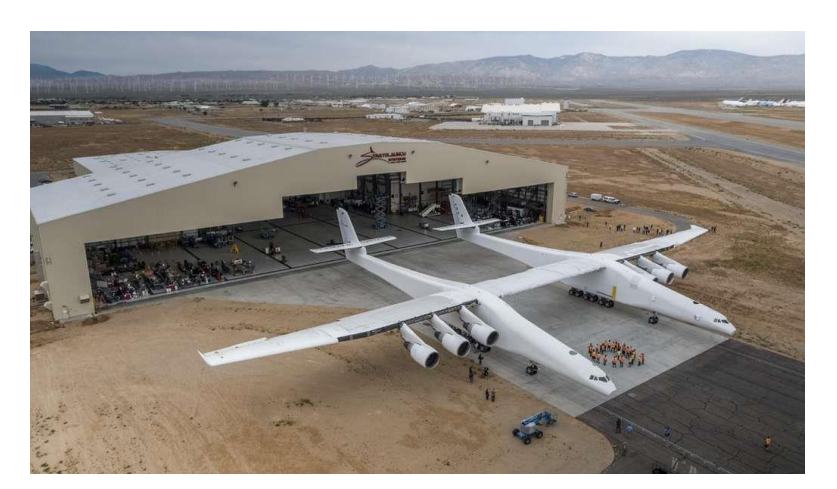

**Figure I- 23 : Avion avec plusieurs moteurs** *(« Megmutatta magát a világ legnagyobb repülőgépe ». s. d.)*

### <span id="page-34-1"></span>**I-3-2- Aéronefs militaire :**

Nous détaillerons ici l'utilisation et la juridiction de tous les types. En général tout avion utilisé à des fins militaires est appelé avion de guerre.*(« Avion - Typologie : les différents types d'avions » s. d.)*

Types d'avions militaires : il existe deux types :

## <span id="page-34-2"></span>**I-3-2-1- Combat (guerre) :**

Sa charge de base d'armes qui peuvent s'attaquer ou se défendre, et nous en mentionnons:*(« Les différents types d'avions militaires modernes » s. d.)*

#### <span id="page-34-3"></span>**I-3-2-1-1- Avions de chasse :**

Les avions de chasse présentent des vitesses, une petite taille et une facilité d'utilisation à manœuvrer. Ils visent à cibler les avions militaires et à attaquer les avions ennemis. Ils sont considérés comme l'un des types d'avions les plus importants qui comptent sur les forces armées et l'aviation pour atteindre la suprématie dans l'espace aérien.

Le Lockheed Martin F-22 Raptor américain est considéré comme l'un des meilleurs avions de combat de tous les temps. Ils sont invisibles pour la plupart des radars, car ils combinent de bonnes techniques de furtivité avec les moteurs qui prennent en charge les voyages sur de longues distances.

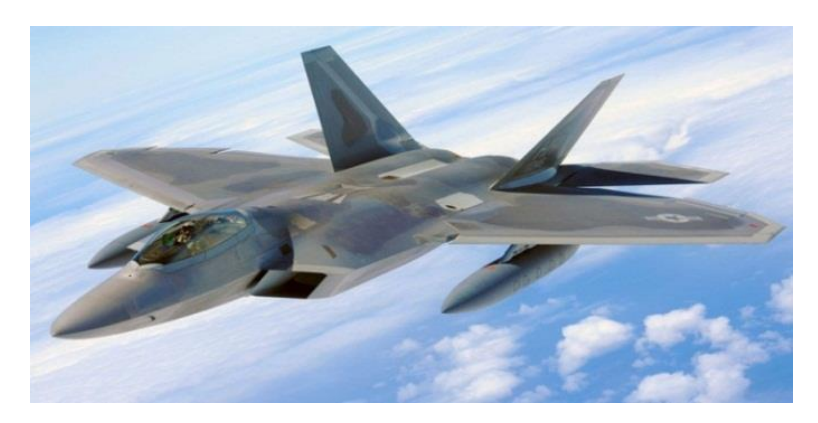

**Figure I- 24 : Lockheed Martin F-22 Raptor** *(The Original Show. 2017.)*

### <span id="page-35-0"></span>**I-3-2-1-2- Avions d'attaque au sol :**

Les avions d'attaque au sol soutiennent les avions de combat à longue portée ; Où il est utilisé pour lancer des raids sur des cibles proches du sol et les attaquer, et à partir de ces avions l'américain A-10 Thunderbolt II, qui a été conçu pour fournir un appui aérien rapproché aux forces.

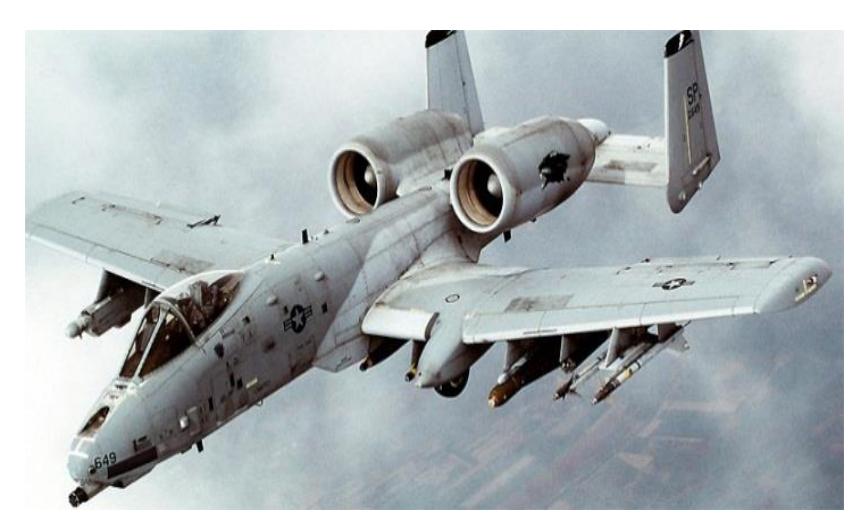

**Figure I- 25 : A-10 Thunderbolt II** *(« Fırat Erez, serbestiyet.com sitesinin yazarı. - Sayfa 7 / 10 ». s. d.)*

## <span id="page-35-1"></span>**I-3-2-1-3- Avion intercepteur :**

Les avions de combat intercepteurs se distinguent par leurs capacités de combat très efficaces. Il se caractérise également par sa vitesse élevée et sa capacité à affronter les avions de combat ennemis, et parmi les types d'avion d'intercepteurs les plus populaires, le MiG-31, utilisé par la Russie et le Kazakhstan.

Le Boeing F / A-18 Advanced Hornet est l'un des plus récents intercepteurs américains mis en service en 2015.
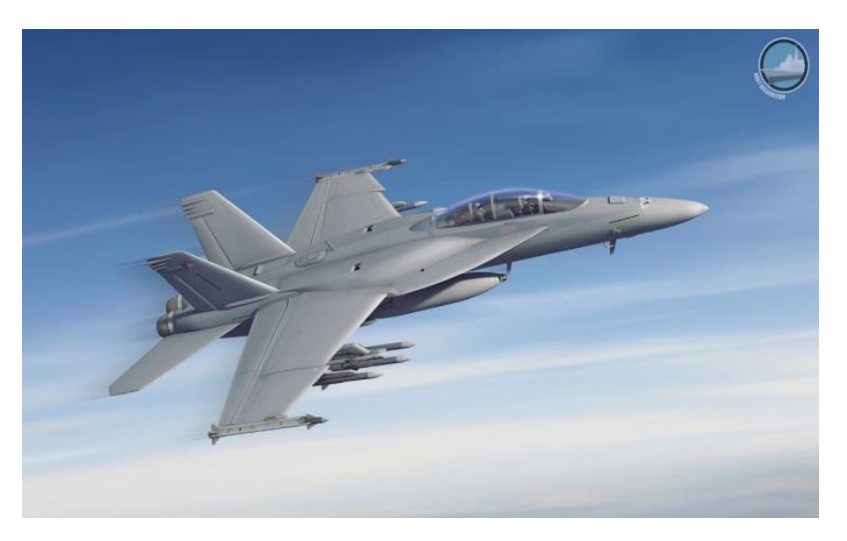

**Figure I- 26 : Boeing F / A-18 Advanced Hornet** *(Ajansı, İlke Haber. 1622757963.)*

#### **I-3-2-1-4- Bombardier :**

Les avions utilisent des bombes dans les guerres pour cibler les sites ennemis et larguer des bombes sur eux, qu'ils soient au sol ou dans la marine. Le Northrop Grumman B-2 Spirit est l'un des meilleurs bombardiers de fabrication américaine, et c'est l'un des avions les plus chers qui ont été conçus au niveau du monde, et il peut transporter environ 18 000 armes. Le Tupolev Tu-160 russe est l'avion le plus lourd fabriqué, et il a été utilisé pendant la guerre froide, et il peut transporter une quarantaine de tonnes de missiles.

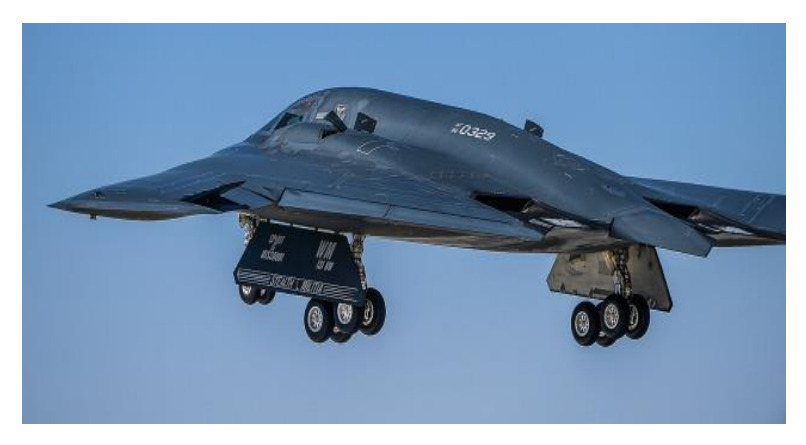

**Figure I- 27 : Northrop Grumman B-2 Spirit** *(« B-2 Stealth Bomber - Northrop Grumman ». s. d.)*

#### **I-3-2-1-5- Avion fantôme :**

A été fabriqué pendant la Seconde Guerre mondiale par des scientifiques allemands et s'appuie sur une technologie furtive pour empêcher la capture du radar, a obtenu cette fonctionnalité à la suite de l'utilisation de matériaux spéciaux dans la conception de la surface, utilisé pour lancer des raids sur des sites militaires sans la découverte d'elle par radar. Le PAK FA T-50 est considéré comme l'un des meilleurs avions furtifs.

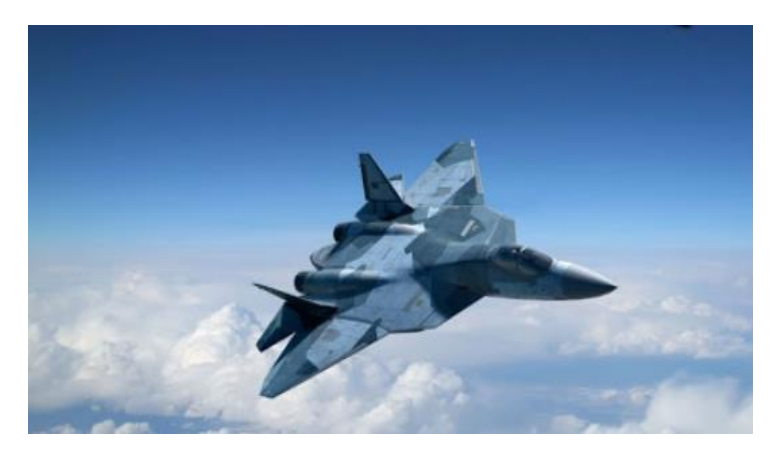

**Figure I- 28 : PAK FA T-50** *(« Sukhoi T-50 PAK FA ». s. d.)*

### **I-3-2-1-6- Avion sans pilote :**

Un type d'avion télécommandé, le X-43 est le type d'avion sans pilote le plus rapide au monde, tandis que le X-45 est l'avion le plus moderne.

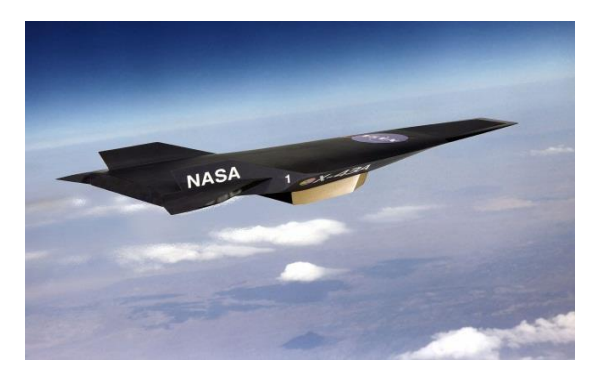

**Figure I- 29 : X-43** *(« Defense | Innovations and Marvels ». s. d.)*

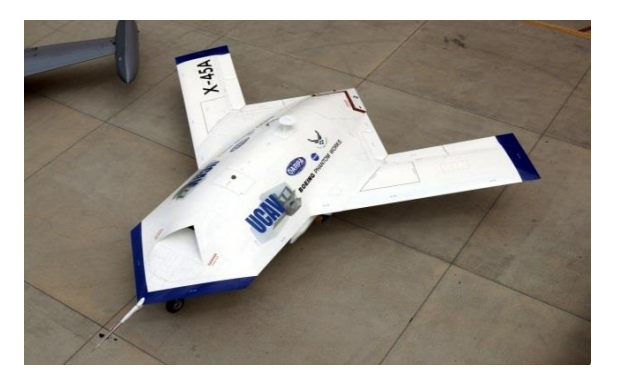

**Figure I- 30 : X-45** *(« Boeing X-45 ». s. d)*

## **I-3-2-1-7- Avion de patrouille maritime :**

C'est un aéronef destiné à défendre les côtes principalement contre les menaces marines.

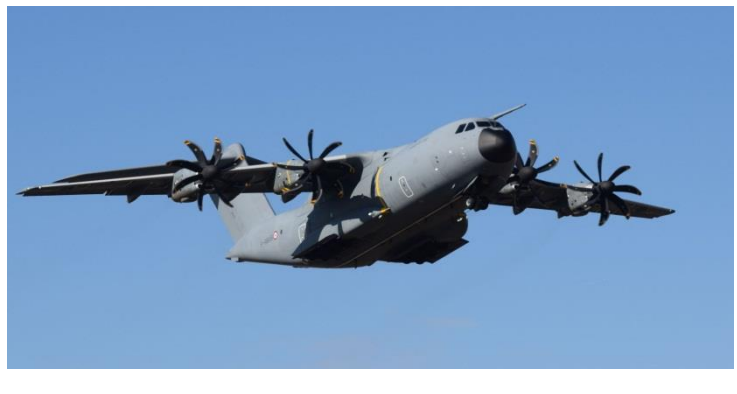

**Figure I- 31 : A400M** *(« Livraison du 15e Airbus A400M de l'armée de l'Air ». s. d.)*

#### **I-3-2-2- Aéronefs non de combat :**

*(« Avion - Typologie : les différents types d'avions » s. d.)*

#### **I-3-2-2-1- Avion d'alimentation en carburant :**

C'est un avion de grande taille qui est considéré comme un réservoir de carburant qui fonctionne pour fournir des avions de bombardement stratégique et des avions qui effectuent de longs vols sans atterrissage, et le KC-46A est l'un des exemples de ce type d'avion utilisé par les forces américaines.

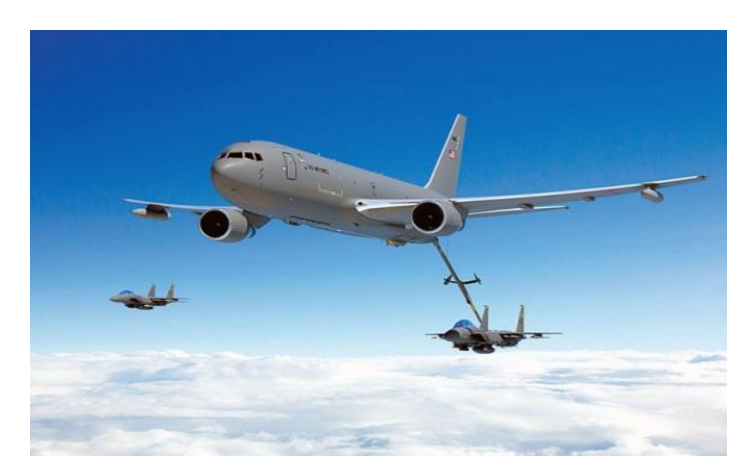

**Figure I- 32 : KC-46A** *(« La production du Boeing KC-46 Pegasus, le nouvel avion ravitailleur de l'armée américaine, peut démarrer ». s. d.)*

## **I-3-2-2-2- Avion d'entraînement :**

C'est un avion composé d'une partie appelée cockpit, qui est considéré comme un moyen de former les étudiants au développement des compétences de vol et de navigation, et le russe Yak-152 est un exemple de ce type d'avion.

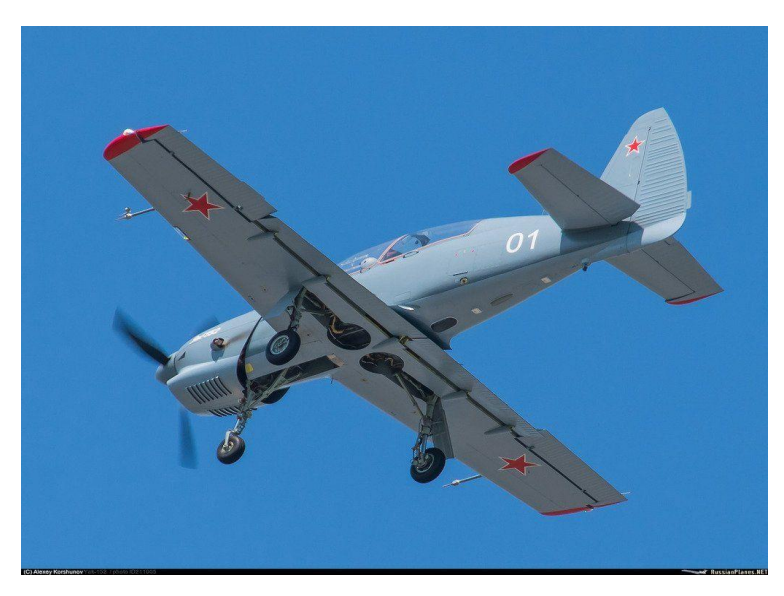

**Figure I- 33 : Yak-152** *(« Pesawat Amfibi terbesar di dunia milik Cina melakukan lepas landas pertama dari air - GarudaMiliter.com ». s. d.)*

## **I-3-2-2-3- Avion-cargo :**

Utilisé pour transporter des forces militaires et des armes, et il se distingue par sa possession d'une énorme structure, l'avion ukrainien ANTONOV AN-225 MRIYA est un exemple de ce type d'avion, considéré comme le plus grand avion-cargo de l'histoire en termes de taille.

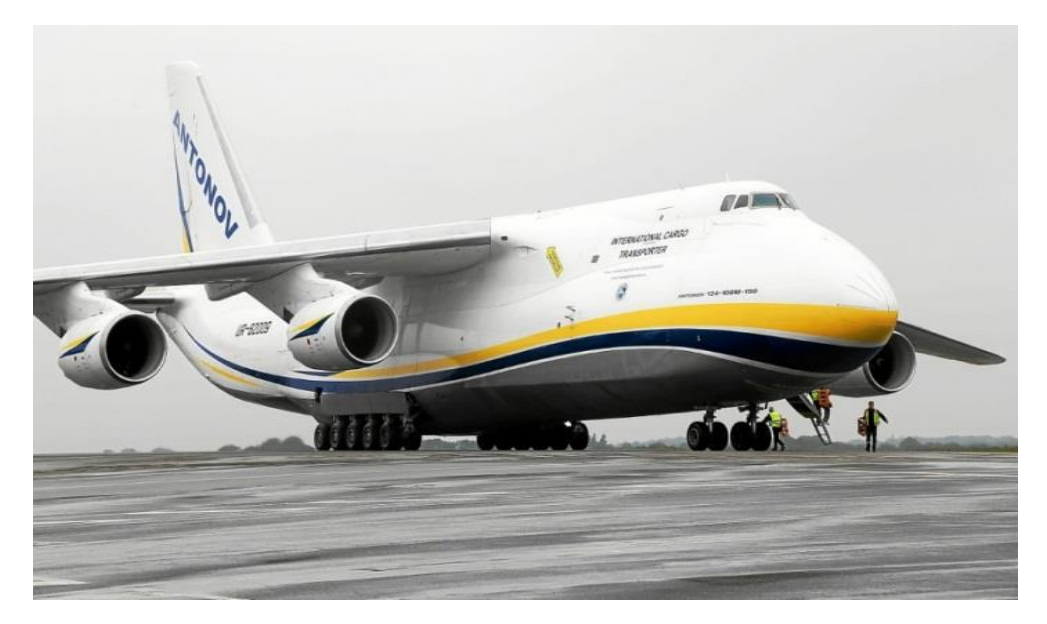

**Figure I- 34 : ANTONOV AN-225 MRIYA** *(« Brest - Antonov. Un énorme avioncargo en visite à Brest [En images] - Le Télégramme ». s. d.)*

#### **I-3-2-2-4- Avion de surveillance de guerre électronique et de reconnaissance :**

C'est un avion de combat non armé utilisé par les autorités militaires pour nettoyer les zones ennemies et espionner, contrôler et surveiller leurs activités.

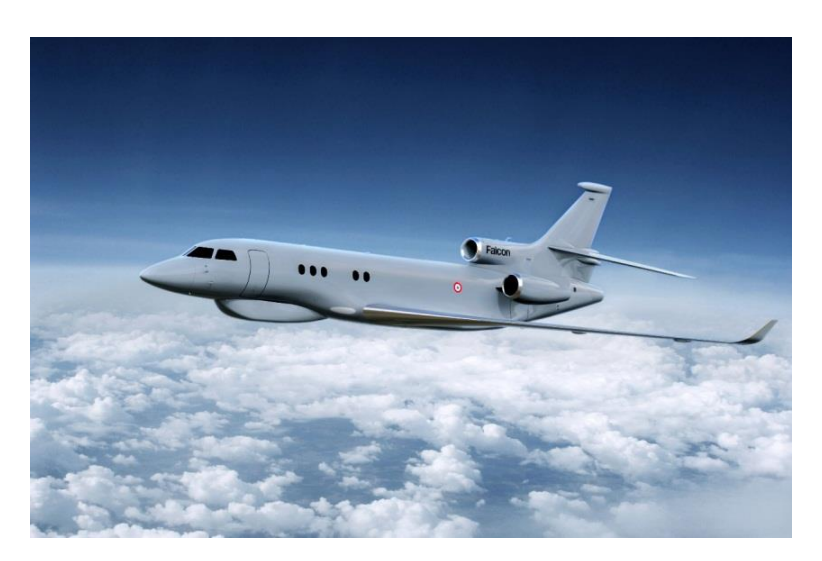

 **Figure I- 35 : Flacon8x** *(Barensky, Stefan. 2019.)*

#### **I-3-2-2-5- Drones :**

Il se caractérise par l'absence d'une équipe de navigation, car il est contrôlé à distance pour la reconnaissance et l'enquête.

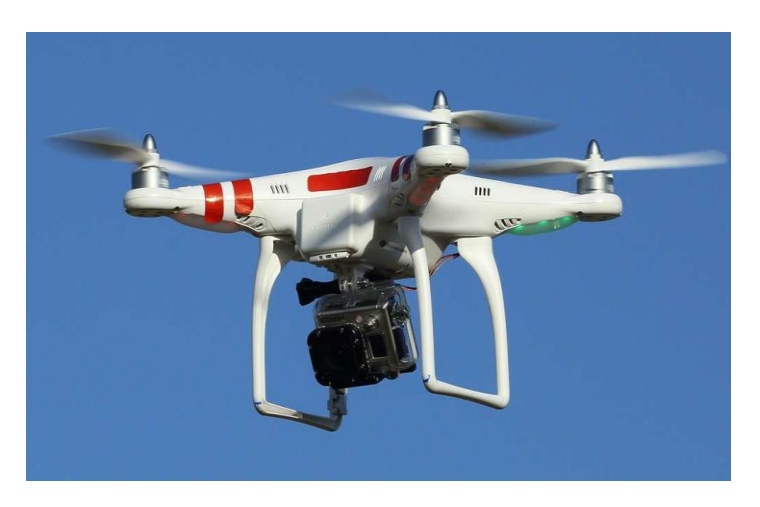

**Figure I- 36 : drone** *(stcomm. 2015.)*

### I-4- Conclusion :

Tous ces efforts, expériences et inventions ont contribué au développement du domaine de l'aviation et à la réalisation de ce qui a été réalisé maintenant en termes de multiplicité des types d'avions et d'amélioration des capacités techniques de navigation qui ont fait le monde un petit village.

## II-1- Introduction :

La plupart des passagers ne prêtent pas beaucoup d'attention aux différents types d'avions. C'est une erreur car le type d'avion dans lequel vous montez lors de votre voyage peut avoir un impact important sur votre expérience de vol globale, il y a différents d'avions que beaucoup de gens ne connaissent pas, donc dans ce chapitre nous parlerons des types d'avions et nous les expliquerons afin que le voyageur puisse choisir son avion préféré.

Il faut savoir qu'un A330 dans une compagnie aérienne peut signifier de vieux sièges et pas d'éclairage d'ambiance, tandis que le même modèle peut avoir des cabines plus modernes et confortables dans une autre. Savoir ce qu'il faut rechercher pour réserver un vol nécessite beaucoup de connaissances et d'attention, et la plupart des gens n'ont tout simplement pas le temps pour cela.

## II-2- Différents types d'avions :

Il y a plusieurs types d'avions de lignes et nous les mentionnons :

## **II-2-1- Boeing :**

Est l'une des plus grandes compagnies aériennes au monde et est une société américaine dont le siège est à Chicago. La société a été fondée le 15 juillet 1916 et a été fondée par William Boeing. Européen Airbus est son seul concurrent sur le marché de l'aviation civile et militaire.*(« Boeing - Définition et Explications » s. d.)*

Il y a plusieurs types d'avion de Boeing :*(« Boeing: Boeing France - Boeing Aviation Commerciale » s. d.)*

## **II-2-1-1- Boeing-707 :**

C'est le premier avion de ligne commercial de Boeing.

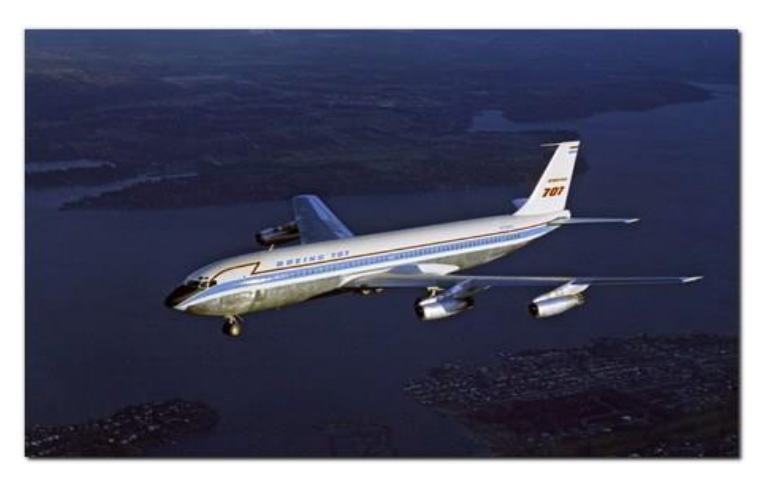

**Figure II- 1 : Boeing-707** *(« Today In Aviation History, 1957: First Production Boeing 707 ». 2016. JDA Journal (blog).)*

## **II-2-1-2- Boeing-720 :**

Avion à fuselage étroit, court et moyen-courrier, développé à partir de Boeing 707.

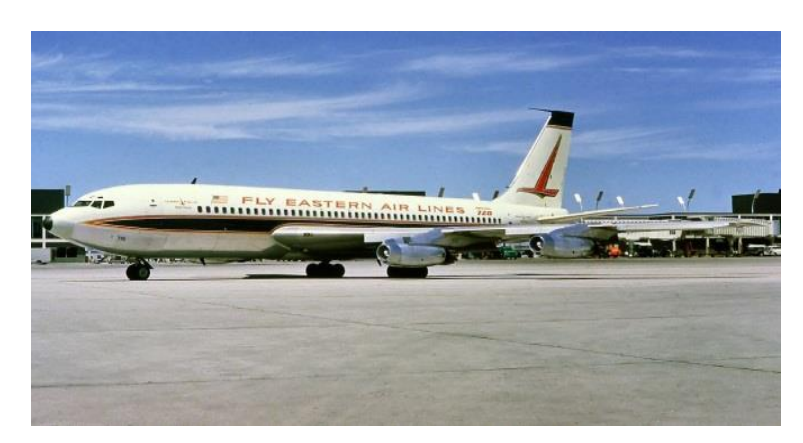

**Figure II- 2 : Boeing-720** *(« Pinterest ». s. d.)*

#### **II-2-1-3- Boeing-727 :**

Un avion de moyenne portée produit dans les années 1960 avec trois moteurs tous attachés à la queue de l'avion.

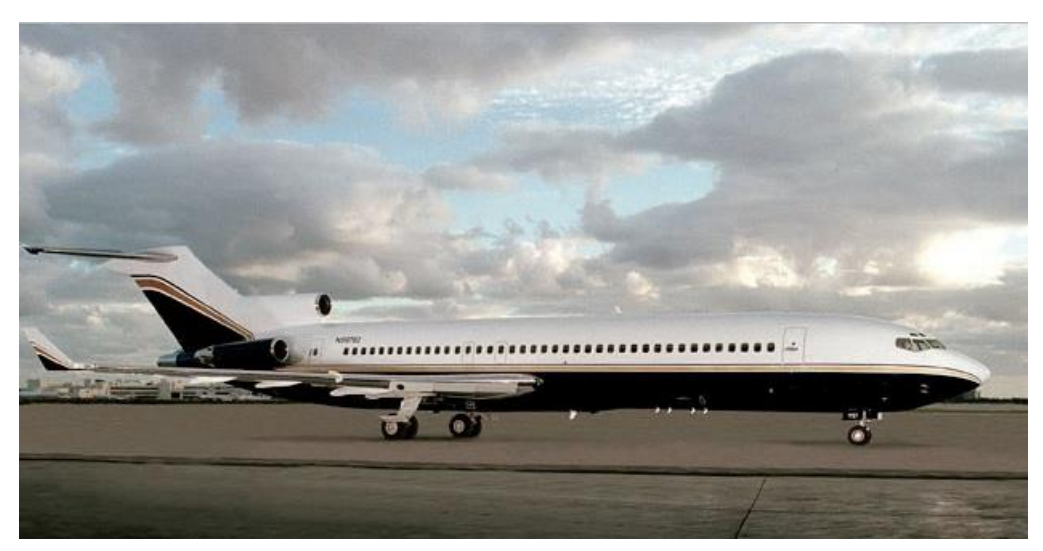

**Figure II- 3 : Boeing- 727** *(« Boeing 727 VIP ». s. d.)*

## **II-2-1-4- Boeing-737 :**

Il est considéré comme l'avion le plus vendu au monde et est de taille moyenne.

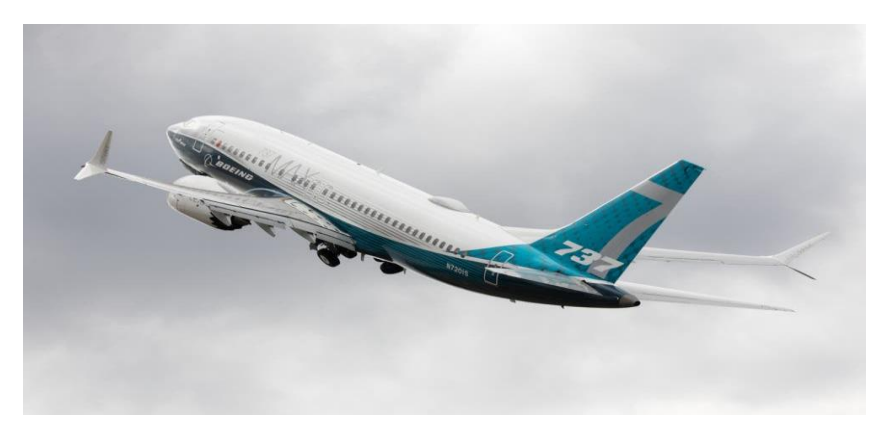

**Figure II- 4 : Boeing-737** *(« Can the 737 MAX Survive?. With all the difficulties the 737 MAX… | by Johnnie Norsworthy | Medium ». s. d.)*

## **II-2-1-5- Boeing-747 :**

Le premier avion de ligne à large fuselage, est en production depuis 1968 avec 1568 vendus. Aujourd'hui, il est principalement construit comme chargeur.

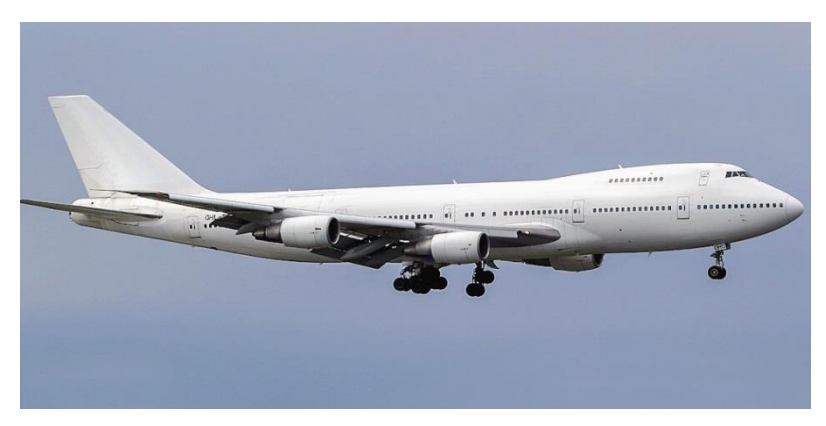

**Figure II- 5 : Boeing-747** *(« TÉLÉCHARGER Boeing 747-200 Air France FS2004 - Rikoooo ». s. d.)*

## **II-2-1-6- Boeing-757 :**

Est actuellement hors de production. C'est un avion monocouloir de milieu de gamme qui peut accueillir jusqu'à 295 dans une économie restreinte sur le modèle 300. C'est l'avion Boeing qu'il espère remplacer avec ses prochaines offres 797.

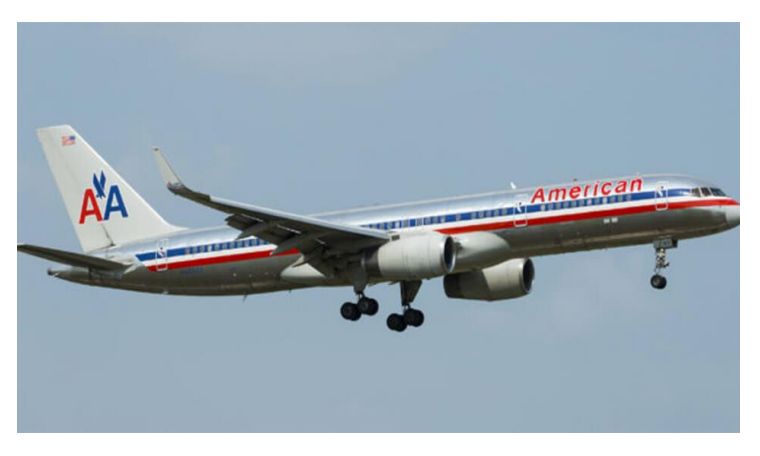

**Figure II- 6 : Boeing-757** *(« The Legendary Boeing 757 – a Template for the Future? » 2020. Bangalore Aviation (blog).)*

# **II-2-1-7- Boeing-767 :**

Cela peut être surprenant car les 767 appareils sont vieux. Mais il reste l'épine dorsale transatlantique, et il s'avère être classé troisième de l'autre côté de l'étang, et il y a une raison simple de le choisir : sa composition est de 2-3-2 en économie. Cela signifie qu'un seul siège par rangée, et pour ceux qui voyagent à deux, c'est une bonne idée de s'asseoir ensemble et d'avoir une fenêtre sans qu'un étranger ne partage votre siège. Même s'il s'agit d'un vieil avion à ce stade, la plupart des 767 volent toujours dans les élégantes poubelles 777 et les intérieurs assez confortables de toute façon. Si le choix se situe entre 767 et 787, vous devez choisir 767.

Il a été utilisé sur certaines compagnies aériennes, notamment United, Delta, American, All Nippon Airways, LATAM, Austrian Airlines et Japan Airlines.

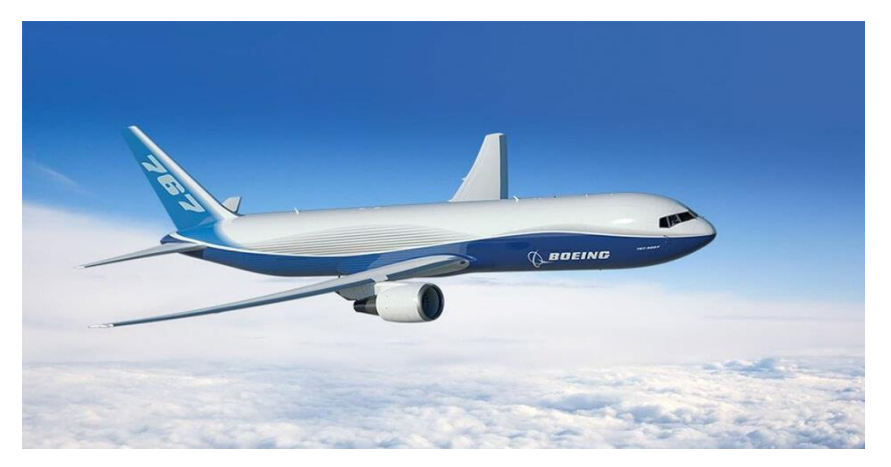

**Figure II- 7 : Boeing-767** *(« Boeing 767 ». 2019.)*

### **II-2-1-8- Boeing-777 :**

C'est le très populaire avec 1 989 ventes et le dernier modèle vient de sortir le 777X.

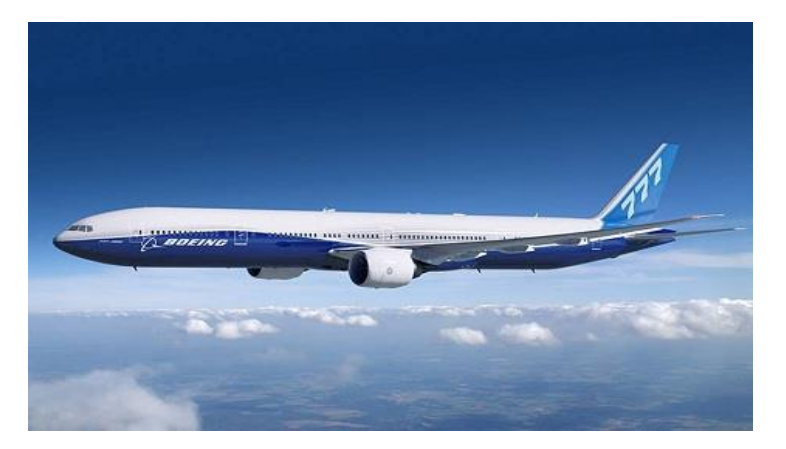

**Figure II- 8 : Boeing-777** *(« File:United.B777- 200.N772ua.Arp.Jpg - Wikipedia ». s. d.)*

#### **II-2-1-9- Boeing-787 :**

Le 787 est un avion compact et est maintenant produit avec 14 avions par mois - le plus élevé jamais enregistré. Il est produit en trois versions -8-9-10, un Boeing 787 a été vendu avec 1 390 appareils vendus.

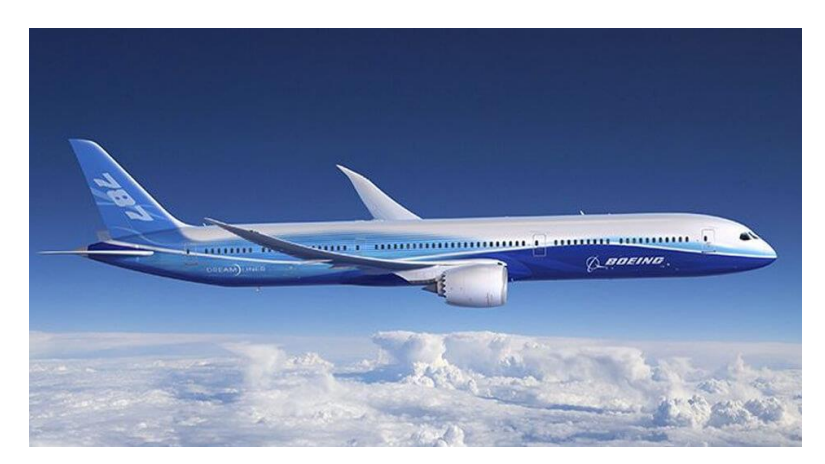

**Figure II- 9 : Boeing-787** *(« New York Times'tan Boeing 787 Dreamliner hatalı üretildi iddiası - Takvim ». s. d.)*

#### **II-2-2- Douglas :**

C'est une société américaine fondée par Donald Willis Douglas en 1921, qui fusionna en 1967 avec McDonnell Aircraft Corporation et devint connue sous le nom de McDonnell Douglas. Elle fait maintenant partie de la division des avions commerciaux de Boeing, dont le siège est en Californie.*(« McDonnell Douglas : définition et explications » s. d.)*

### **II-2-2-1- Douglas DC-3 :**

Il s'agit de l'un des développements les plus importants dans le domaine de l'aviation commerciale de passagers, il est entré en service en 1936 et a immédiatement démontré ses capacités en tant qu'avion de passagers avec les caractéristiques modernes de son époque. Il a été développé et est capable de voler sur de longues distances. *(« Douglas DC-3-Définition et Explications » s. d.)*

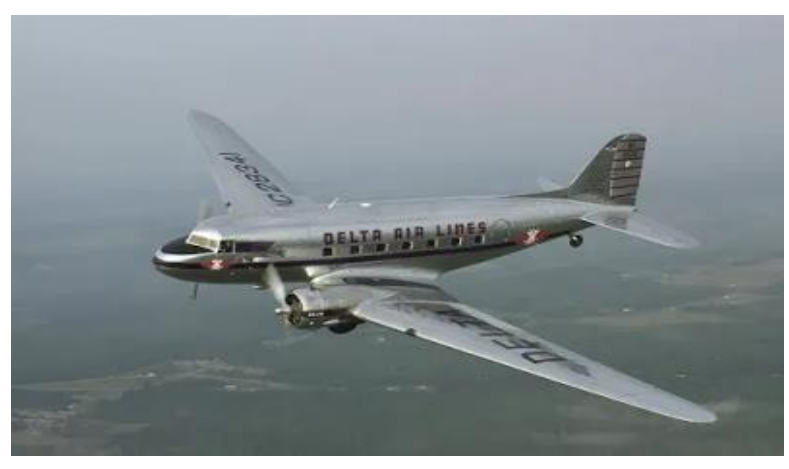

**Figure II- 10 : Douglas DC-***3 (« (46) Pinterest ». s. d.)*

## **II-2-2-2- Douglas DC-8 :**

était un avion de ligne à quatre moteurs conçu en 1958 pour les longs courriers, et était un concurrent du Boeing 707.(*« Boeing: Historical Snapshot: DC-8 Commercial Transport » s. d.)*

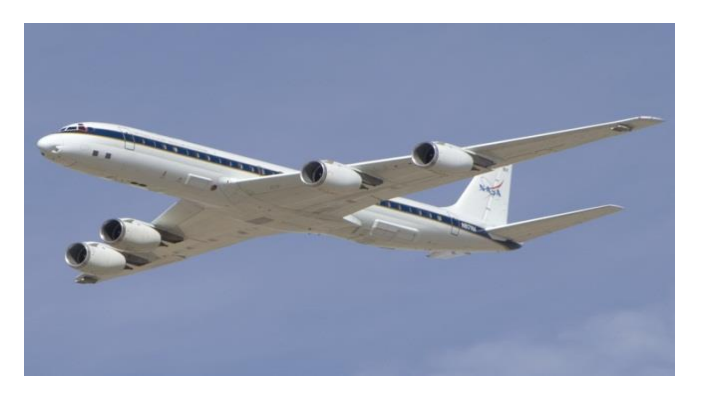

**Figure II- 11 : Douglas DC-8** *(« Douglas DC-8 ». 2021.)*

#### **II-2-2-3- McDonnell Douglas DC-9:**

Il a été conçu après la fusion de Douglas et McDonnell avant de rejoindre Boeing à partir duquel il a lancé le Boeing 717-200.*(« Douglas DC-9 - Modern Airliners » s. d.)*

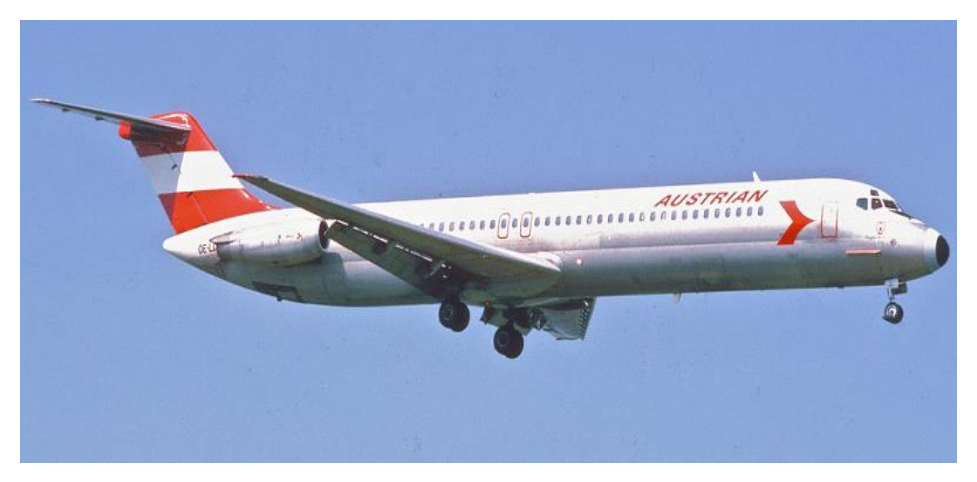

**Figure II- 12 : McDonnell Douglas DC-9** *(« Douglas DC-9 - Modern Airliners ». s. d.)* 

#### **II-2-2-4- McDonnell Douglas DC-10:**

C'est un avion civil à tri-réacteurs, construit en 1968. Son premier vol a eu lieu en 1972, et il a subi de nombreux accidents qui l'ont empêché de voler, il a cessé de fonctionner en 2012.*(« McDonnell Douglas DC-10 » s. d.)*

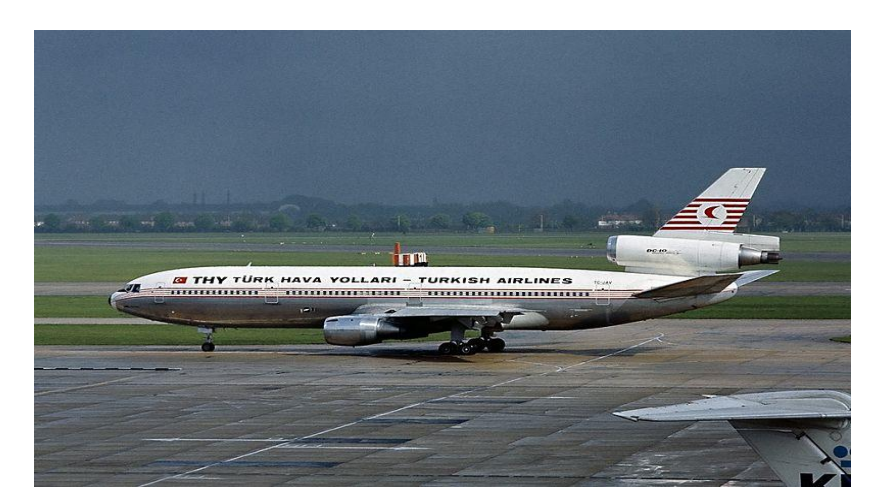

**Figure II- 13 : McDonnell Douglas DC-10** *(Gk, World Of. 2015.)*

### **II-2-3- Bombardier :**

Selon son fondateur Joseph Armand Bombardier, a été établie en 1941, l'entreprise est devenue un important fabricant d'avions régionaux et commerciaux, Équipement de transport public. Bombardier fait maintenant partie du groupe d'entreprises Fortune Global 500. Son siège social est situé à Montréal, au Canada*.(« Bombardier - Constructeur » s. d.)*

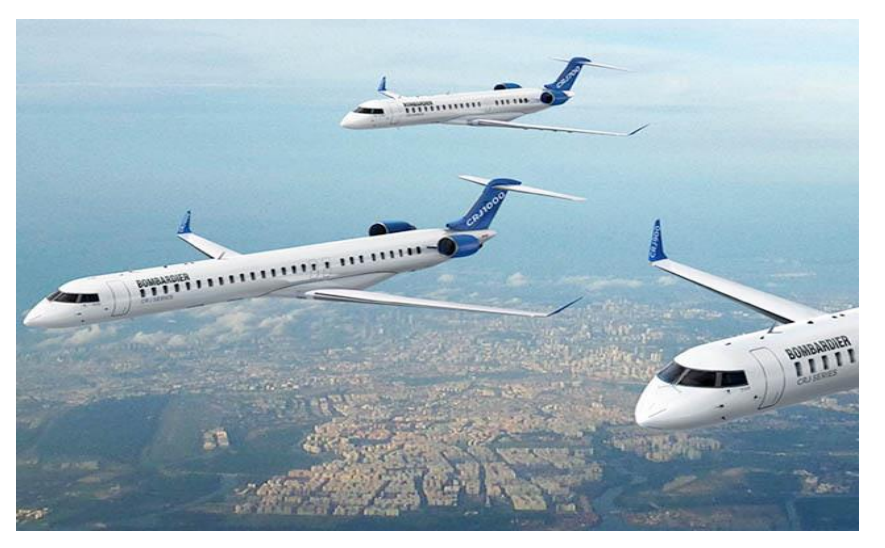

**Figure II- 14 : Bombardier** *(« Mitsubishi se paie les CRJ de Bombardier, et les tue | Air Journal ». s. d.)*

## **II-2-4- Embraer :**

C'est une société brésilienne fondée en 1969 pour fabriquer des avions, qui produit des avions commerciaux, militaires et d'affaires, ainsi qu'il fournit également des services aériens.*(« Embraer - Définition et Explications » s. d.)* Et nous les mentionnons :

## **II-2-4-1- [Embraer EMB 110 Bandeirante](https://www.marefa.org/index.php?title=Embraer_EMB_110_Bandeirante&action=edit&redlink=1) :**

C'est un avion commercial qui a été fabriqué en 1968, et se caractérise par sa légèreté et son faible coût.*(« Embraer : EMB 110 Bandeirante » s. d.)*

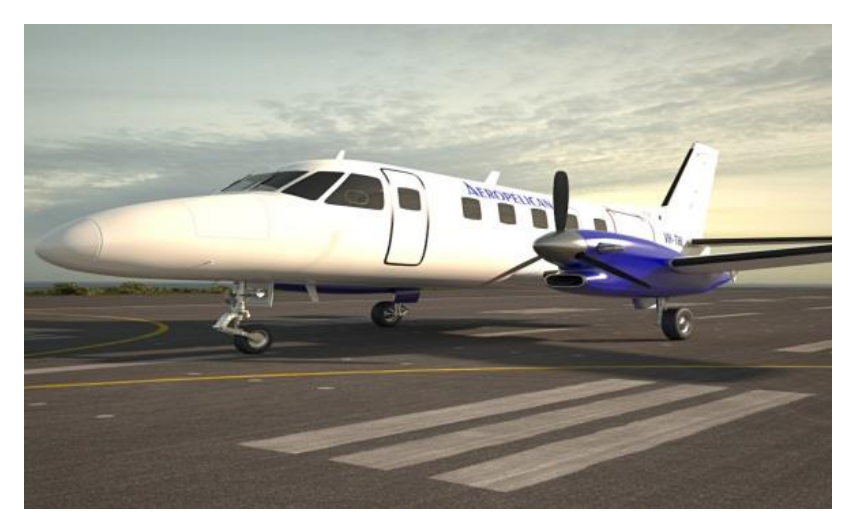

**Figure II- 15 : Embraer EMB 110Bandeirante** *(« Embraer EMB 110 3D model - Aircraft on Hum3D ». s. d.)*

#### **II-2-4-2- Embraer Phenom 100 :**

C'est un avion léger produit en 2007 au Brésil de l'industrie d'Embraer. Il a effectué son premier vol le 26 juillet 2007.

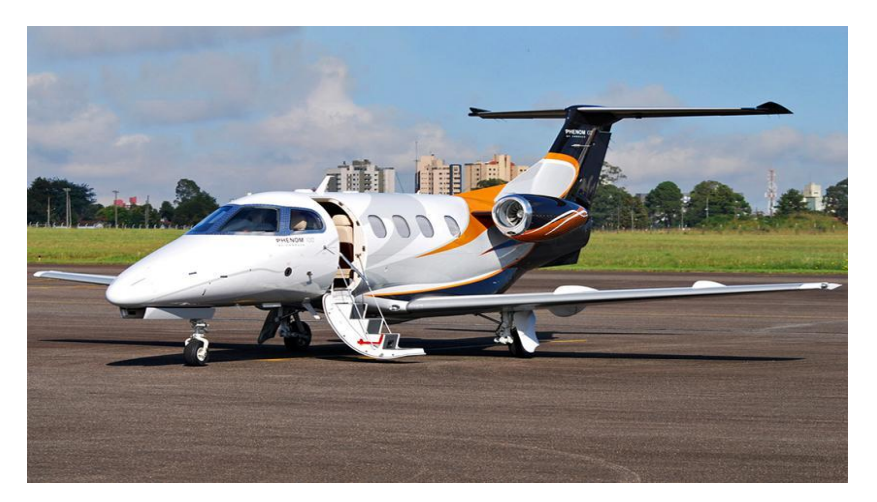

**Figure II- 16 : Embraer Phenom 100** *(« Location de jet privé | Embraer Phenom 100 | PrivateFly ». s. d).*

### **II-2-4-3- Embraer Lineage 1000 :**

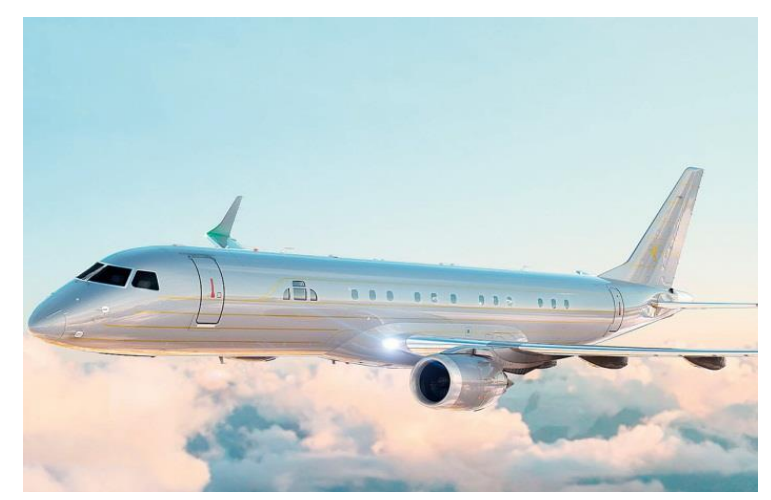

**Figure II- 17 : Embraer Lineage 1000** *(« Billions Luxury Portal |Embraer Lineage 1000e ». s. d)*

#### **II-2-5- Airbus :**

Une multinationale européenne, fondée le 18 décembre 1970, basée à Toulouse, en France, avec des succursales dans un certain nombre de pays européens, en Amérique et en Chine, a connu un grand succès ces dernières décennies, la faisant concourir pour le trône des plus grands producteurs d'aéronefs civils. Et vendez-les partout dans le monde.

#### **II-2-5-1- Airbus-220 :**

Les avantages de l'A220 sont largement abordés ici, mais pour une courte réflexion : c'est un avion incroyablement spacieux car il est relativement petit (un peu plus de 100 places), est silencieux, dispose de toutes les technologies modernes comme un bel éclairage et plus encore.

Et il est utilisé par certaines compagnies aériennes telles que Delta, AirBaltic, Suisse, Korean Air, Air Tanzania. Bientôt, il sera utilisé sur Air Canada, Air France, etc.*(« Famille A220 » s. d.)*

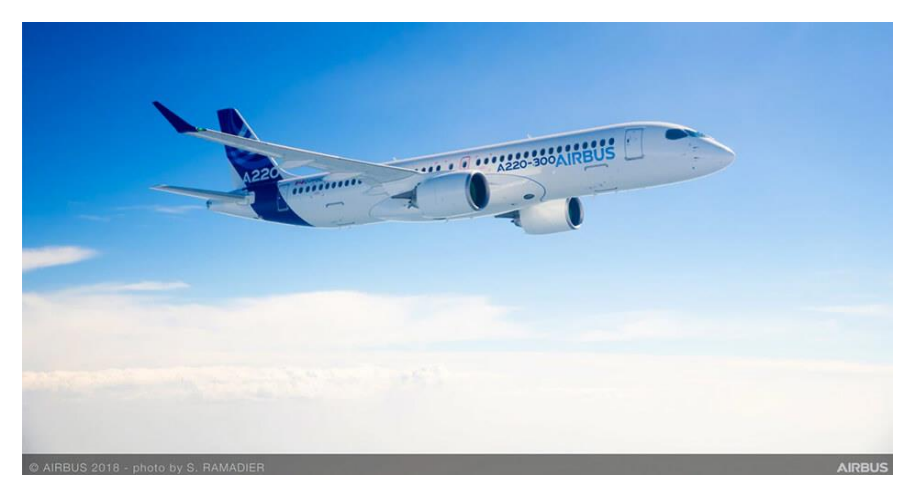

**Figure II- 18 : Airbus-220** *(« Airbus A220 sẽ bay trình diễn ở Hà Nội ». s. d.)*

#### **II-2-5-2- Airbus-320neo :**

Soit l'un des types d'avions les plus différents qui ressemblent exactement à l'ancien avion de la famille A320, vous pouvez les distinguer avec ses plus gros moteurs et ses ailes distinctives. En tant que passager de l'ancien avion avec quelques améliorations de conception, le jeu ne change pas pour les passagers tout comme l'A350, mais vous rencontrerez probablement un avion A320, et si vous le faites, voyez si vous avez le choix d'un nouvel avion (recherchez le code 32N ou A20N). De plus, il offre un vol plus silencieux, en plus d'une cabine plus moderne avec un bel éclairage. Il est également économe en carburant et produit moins d'émissions. En ce qui concerne les inconvénients, l'avion en a toujours 3 à 3 en classe économique, ce qui signifie que ceux qui aiment un siège côté hublot devraient être limités à deux inconnus il a été utilisé dans certaines compagnies aériennes telles que Delta, America, Frontier, Lufthansa, TAP, Spirit, Interjet, SAS, British Airways et Turkish Airlines*. (« Airbus - A320neo - AIRBUS - Avions de ligne » s. d.)*

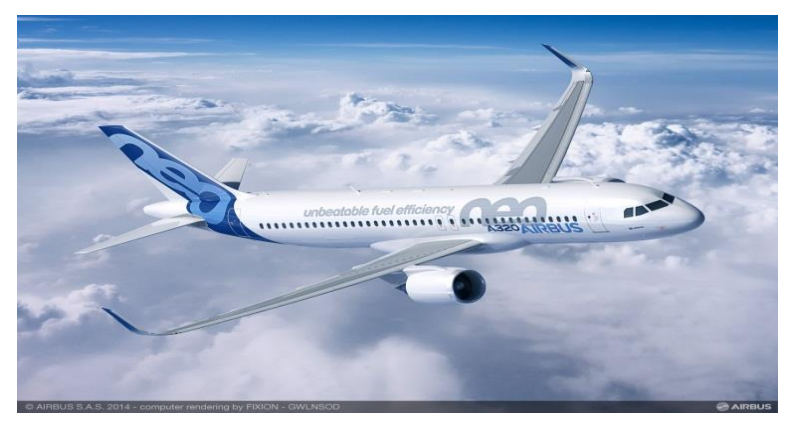

**Figure II- 19 : Airbus-320** *(« Airbus' A320neo Is on Schedule for Upcoming Programme Milestones ». s. d)*

#### **II-2-5-3- Airbus-330 :**

La première gamme étendue des séries A300 / A330 / A340 avec des ventes de 2656. L'A300 a été le premier Airbus construit au début des années 1970. Plus tard, il a été rafraîchi et redémarré en force en tant que A330 et A340.*(« A330 Family » s. d.)*

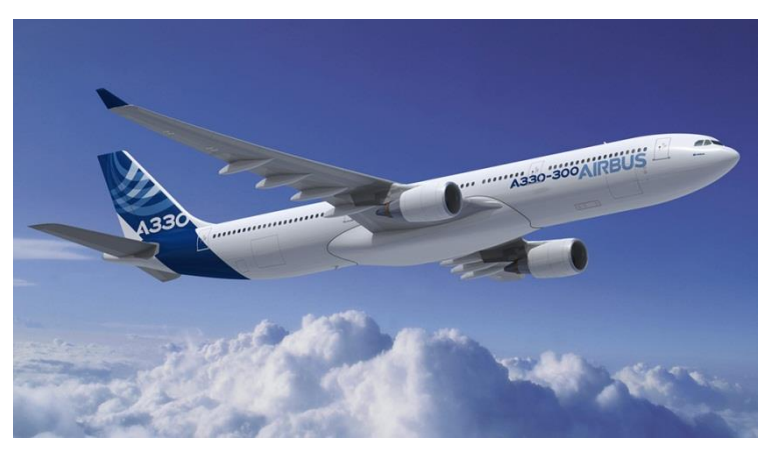

**Figure II- 20 : Airbus-330** *(« Airbus A330-300 ». s. d.)*

#### **II-2-5-4- Airbus-350 :**

Est l'un des types d'avions les plus préférés des passagers. Il est entré dans un certain nombre de flottes aériennes au cours des dernières années et est en passe de devenir un favori des passagers. Cet avion bimoteur et économe en carburant est incroyablement silencieux et présente une cabine plus basse, une humidité plus élevée, des plafonds plus hauts et des fenêtres plus grandes. Il contient également toutes les fonctionnalités des avions modernes telles que l'éclairage d'ambiance, le dernier système de divertissement et le Wifi. Ceci s'ajoute à la superbe caméra arrière. Les sièges Économie sont généralement installés dans une configuration 3-3-3 comme la plupart des Boeing 787 - mais la cabine de l'A350 est plus large, de sorte que tout le monde a plus d'espace pour s'étirer.

Ce modèle est utilisé par certaines compagnies aériennes telles que Qatar Airways, Delta, Lufthansa, Cathay Pacific, Singapore Airlines, Finnish et Japan Airlines.*(« A350 Family - Passenger aircraft - Airbus » s. d.)*

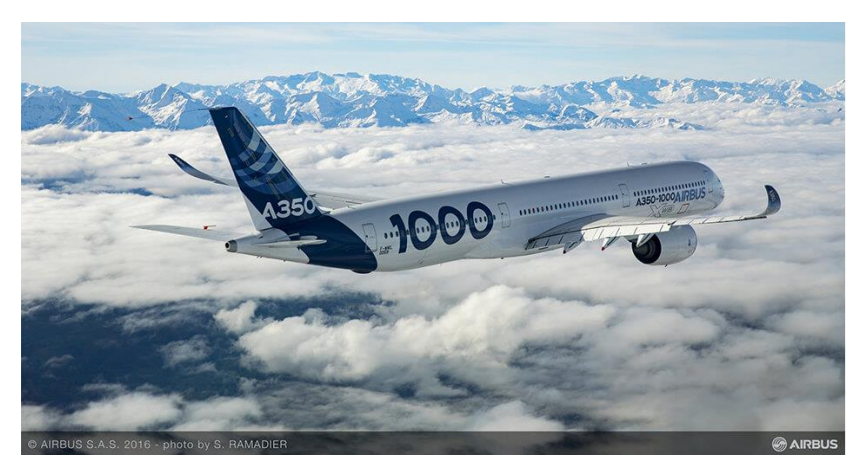

**Figure II- 21: Airbus-350** *(« Boeing 787 ou Airbus A350? - Passageiro de Primeira ». s. d.)*

#### **II-2-5-5- Airbus-380 :**

Pourrait être proche du passé après qu'Airbus ait annoncé qu'en raison de la lenteur des ventes, il arrêterait la production au cours des deux prochaines années. Mais ce monstre à deux étages est toujours un excellent avion à piloter, même s'il est trop gros pour que la plupart des compagnies aériennes puissent gagner de l'argent. Il est calme et fluide, gère mieux les turbulences que tout ce qui existe et évoque une sensation romantique sur les navires de croisière dans le ciel. Mais les inconvénients sont qu'il a des fenêtres relativement petites, sa surface inférieure est presque adéquate et les hauts et les bas avec plusieurs personnes à la fois peuvent être un processus lent. Mais c'est toujours un avion très confortable.

Certaines compagnies aériennes utilisent l'A380 comme British Airways, Lufthansa, Etihad, Emirates, Qatar Airways, Air France, All Nippon Airways, Singapore Airlines, Thai Airways et Qantas.*(« A380 » s. d.)*

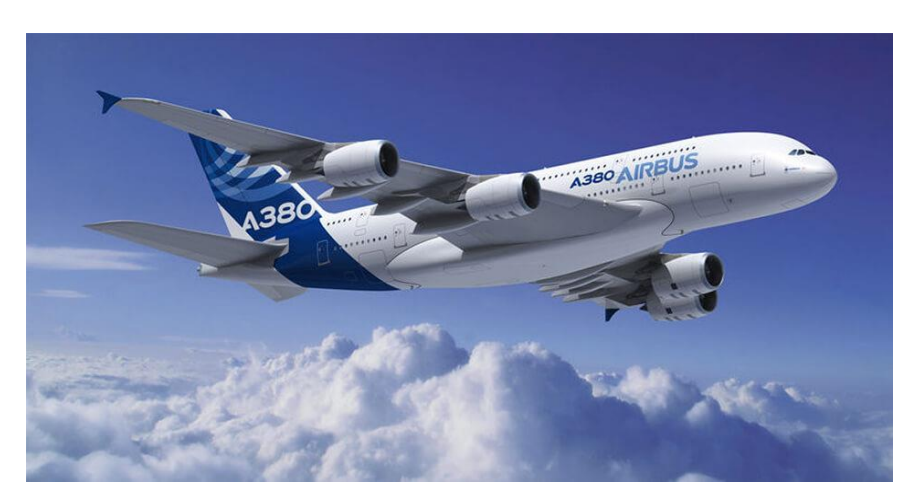

**Figure II- 22 : Airbus-380** *(Devabhaktuni, Saibabu, et Athreya Gopalakrishna. 2018)*

#### **II-2-6-Irkout :**

C'est une société russe qui a été créée en 1932 pour fabriquer des avions militaires, et afin de développer le domaine de l'aviation, en 2006, la Russie a fusionné cette société avec diverses sociétés aéronautiques (Ilyushin, Mikoyan, Sukhoi, Topolev et Yakovlev) afin de fabriquer des avions civils, et elle est devenue appelé la United Aircraft Company basée à Moscou*(« IRKOUT : définition et explications » s. d.),* et l'une de ses industries les plus importantes :*(Egorov 2019)*

## **II-2-6-1- Tupolev :**

C'est un avion bimoteur moderne qui est entré en service en 1994 et a effectué son premier vol d'essai en 1989.*(GALLET s. d.)*

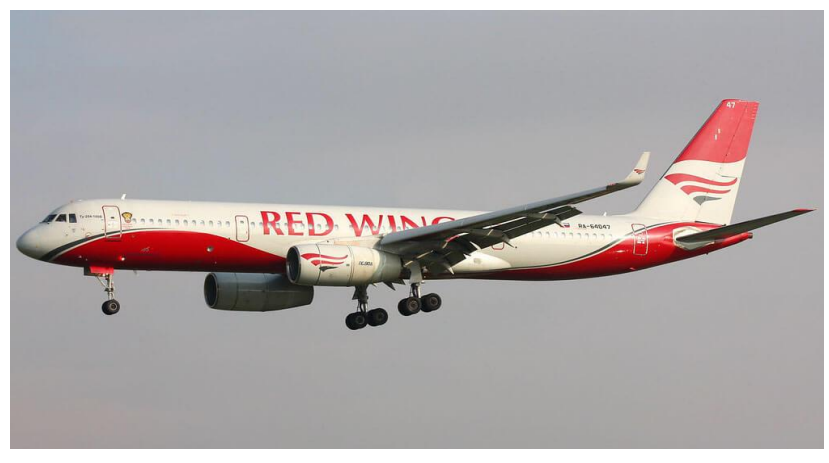

**Figure II- 23 : Tu-204** *(« TUPOLEV TU204 - Flight Manuals ». s. d.)*

## **II-2-6-2- Sukhoi SuperJet :**

C'est un avion de ligne à turboréacteur régional fabriqué en 1991 par la société russe Sukhoi, qui a été développé au début des années 2000 par la Compagnie d'aviation civile de Sukhoi, dont le siège est à Moscou. Il est entré en service en 2011 et a effectué son premier vol d'essai en 2008.*(« Et Sukhoi avions civils devint Regional Aircraft, un branche d'Irkut » s. d.)*

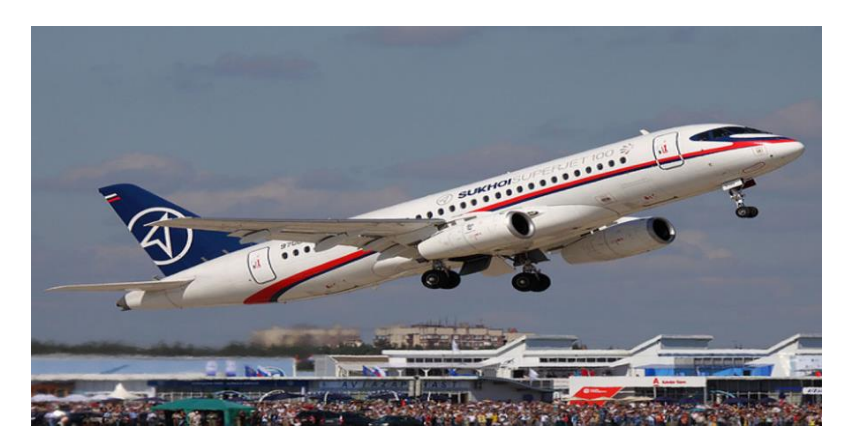

**Figure II- 24 : SSJ-100** *(« File:Sukhoi Superjet 100 97004 UUBW 2011-8-19.png - Wikimedia Commons ». s. d.)*

#### **II-2-6-3- Iliouchine Il-96 :**

Il s'agit d'un avion de passagers à quatre turboréacteurs, fabriqué en 1993 et développé par l'United Aircraft Company, d'une capacité d'environ 300 passagers.*(« Iliouchine Il-96 : définition et explications » s. d.)*

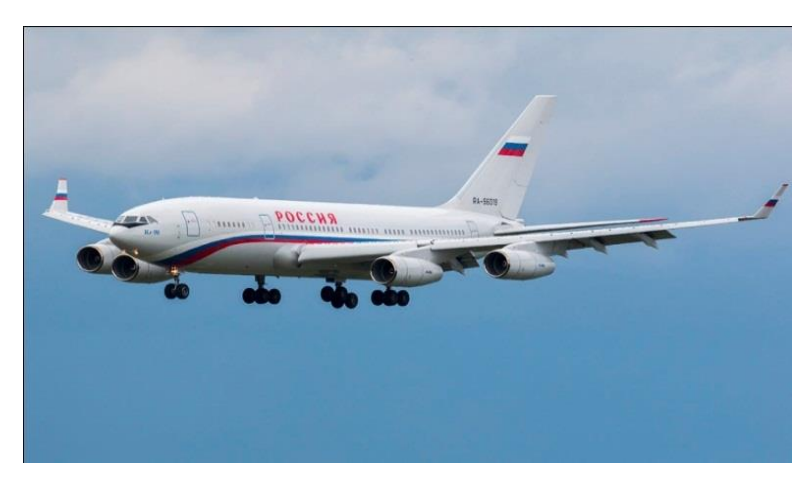

 **Figure II- 25 : Il-96-300** *(S. d.)*

## **II-2-6-4- Antonov-148 :**

L'Antonov An-148 est un petit avion régional ukrainien d'une capacité de 85 passagers développé au début des années 1990 et opérant dans une zone géographique limitée car il ne possède pas de certificat d'aviation en Europe et aux États-Unis, c'est l'un des aéronefs les plus sujets aux accidents. Il est entré en service en 2009*.(« Antonov An-148 - Antonov - Avions régionaux » s. d.)*

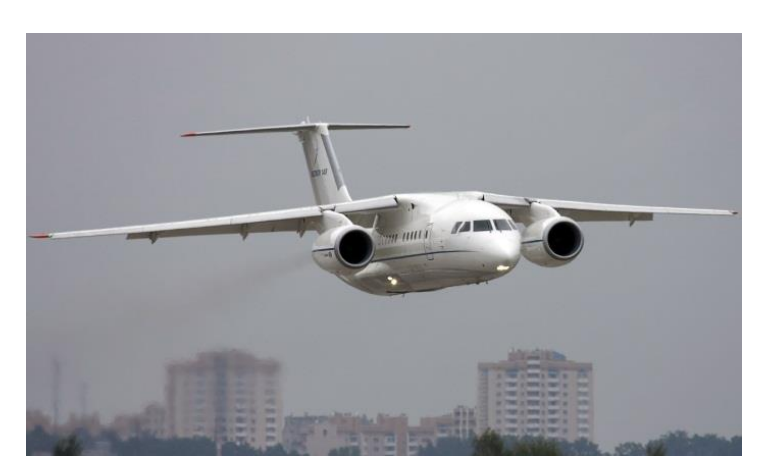

**Figure II- 26 : An-14** *(« Gennadiy Zubko - Sputnik Türkiye ». s. d.)*

### **II-2-6-5- Irkout mc-21-300 :**

Il s'agit d'un avion de ligne bi turboréacteurs dont le premier vol d'essai a eu lieu en 2016 et est entré en service en 2017 et est un concurrent d'Airbus et de Boeing.

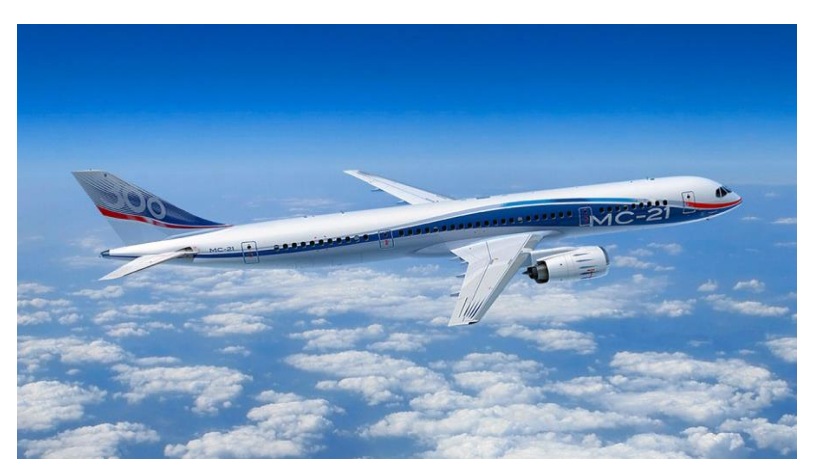

**Figure II- 27 : Irkout mc-21-300** *(« Irkut MC-21 - Aviaexpo.com ». s. d.)*

## **II-2-6-6- Irkout mc-21-400 :**

C'est un concurrent de l'Airbus A321neo et Boeing 737 MAX 9.

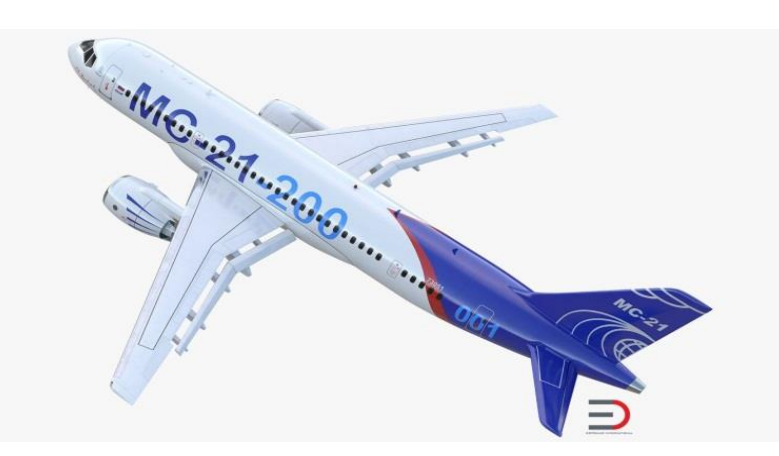

**Figure II- 28 : Irkout mc-21-200** *(« Twinjet Airliner MC-21 200 Takelage 3D-Modell - TurboSquid 1221511 ». s. d.)*

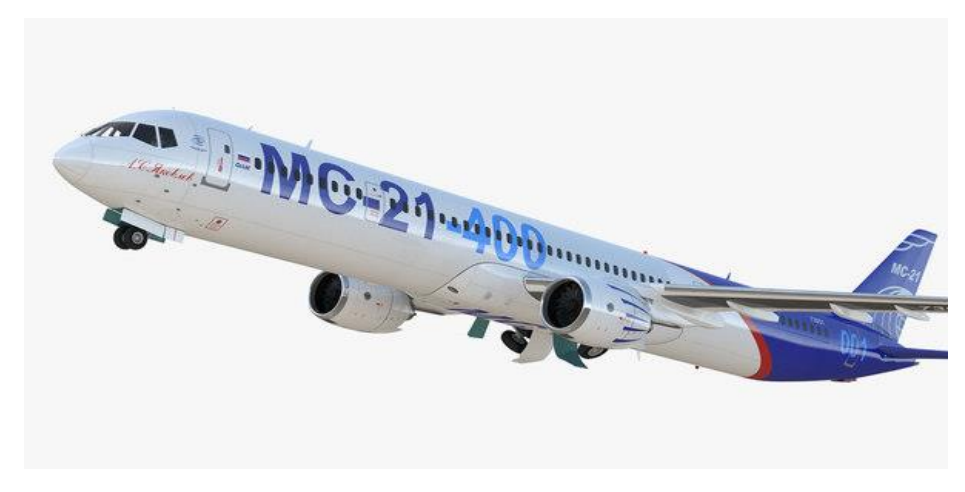

**Figure II- 29 : Irkout mc-21-400** *(« Irkut Airliner MC-21 400 riggad 3D-modell 3D-modell \$169 - .max - Free3D ». s. d.)*

### **II-2-7- Mitsubishi MRJ :**

Il s'agit d'un avion de ligne à turboréacteur régional fabriqué par Mitsubishi Joint Aircraft Industries, un partenariat entre Mitsubishi Heavy Industries et Toyota Motor Corporation, établi en 2003,et est basée à Nagoya, et malgré le report de ses avions de plusieurs années, l'espoir reste de voir le premier aéronef commercial conçu et fabriqué au Japon depuis qu'il a arrêté la production d'aéronefs NAMC YS-11 dans les années soixante.*(« Qu'est-ce que le Space Jet, l'avion qui porte les espoirs de Mitsubishi ? » 2019)*

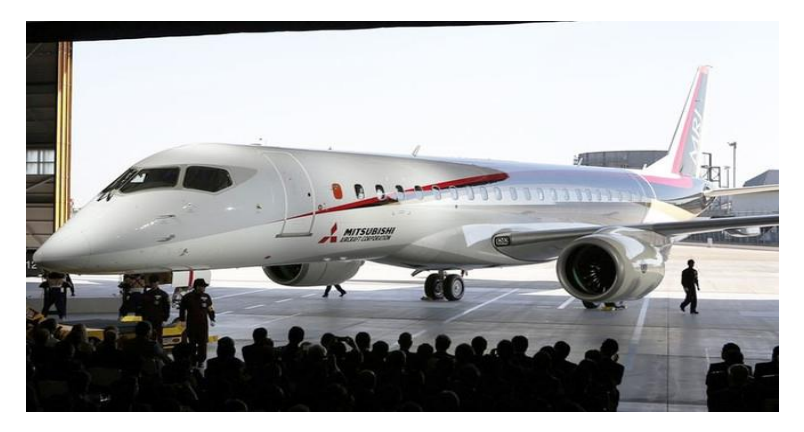

**Figure II- 30 : MRJ** *(« Mitsubishi First-Ever Passenger Jet Completes First Flight ». s. d.)*

## **II-2-8- Comac :**

C'est une société chinoise fondée en 2008, basée à Shanghai, spécialisée dans la fabrication d'avions. Cette société cherche à concurrencer Airbus et Boeing en produisant un avion commercial pour les courtes et moyennes distances comac c-919 qui a été son premier vol d'essai en 2017.*(« L'avion de ligne chinois COMAC C919 effectue son vol inaugural avec des batteries Saft ULM® à bord » 2017)*

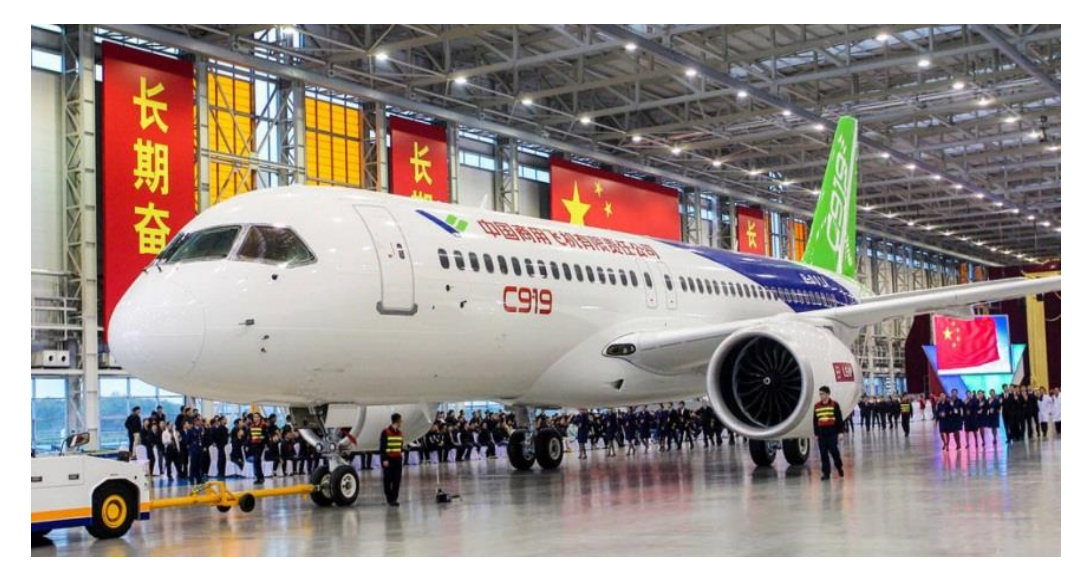

**Figure II- 31: C919** *(« aerosngcanela : Os chineses estão querendo invadir o comércio de grandes aeronaves de passageiros. » s. d.)*

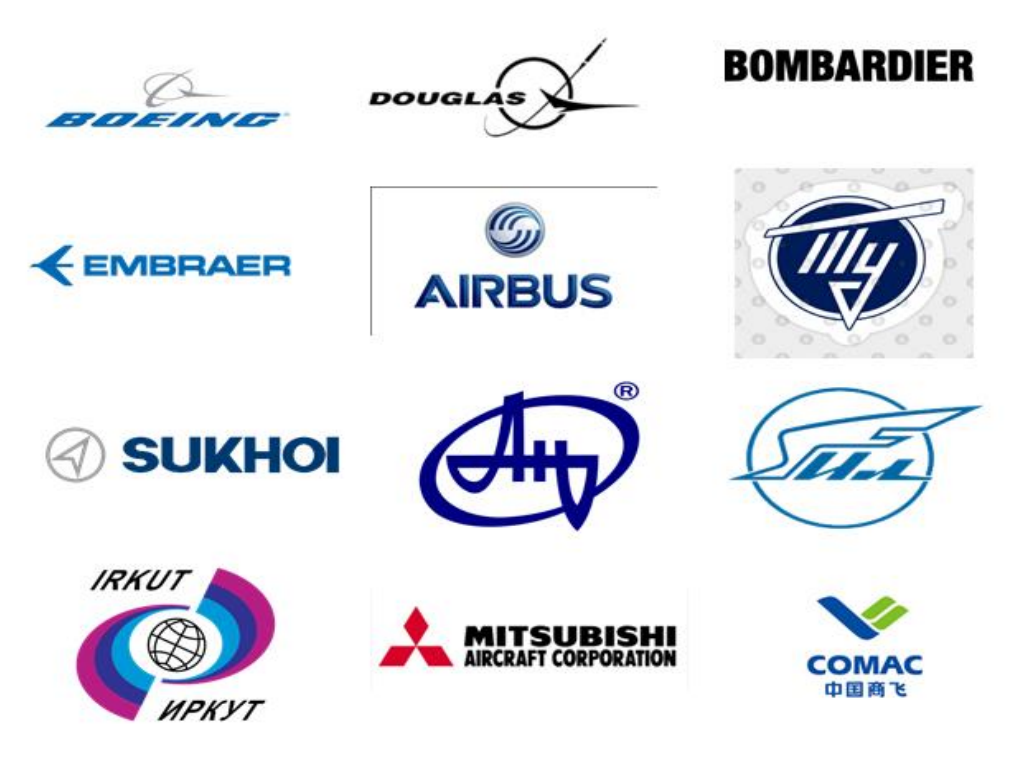

 **Figure II- 32 : Insignes des sociétés aéronautiques**

## II-3- Conclusion :

Le domaine de l'aviation a connu un grand développement alors que les entreprises de construction aéronautique se sont multipliées et diversifiées dans divers domaines afin de répondre aux besoins des compagnies aériennes et de leurs clients, mais malgré cette évolution, ces grandes entreprises n'ont pas trouvé de solution pour réduire les catastrophes et accidents d'avions, qui a conduit à de grandes pertes humaines.

# III-1- Introduction :

L'aviation a pu pénétrer dans tous les domaines de la vie depuis les portes les plus larges, grâce à la grande facilité et à l'efficacité sans précédent de relier les différentes villes du monde, avec environ 750 millions de passagers utilisant les services aériens chaque année, cela soulève toujours de nombreuses inquiétudes concernant les accidents de transport aérien impliquant des aéronefs, tels que les explosions et les détournements. Et alors qu'est-ce qui fait d'un avion, de son poids et de sa cargaison un moyen de transport sûr ?

III-2- Procédures de sécurité à bord de l'aéronef en cas d'accident : *(Canada 2012)*

# **III-2-1- Ceinture de sécurité :**

Il est préférable que le passager reste sur une ceinture de sécurité, et c'est une procédure obligatoire à bord de l'avion, De telles perturbations peuvent survenir à tout moment, par exemple en raison d'autres aéronefs qui ont volé dans la même voie ou en raison de turbulences de l'air qui peuvent conduire aux soi-disant trous d'air,

C'est-à-dire à des changements brusques d'altitude de l'avion, et ce peuvent faire glisser les passagers, qui n'ont pas bouclé leur ceinture de sécurité, et de nombreuses blessures ont été signalées en 2018 en raison de turbulences.

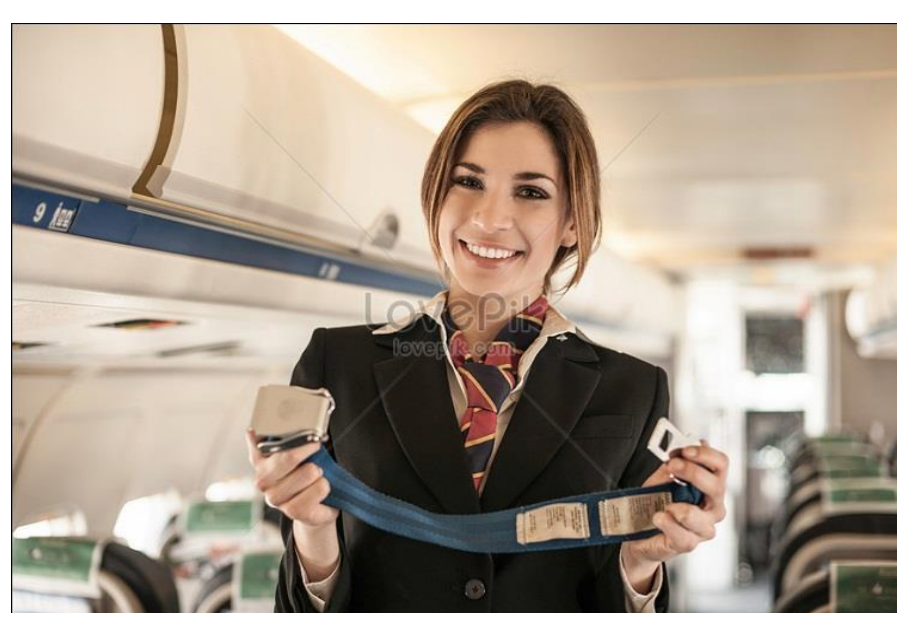

**Figure III- 1: Ceinture de sécurité** *(« Book your flight on a Tuesday afternoon… and 10 other secrets airline workers know – The Sun ». s. d.)*

# **III-2-2- Gilet de sauvetage :**

Dans le cas où l'avion tombe à l'eau, portez un gilet de sauvetage mais ne le remplissez pas d'air. Si vous le remplissez d'air pendant que vous êtes dans l'avion, il vous sera difficile de nager dans l'avion rempli d'eau pour en sortir, et il restera piégé à l'intérieur. Au lieu de cela, retenez votre souffle et descendez de l'avion à la nage, puis remplissez votre gilet de sauvetage d'eau dès que vous êtes à l'extérieur.

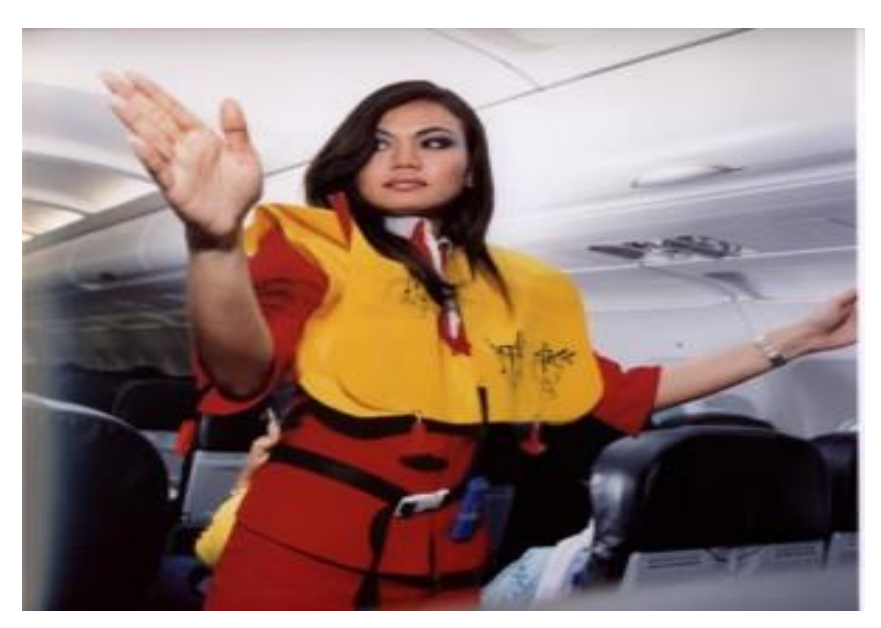

**Figure III- 2 : Gilet de sauvetage** *(« Un passager de Rynair vole…le gilet de sauvetage – Barlamane ». s. d.)*

## **III-2-3- Masques à oxygène :**

Tous les aéronefs volant à haute altitude (30 000 pieds et plus) sont pressurisés à une altitude maximale de la cabine - environ 8 000 pieds. Sur la plupart des aéronefs pressurisés, si la pression de la cabine est perdue lorsque l'altitude de l'aéronef est supérieure à 14 000 pieds, les compartiments à oxygène s'ouvrent automatiquement.

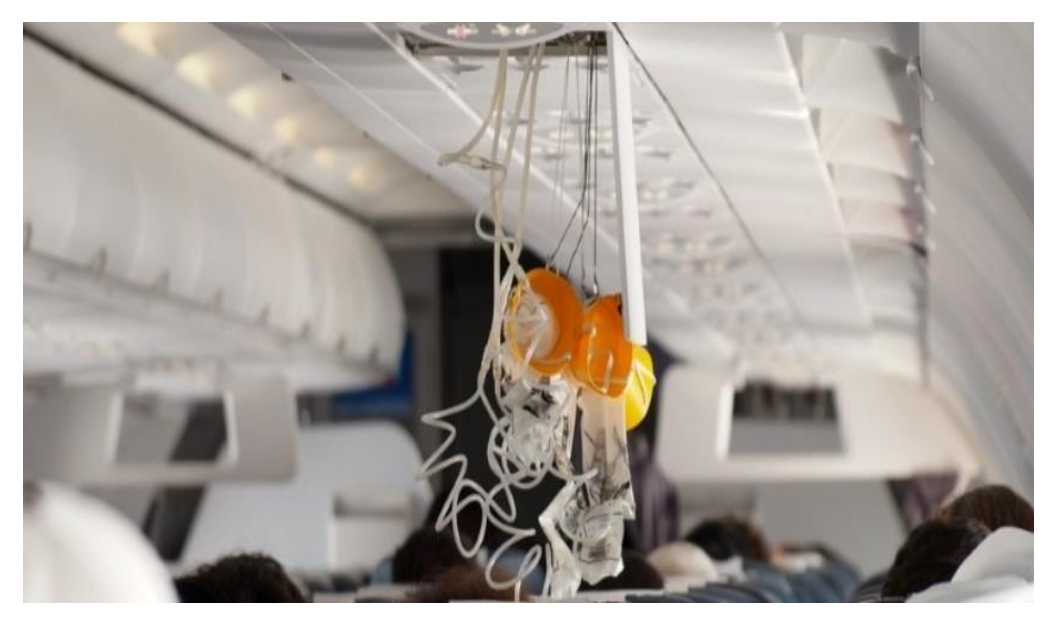

**Figure III- 3 : Masques à oxygène** *(« Koop laag geprijsde dutch set partijen – groothandel dutch galerij afbeelding setop evacuatie glijbaan.alibaba.com ». s. d.)*

### **III-2-4- Toboggan :**

Le "toboggan" a besoin de 30 à 40 secondes et est prêt à être utilisé pour tout atterrissage d'urgence dans des conditions terrestres comme un toboggan ou dans l'eau comme un bateau.

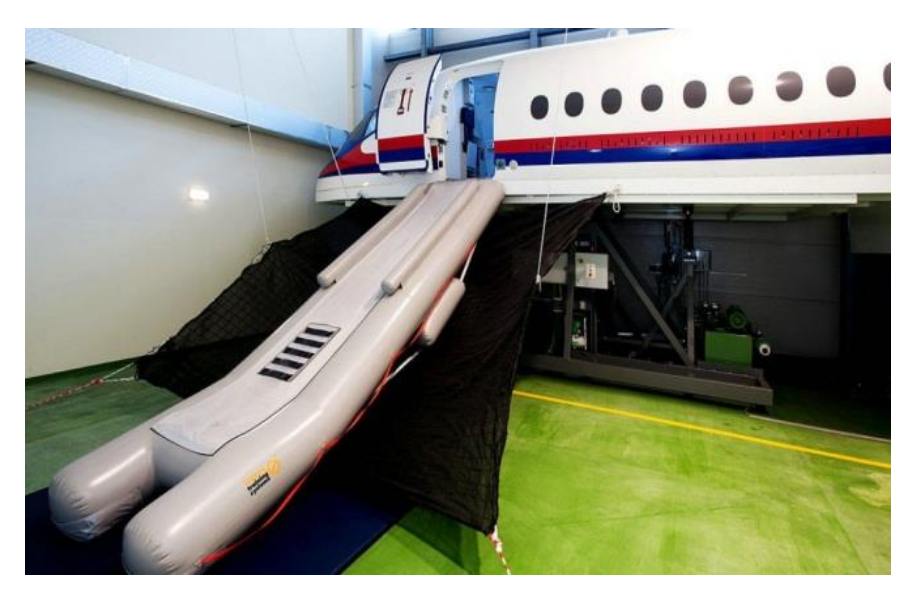

**Figure III- 4 : Toboggan En simulation** *(« Toboggan d'évacuation ». 2018. HiSoUR Art Culture Histoire (blog).)*

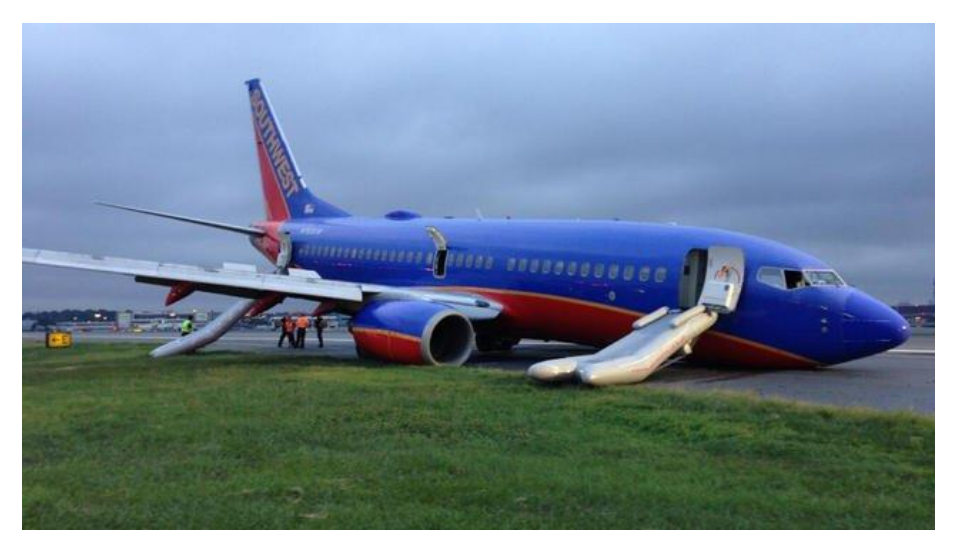

**Figure III- 5 : Toboggan en vérité** *(« Le toboggan d'un Boeing 767 tombe dans son jardin ». s. d.)*

III-3- Quelques conseils importants pour les passagers à bord :

## **III-3-1- Réglage de siège à la verticale et rabatte les tables :**

Ces instructions sont émises avant le décollage et l'atterrissage. Parce qu'un passager pourrait être blessé par la table lors d'atterrissages difficiles ou de manœuvres de freinage brusques. Ces instructions visent à réduire les risques de blessures et à faire en sorte que les sièges soient laissés de côté le plus tôt possible en cas d'évacuation. De plus, si la table est rabattue et le siège incliné vers l'arrière, le passager peut ne pas être en mesure de prendre une position d'urgence.

#### **III-3-2- Ecrans solaires :**

Il est considéré comme moins important pour les passagers, mais il est extrêmement important pour les agents de bord et les agents de bord, afin qu'ils puissent apprécier l'emplacement à

l'extérieur de l'avion, auquel cas ils seuls peuvent prendre les bonnes décisions en cas d'urgence.

#### **III-3-3- Placement des sacs lourds sous le siège avant :**

Ce mode réduit les risques de blessures lors de l'ouverture des tiroirs à bagages après l'atterrissage, ainsi qu'en cas d'ouverture des tiroirs, ce qui est susceptible de se produire beaucoup, en raison de perturbations.

#### **III-3-4- Activation de mode avion avec des appareils électroniques :**

Ce paramètre permet d'éviter les interférences potentielles de l'électronique de l'avion, car il s'agit d'une mesure de précaution.

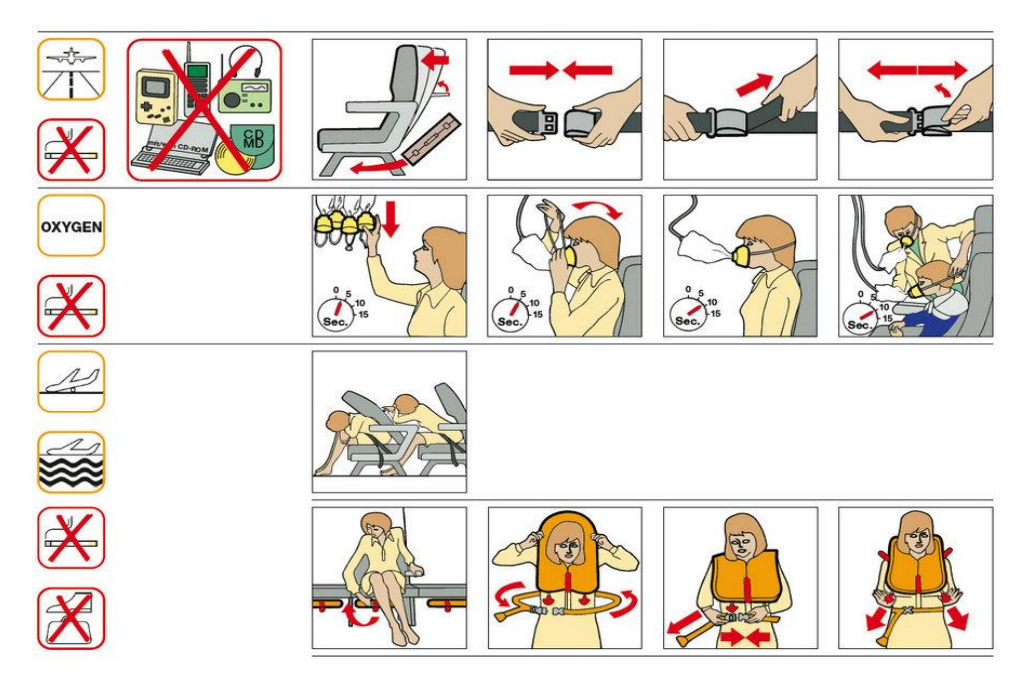

**Figure III- 6 : Carte de mesures de sécurité dans l'avion** *(« Carte de sécurité aérienne – HiSoUR Art Culture Histoire ». s. d.)*

III-4- Divers accidents subis par d'aéronefs Boeing 737 :

*(« Boeing 737 - Principaux accidents de Boeing 737 » s. d.)*

Le 8 décembre 1972, un avion Boeing 737-200 d'US Airways s'est écrasé près d'un quartier résidentiel entre Midway et Chicago, tuant 45 personnes.

En mai 1973, un avion Boeing d'Indian Airlines a pris feu lors de son atterrissage près de la capitale, New Delhi, provoquant son crash.

En janvier 1982, un avion Boeing de Florida Airlines s'est arrêté dans le Potomac gelé en raison du temps froid qui avait tué 75 personnes.

Le 25 mai de la même année, un avion brésilien s'est écrasé en raison d'un mauvais atterrissage, tuant tous les passagers.

Le 22 août 1985, un Boeing de British Airways a pris feu au décollage de l'aéroport de Manchester et 55 personnes ont été tuées.

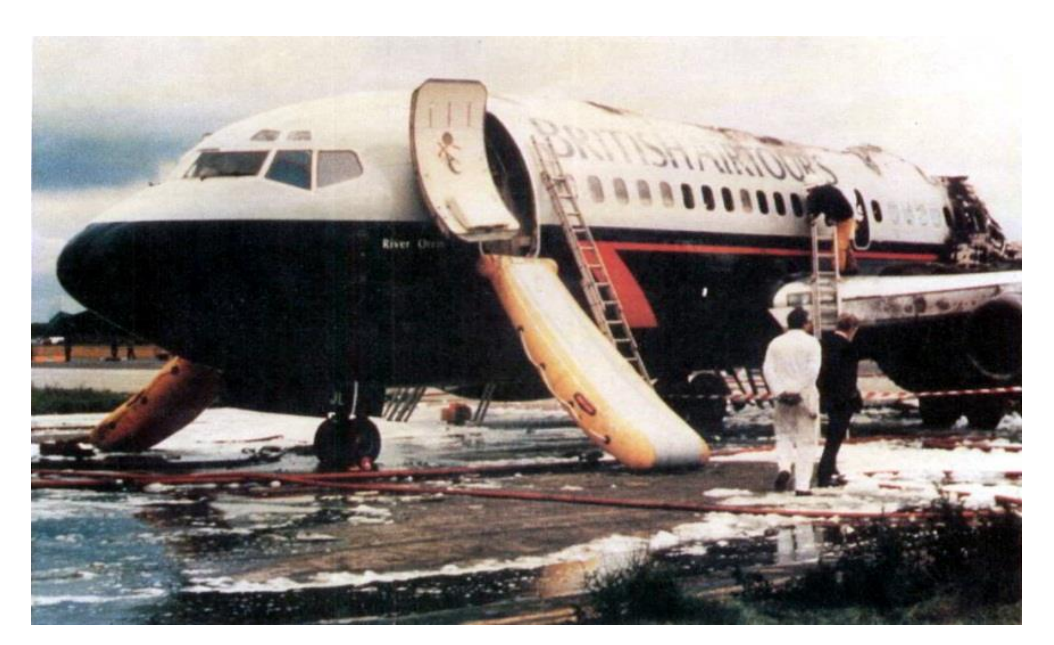

**Figure III- 7 : Accident d'avion britannique** *(« Incendie du Boeing 737 de British Airtours ».)*

Un Boeing 737-800 appartenant à l'aviation économique Flydubai corporation des Émirats arabes unis s'est écrasé dans un accident lors de son atterrissage dans la ville russe de Rostov.

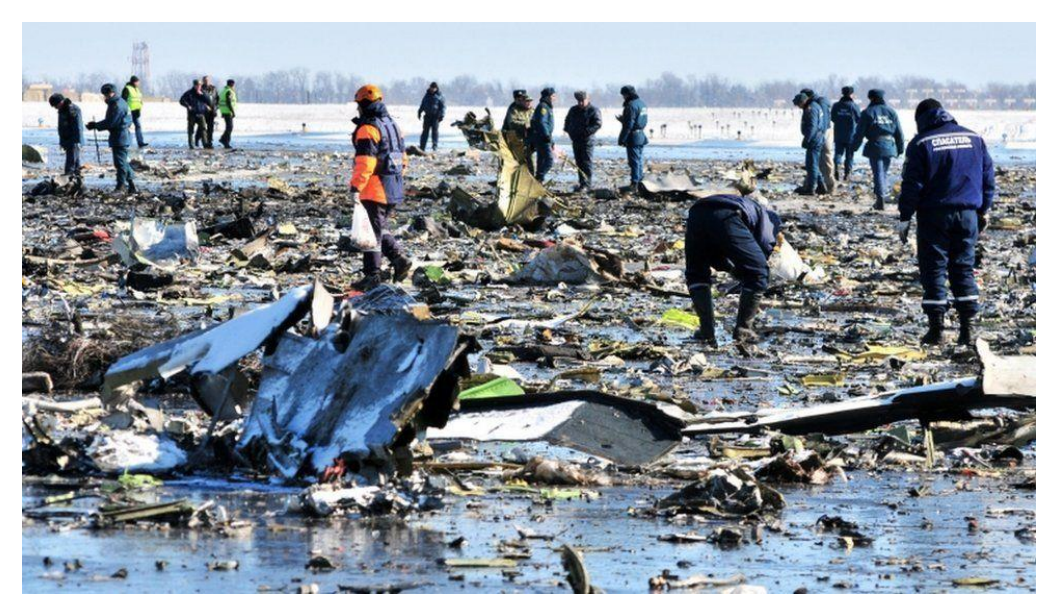

**Figure III- 8 : Restes de l'avion impliqué dans l'accident** *(« La identificación de las víctimas del accidente aéreo en Rusia en el que fallecieron dos españoles se complica - RTVE.es ». s. d.)*

En mai 2007, un avion Boeing de Kenya Airways, un vol du Cameroun vers le Kenya a plongé dans un marais et tout le monde à bord a été tué.

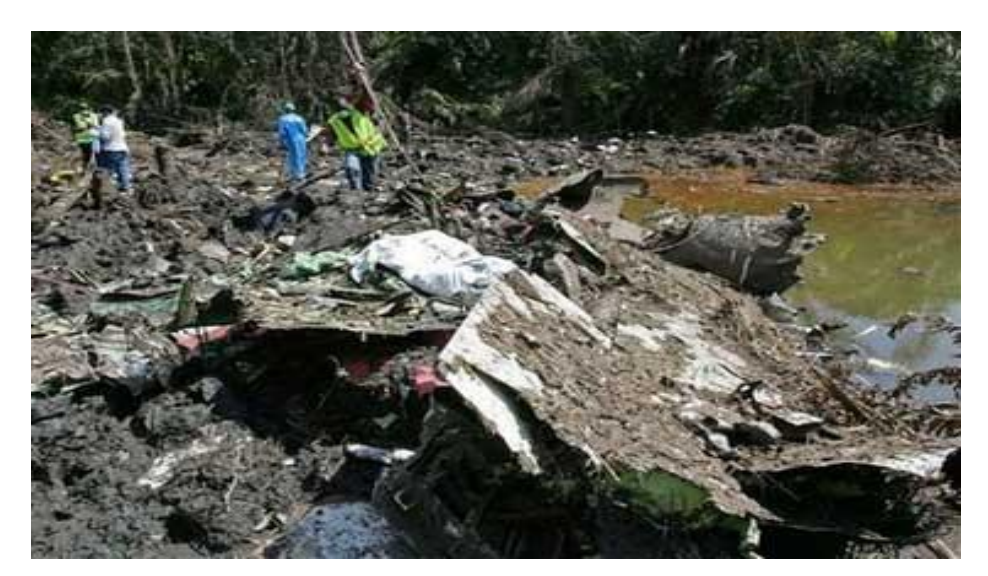

**Figure III- 9 : Moment où l'avion kenyan est tombé dans le marais** *(« Accident d'un Boeing 737 de la compagnie Kenya Airways - Mbanga Pongo, Cameroon - 1001 Crash ». s. d.)*

En août de la même année, un avion de Chinese Airlines a atterri sur l'île japonaise d'Okinawa en toute sécurité, mais un incendie s'est déclaré soudainement dans l'un de ses moteurs, tous les passagers ont survécu, mais l'avion a été complètement brûlé.

En décembre 2009, le vol d'American Airlines de Miami à la Jamaïque a été interrompu par des turbulences à l'atterrissage.

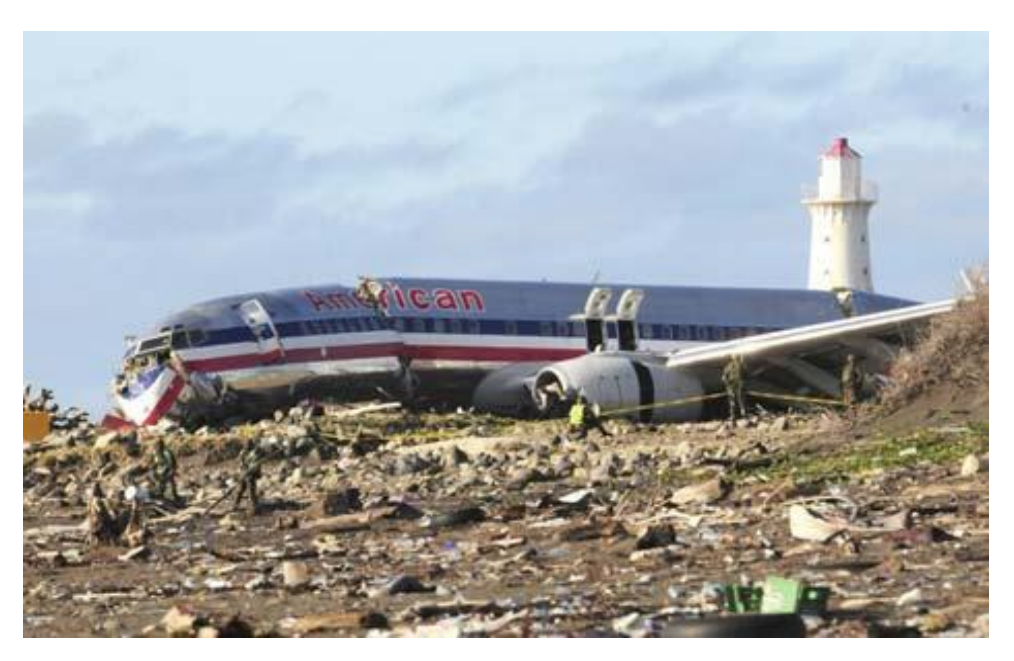

**Figure III- 10 : Moment où l'avion américain est tombé** *(« Jamaïque – Liste des accidents aériens - 1001 Crash ». s. d.)*

En janvier 2010, l'Ethiopien Airlines, le vol de Beyrouth à Addis-Abeba, l'avion est tombé dans la Méditerranée et tous les passagers et membres d'équipage sont morts.

Et dans la même année, la société Irania Express, le vol de Dubaï à Mangalore en Inde, l'avion n'a pas pu s'arrêter à l'atterrissage et s'est écrasé, et la plupart des passagers sont morts.

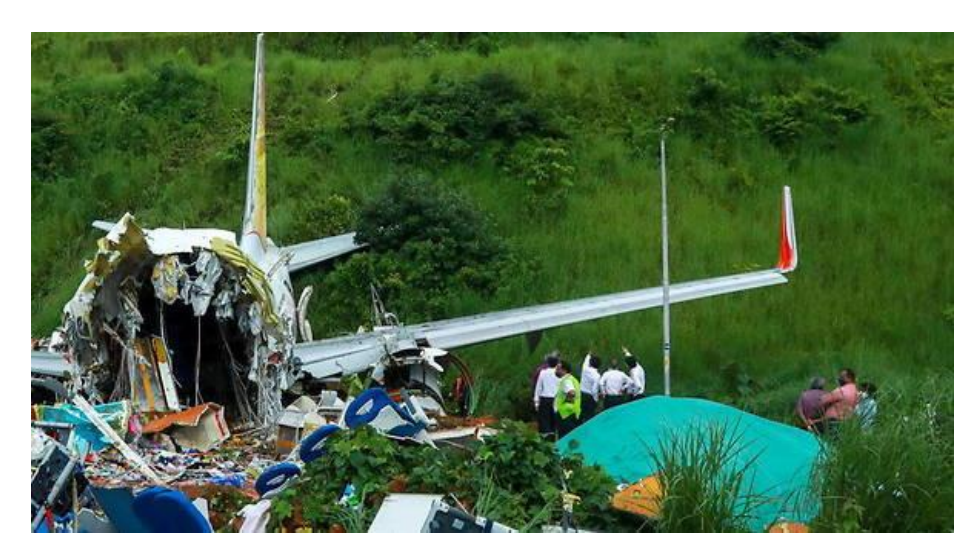

**Figure III- 11 : Image de l'accident d'avion (***(« Accident d'avion en Inde : au moins 18 morts et plus de 120 blessés - Le Point ». s. d.)***)**

# III-5- Causes d'accidents d'avions :

*(« Les 5 causes principales d'accident d'avion - Edition du soir Ouest-France - 04/06/2018 » s. d.)*

#### **III-5-1- Erreur humaine :**

Et nous entendons par là le pilote de l'avion, c'est-à-dire qu'il peut prendre des décisions qui conduiront à la destruction de l'avion et des passagers dans le même temps, par exemple, "l'avion appartenant au vol 574 d'Adam Airlines transportait des passagers localement, où il s'est écrasé sur son vol le 1er janvier 2007 à Mudik Makas près de l'île de Selwezi, où les 102 passagers et membres d'équipage sont morts

Et c'est parce que le pilote a perdu le contrôle d'un avion après avoir été occupé à réparer un dysfonctionnement du système de navigation en désactivant accidentellement le système de pilote automatique.

**Autres erreurs humaines :** Contrôleurs aériens, maintenance, erreur bagages, contamination du carburant ... etc.

#### **III-5-2- Conditions météorologiques :**

Encore une fois, il existe des facteurs qui peuvent perturber un avion sans prévenir, à savoir la nature et les fluctuations des conditions météorologiques, qui représentent 12% des accidents d'avion dans le monde, le brouillard étant le plus grand risque pour le pilote, il réduit la capacité d'un pilote à voir à une distance pouvant aller jusqu'à un quart de mile. En 1977, le vol KLM 4805 a décollé de l'aéroport de Los Rodeo dans les îles Canaries et le brouillard a obscurci la vue de la puissance de vol de l'avion, entraînant l'écrasement de l'avion dans un accident classé comme le plus meurtrier de l'histoire des accidents d'avion liés au climat ; Plus de 570 passagers ont été tués.

#### **III-5-3- Facteur technique :**

Bien que les moteurs d'avions soient bien meilleurs aujourd'hui qu'ils ne l'étaient il y a 50 ans, ils souffrent encore parfois de pannes.

Le vol 232 était en route de Denver à Chicago en 1989 ; Lorsque le moteur à l'arrière a mal fonctionné ; Il a coupé les lignes électriques de l'avion, et il est devenu impossible pour le personnel de cabine de le contrôler, l'avion s'est écrasé et a pris feu, et la moitié des passagers de l'avion sont morts. C'était dû à une panne mécanique.

#### **III-5-4- Sabotage terroriste :**

Un fait célèbre à cet égard est ce qui s'est passé en 2016 lorsque le vol 159 de Daallo exploité par Somali Airlines était sur le point de décoller de Mogadiscio, et 20 minutes après le décollage, un kamikaze s'est fait exploser et l'équipage a pu transporter des passagers vers une zone éloignée du lieu de l'explosion. Alors que le pilote travaillait dur pour amortir le choc de l'écrasement ; Et il a réussi. Seul le kamikaze a été tué dans cet incident. Alors qu'un passager a subi des blessures mineures.

#### III-6- Présentation de notre idée :

Dans tous les accidents d'avion, les passagers n'ont survécu que dans quelques cas. En d'autres termes, dans chaque accident d'avion, nous perdrons de nombreuses personnes, parents ou autres dans le monde, c'est pourquoi nous avons une idée qui pourrait sauver les passagers et le personnel de cabine.

Le but du système est de sauver les passagers et l'équipage en apportant quelques ajustements au fuselage, c'est-à-dire que lorsque l'avion subit un accident grave, la pièce dans laquelle se trouvent les passagers et l'équipage sera retirée de l'avion et jetée. De l'avion, puis débarquez en toute sécurité. Parmi les raisons du développement du système de protection et de sécurité des aéronefs,

Il y a des gens qui se cachent de l'embarquement dans les avions, pour un certain nombre de raisons, et dans certains pays, des cours de formation sont organisés pour eux afin de couvrir leur peur et de prendre plaisir à voler.

C'est pourquoi nous leur avons expliqué ce système, et nous leur avons ajouté des systèmes de protection qui leur sauvent la vie, car il leur est facile de surmonter leur peur.

## III-7- Conclusion :

Le temps est devenu très précieux, ce qui signifie qu'aujourd'hui une personne ne peut pas voyager longtemps par voie terrestre ou maritime.

En d'autres termes, une personne prend le meilleur moyen de transport dans les plus brefs délais. Nous concluons que l'avenir du transport dépend de l'aviation, ce qui signifie que dans les prochaines années, l'air sera bondé.

#### IV-1- Introduction :

 Il existe de nombreux moyens de transport dans le monde tels que vélos, motos, voitures, bateaux, sous-marins, avions et autres moyens de transport.

Dans le sujet que nous traitons, nous parlons de l'avion et de la façon de le rendre plus sûr, après la séquence de crash.

 Le Boeing 737-800 notamment et sa nouvelle version NG en 2019, et en raison des catastrophes laissées par l'aviation ces dernières années, nous avons imaginé ce système qui permet de sauver les passagers et les membres d'équipage en cas de problème.

 Dans ce chapitre, nous étudierons le Boeing (737-800) et comment changer sa structure et son câblage tout en maintenant la stabilité de l'avion, puis nous utiliserons Solidworks pour la conception de l'avion et réaliser une maquette de l'avion avec le système de sécurité en place.

### IV-2- Partie étude :

Tout d'abord, il faut connaître les différents types d'avions 737 de la compagnie aérienne américaine Boeing.

Il existe neuf types (100 200 300 400 500 600 700 800 900) modèle de transports commerciaux, 100, 200, 300, 400 et 500 classiques.

Quant aux 600, 700, 800 et 900, ils sont de la nouvelle génération.

La différence entre celui-ci et le classique est la taille, ce qui signifie que les avions de nouvelle génération ont un corps plus grand que leurs prédécesseurs.

Nous étudierons les trois phases de l'état de l'avion :

Décollage, atterrissage et à haute altitude .Ce système prend en charge plus de décollage et d'atterrissage

#### **IV-2-1- Comment vole un avion ?**

*(ScienceEtonnante s. d.)*

Les avions volent parce que leurs ailes créent des forces de portance, qui sont les forces dirigées vers le haut dans l'avion.

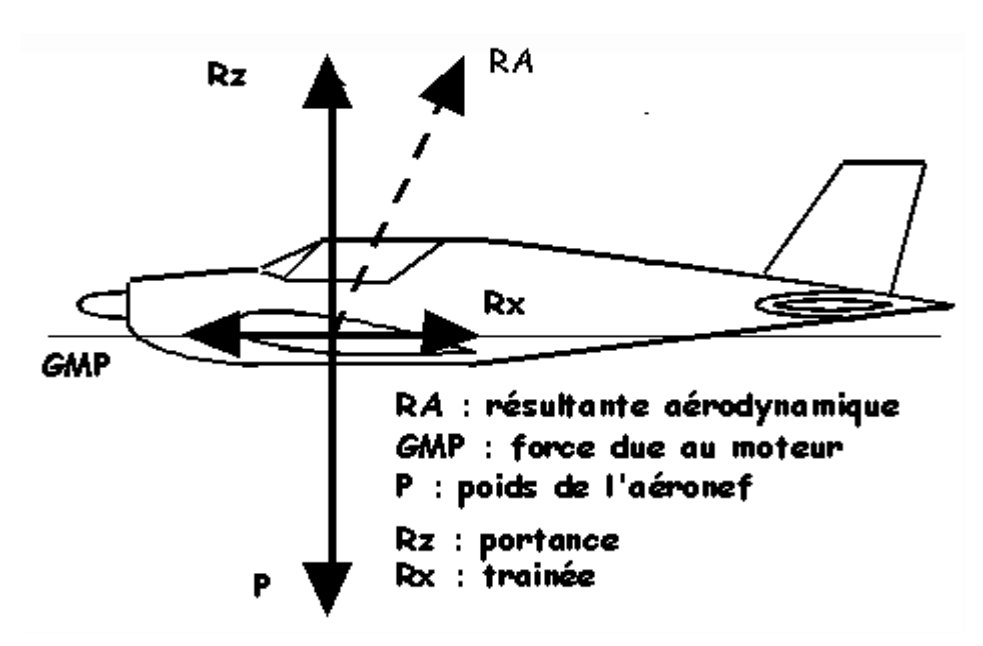

**Figure IV- 1: Forces agissant sur l'avion** *(« Livraison du 15e Airbus A400M de l'armée de l'Air ». s. d.)*

Lorsque l'air passe autour des ailes, les ailes changent la direction de l'air

L'aile a une forme distinctive qui a la capacité de créer une force capable de soulever l'avion, qui s'appelle la force de portance

La section transversale de l'aile prend la forme d'un sourcil, ce qui signifie qu'elle est concave, donc la surface supérieure est plus longue que la surface inférieure de l'aile

La force de portance est principalement causée par les ailes de l'avion qui poussent l'air qui passe à côté d'elles vers le bas, et en réaction à l'air, l'air pousse l'aile vers le haut

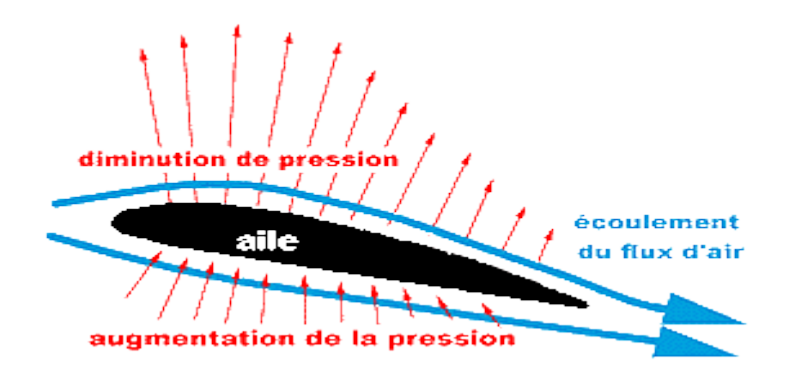

**Figure IV- 2: Véritable flux d'air autour d'une aile générant de la portance** *(« Caen Aéromodéles Club d'Aéromodélisme Avions Planeurs Hélicoptéres Jets Vol libre. Photographies aériennes par cerf-volant par airkapture.fr - Planeur ». s. d.)*

Il y a un soi-disant angle d'attaque, qui est l'angle que fait l'aile avec l'air qui passe.

Il y a aussi ce qu'on appelle le bord d'attaque, qui est le bord avant de l'aile qui fait face à l'air, et il y a aussi le bord de fuite.

Le bord de fuite de l'aile où l'air quitte l'aile, en coupe transversale les bords d'attaque et de fuite sont représentés par seulement deux points à l'avant et à l'arrière de l'aile.

Lorsque l'avion est en train de décoller ou en vol plat, le bord d'attaque de l'aile est plus haut que le bord de fuite.

Lorsque l'aile se déplace dans les airs, l'angle d'attaque pousse l'air vers le bas de l'aile. L'air circulant en haut de l'aile est également dévié vers le bas car il s'écoule dans une forme spécialement conçue pour l'aile.

L'augmentation de l'angle d'attaque entraîne une augmentation de la force de portance sur l'aile, car cela entraîne une plus grande déviation de l'air vers le bas.

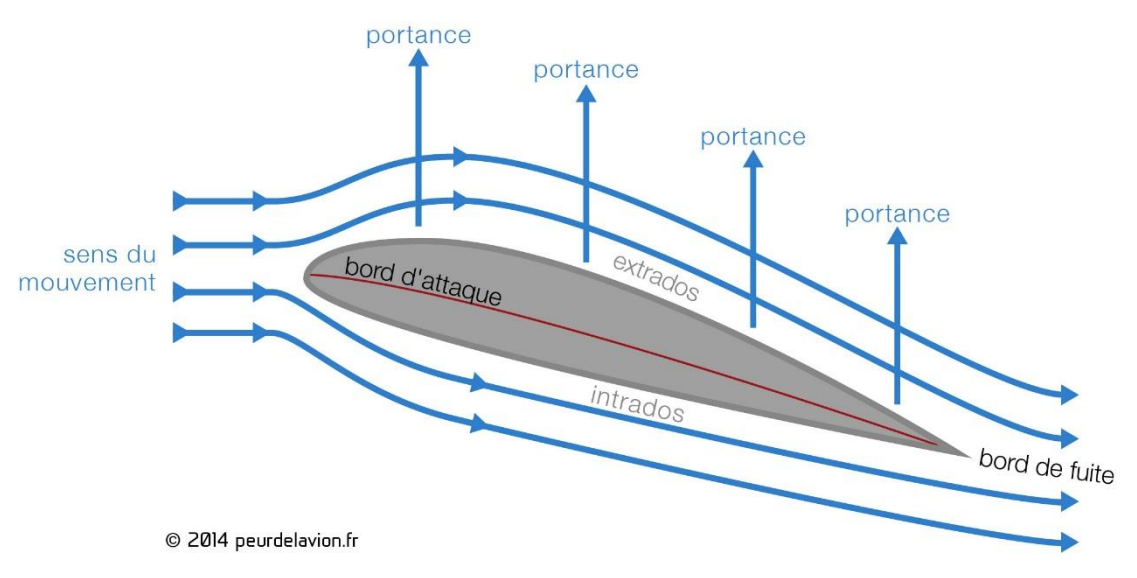

**Figure IV- 3 : Effet de l'air sur l'aile** *(peurdelavion. 2014.)*

La troisième loi du mouvement, formulée par le physicien anglais Isaac Newton, dit que : pour chaque action, il y a une réaction de grandeur égale et de direction opposée. Dans ce cas, pousser les ailes vers le bas sur l'air est l'action. Lorsque l'air pousse les ailes vers le haut, c'est la réaction

Cela provoque la force de portance de l'avion, qui est la force verticale vers le haut dans l'avion
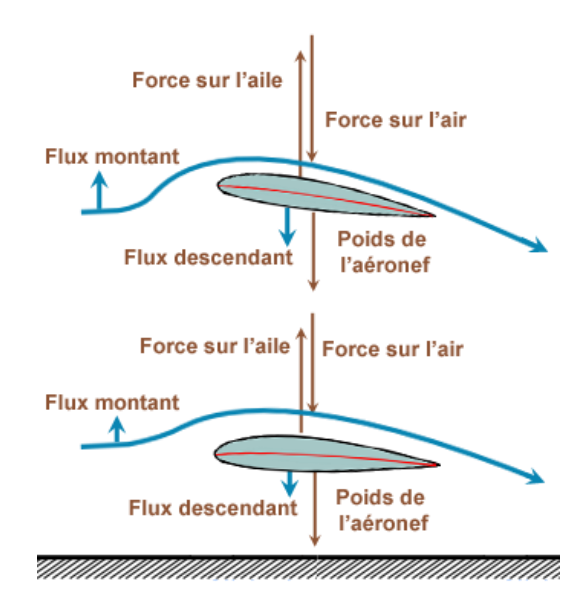

**Figure IV- 4 : Loi de newton sur la portance** *(« La portance avec la loi de Newton ». s. d.)*

La force de portance peut également s'expliquer par les principes de Bernoulli, qui stipulent que lorsqu'un fluide est en mouvement rapide, comme l'air, il est soumis à moins de pression qu'il ne le ferait dans un mouvement lent du fluide.

Une vitesse élevée entraîne une basse pression, et une faible vitesse entraîne une pression élevée du fait que la surface de l'aile supérieure est plus petite que la surface de l'aile inférieure en raison de la concavité de l'aile, l'air au-dessus l'aile de l'avion se déplace à une vitesse plus élevée et avec moins de pression que sous l'aile, une pression élevée sous l'aile provoque le soulèvement de l'avion. Ainsi, la force de portance générée peut être trouvée en utilisant des équations dérivées des principes de Bernoulli.

$$
P_1 + 1/2\rho_1 V^2 = P_2 + 1/2\rho_2 V_2{}^2
$$

P : pression statique

V : vitesse de fluide

ρ : la masse volumique

1 et 2 représentants la situation des filets d'air à 2 instants différents. (*Comment un avion vole-t-il ? - Science étonnante* s. d.)

### **IV-2-2- Principales forces agissant sur l'avion :**

*(« Les forces » s. d.)*

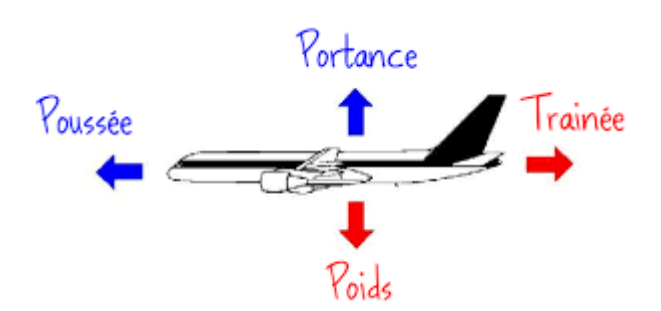

**Figure IV- 5 : Quatre forces** *(« Comment un avion vole-t-il ? - Science étonnante | podCloud ». s. d.)*

## **IV-2-2-1- Portance :**

L'une des quatre principales forces qui affectent un avion, Nous avons mentionné cidessus comment cette force est générée

## **IV-2-2-2- Poids :**

C'est une force opposée à la force de portance, le poids de l'avion doit être surmonté par la force de portance générée par les ailes. Si un avion pèse 4,5 tonnes, la portance générée par les ailes doit être supérieure à 4,5 tonnes pour que l'avion décolle du sol. La conception de l'aile doit être suffisamment solide pour soulever l'avion du sol.

## **IV-2-2-3- Poussé :**

C'est la force qui propulse l'avion vers l'avant. Surgir à travers de pousser, qu'il s'agisse des Ventilateurs ou de moteurs à réaction à l'avant de l'aile.

## **IV-2-2-4- Trainé :**

Une quatrième force est appliquée à un aéronef, la force de traction. La traction est générée parce que le mouvement d'un objet à travers un fluide tel qu'un plan traversant l'air provoque une friction et parce qu'il doit déplacer le fluide de son chemin.

La surface portante supérieure de l'aile, par exemple, génère une très bonne force de portance, mais en raison de sa grande taille, elle génère également une grande traction, C'est pourquoi les avions de chasse et les bombardiers ont des ailes étroites. La force de traction dans l'avion est réduite grâce à la conception aérodynamique et profilée de l'avion et aux formes coulissantes qui facilitent le mouvement de l'avion dans les airs.

Le défi du vol est d'établir un équilibre entre ces quatre forces. Lorsque la force de poussée est supérieure à la force de traînée, la vitesse de l'avion augmente, et lorsque la force de portance est supérieure à la force de poids, l'avion s'élève.

En utilisant différentes surfaces de contrôle et systèmes de poussée, le pilote peut contrôler ces forces pour changer de direction et de vitesse

Par exemple : Le pilote peut réduire la poussée pour ralentir ou diminuer, et il peut également abaisser les roues de l'avion et écarter le train d'atterrissage sur les ailes pour augmenter la traction qui se produit avec pour effet de réduire la poussée.

### **IV-2-3- Etude sur la possibilité d'appliquer le système à l'avion 737-800 :**

Nous avons eu l'honneur de nous rendre à l'aéroport Abu Bakr Belkaid dans l'État de Chlef et à l'aéroport Messali El Hajj de Tlemcen, et après avoir présenté le système à chacun des superviseurs de l'aéroport, nous avons réalisé ce qui suit :

Pour libérer la cabine passagère de l'avion, le crochet doit être desserré et la force vers le haut afin de mettre une distance de sécurité entre l'avion et la cabine passagère.

Le nombre total de passagers, y compris l'équipage, est de 161 personnes, soit environ 40 personnes dans chacune des quatre parties.

Pour pousser la cabine passagère vers le haut, il faut utiliser un ressort et un vérin afin de gagner du temps, donc vous évitez de mettre un moteur car il a besoin de temps pour travailler de toutes ses forces.

Une fois la cabine passagère libérée de l'avion, il y a trois possibilités :

- Si l'avion est en vol à une altitude élevée d'environ 10 000 m ;

- Si l'avion est en phase de décollage ;

- Si l'avion est en débarcadère ;

Le pilote de l'avion doit actionner le système à 1500 m, et comme la cabine passagère est équipée d'un système de mesure de distance, il ouvre le parachute à une hauteur de 750 m.

Mais si l'avion est proche du sol à environ 500 m et que le commandant de bord actionne le système, le mécanisme de propulsion existant contribuera à donner une hauteur supplémentaire à la cabine passagère.

### **IV-2-3-1- Parachute d'atterrissage :**

Le parachute d'atterrissage utilisé ici est un parachute circulaire en nylon, c'est-à-dire le type de train d'atterrissage, et les parachutes rectangulaires ne peuvent pas être utilisés, car ils sont réservés aux parachutistes pour en faciliter le contrôle.

Supposons que le poids de la cabine passager soit égal au poids d'un char blindé, quatre parachutes doivent être utilisés pour atterrir, et deux airbags doivent être ajoutés en bas pour réduire l'impact au sol.

### **IV-2-3-2- Contenu de chaque partie :**

Dans chaque partie de l'habitacle, il doit être équipé d'une bouteille d'oxygène pour l'alimenter et d'ajouter des dosettes d'oxygène portables pouvant être utilisées dans les cas graves.

- Bloc d'alimentation comme des batteries ;
- Lampes de poche ;
- Canot de sauvetage ;
- Eclairage intérieur connecté à l'alimentation de secours ;

## **IV-2-3-3- Modèle 737-800 :**

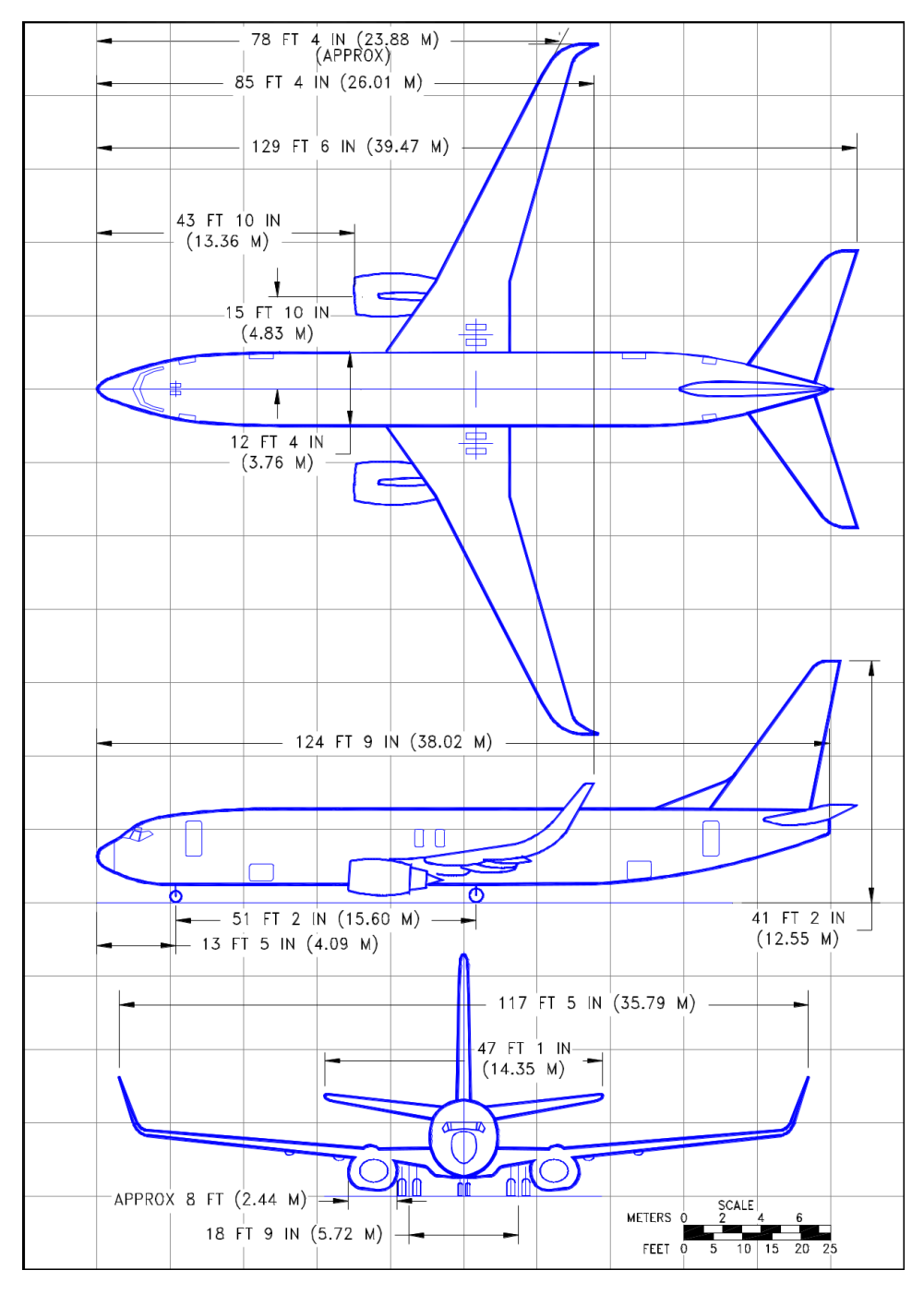

**Figure IV- 6 : Schéma de principe de l'avion Boeing 737-800** *(« 737.pdf ». s. d.)*

## **IV-2-3-4- Composants d'aéronef :**

Malgré les différentes formes et conceptions des avions, ils sont tous similaires dans leurs principaux composants, ce qui est représenté dans la suite : « *Outillages\_en\_aeronautique~Soors.pdf ». s. d.*

- le fuselage avant ;

- le fuselage central (peut comporter une ou plusieurs parties selon la taille de l'appareil) ;

- le fuselage arrière ;
- la pointe arrière du fuselage arrière ;
- les ailes ;
- l'empennage vertical ;
- l'empennage horizontal ;
- les moteurs et attaches de moteurs ;
- les becs (hypersustentateurs), montés à l'avant des bords d'attaque des ailes ;
- les volets ;
- les ailerons ;
- la gouverne de direction (montée sur l'empennage vertical) ;
- les gouvernes de profondeur (montées sur l'empennage horizontal) ;
- les trains d'atterrissage avant et principal ;
- les différents carénages ;

- les portes (porte pour passagers, porte d'urgence, porte de visite, porte de la soute à Bagages) ;

- les aérofreins.

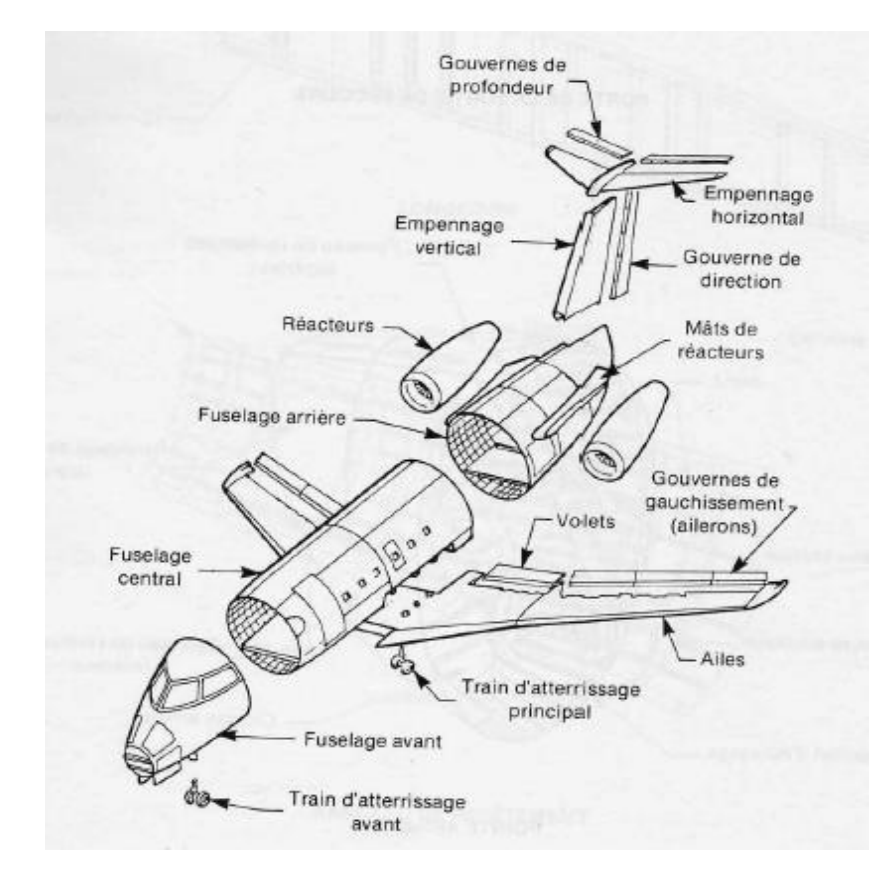

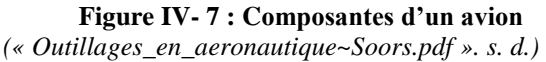

# **IV-2-3-4-1- Fuselage :**

Le fuselage est une pièce cylindrique et forme l'essentiel de ses pièces. Il constitue également le centre de l'avion où tous les équipements et autres systèmes sont installés sur le fuselage en plus d'être une zone contenant des passagers, du fret et d'autres équipements.

Le fuselage se décompose en trois parties distinctes :

# **IV-2-3-4-2- Fuselage avant :**

Est se compose de :

- les cloisons étanches ;
- le plancher de la cabine de pilotage ;
- la porte de la sortie de secours ;
- le pare-brise ;
- les consoles d'instrumentation ;
- Les panneaux de plancher
- les portes de visite des instruments et des appareils de contrôle ;
- les portes du train d'atterrissage avant

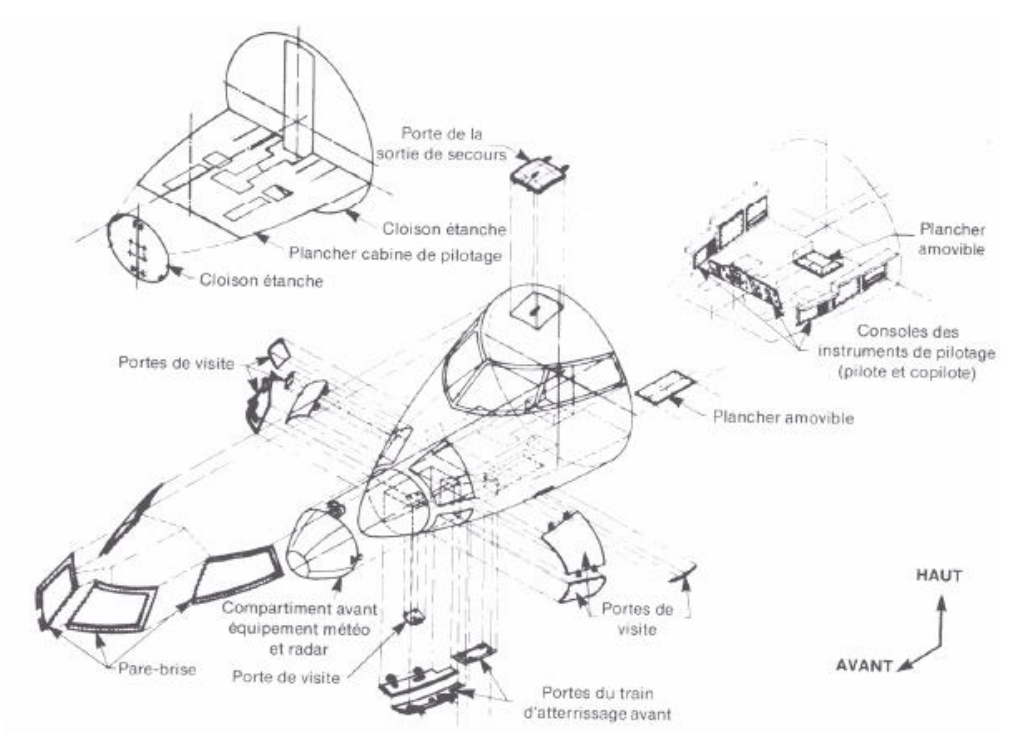

**Figure IV- 8 : Composantes de fuselage avant** *(« Outillages\_en\_aeronautique~Soors.pdf ». s. d.)*

### **IV-2-3-4-3- Fuselage central :**

- la structure du plancher ;
- Les panneaux de plancher
- les rails et les supports de sièges ;

- le plancher inférieur de service ;
- le carénage avant aile-fuselage ;
- les portes du train d'atterrissage principal ;
- Les enveloppes des roues du train d'atterrissage principal
- la porte des passagers ;
- les sorties de secours ;
- les hublots ;
- les panneaux de jonction aile-fuselage.

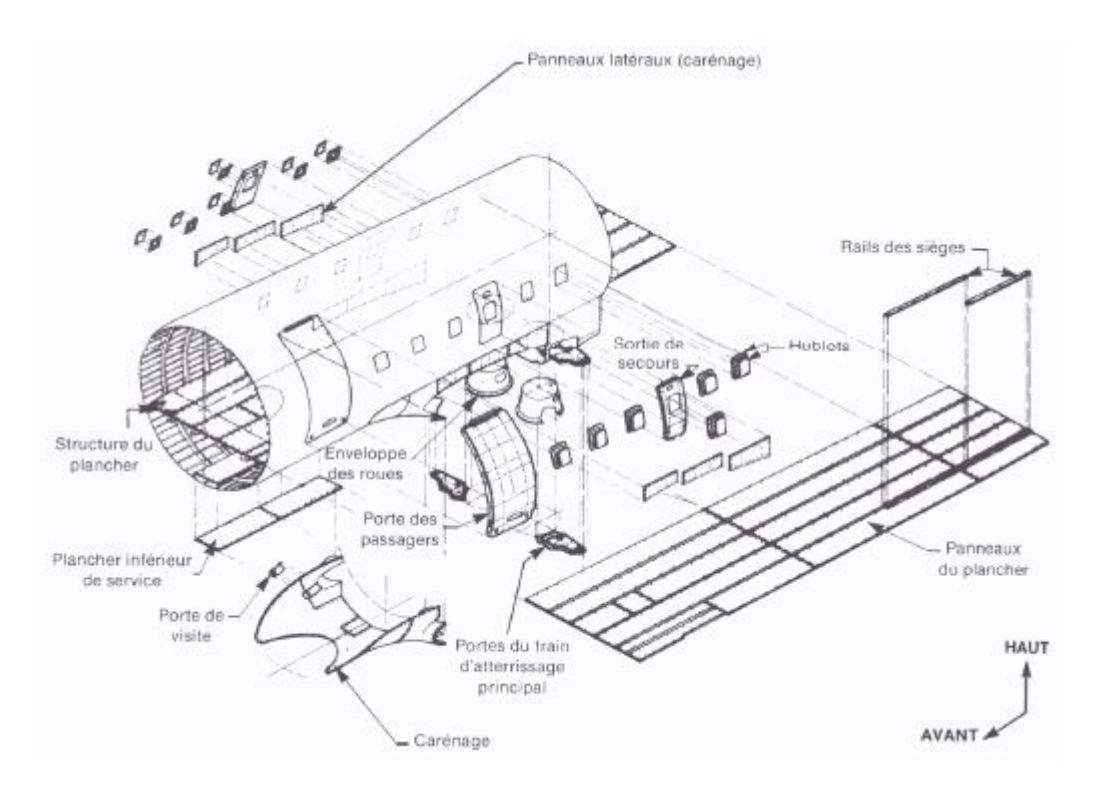

**Figure IV- 9 : Composantes de fuselage central** *(« Outillages\_en\_aeronautique~Soors.pdf ». s. d.)*

## **IV-2-3-4-4- Fuselage arrière :**

- la cloison étanche arrière ;
- la porte d'accès aux installations des différents systèmes ;
- la porte de la soute à bagages ;
- Les différentes portes de visites
- les ferrures d'attache des moteurs ;
- la structure et le revêtement du mât ;
- la pointe arrière

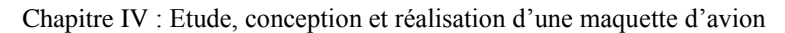

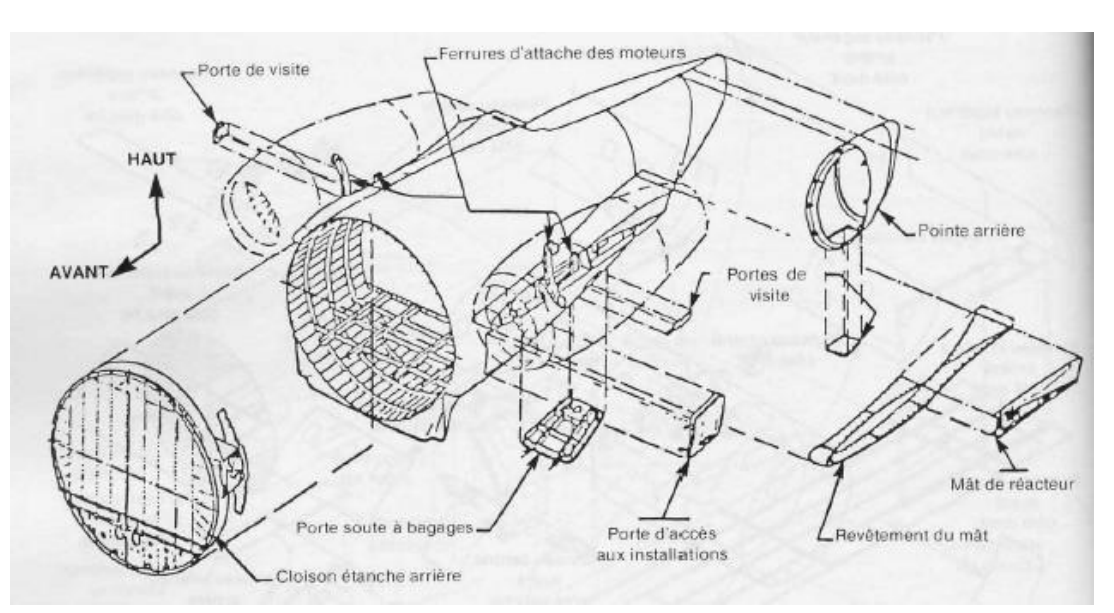

**Figure IV- 10 : Composantes de fuselage arrière** *(« Outillages\_en\_aeronautique~Soors.pdf ». s. d.)*

### **IV-2-3-4-5- Ailes :**

Les ailes sont installées directement sur le fuselage, car elles peuvent être situées dans la partie supérieure ou inférieure de celui-ci, selon la conception de l'avion et de l'aile ellemême. Les ailes sont la source de la force de levage qui conduit à soulever l'avion dans le ciel. Les ailes contiennent également un groupe de sous-parties qui aident à l'efficacité L'aile ellemême fonctionnait comme des ailerons et des volets.

- le phare d'atterrissage
- les bords d'attaque (interne, central, et externe) ;
- les aérofreins interne, central et externe ;
- le saumon d'aile ;
- les bords d'attaque des volets interne et externe ;
- les volets interne et externe ;
- les paliers des volets interne et externe ;
- les carénages des paliers des volets interne et externe ;
- l'aileron ;
- les diverses portes de visite.

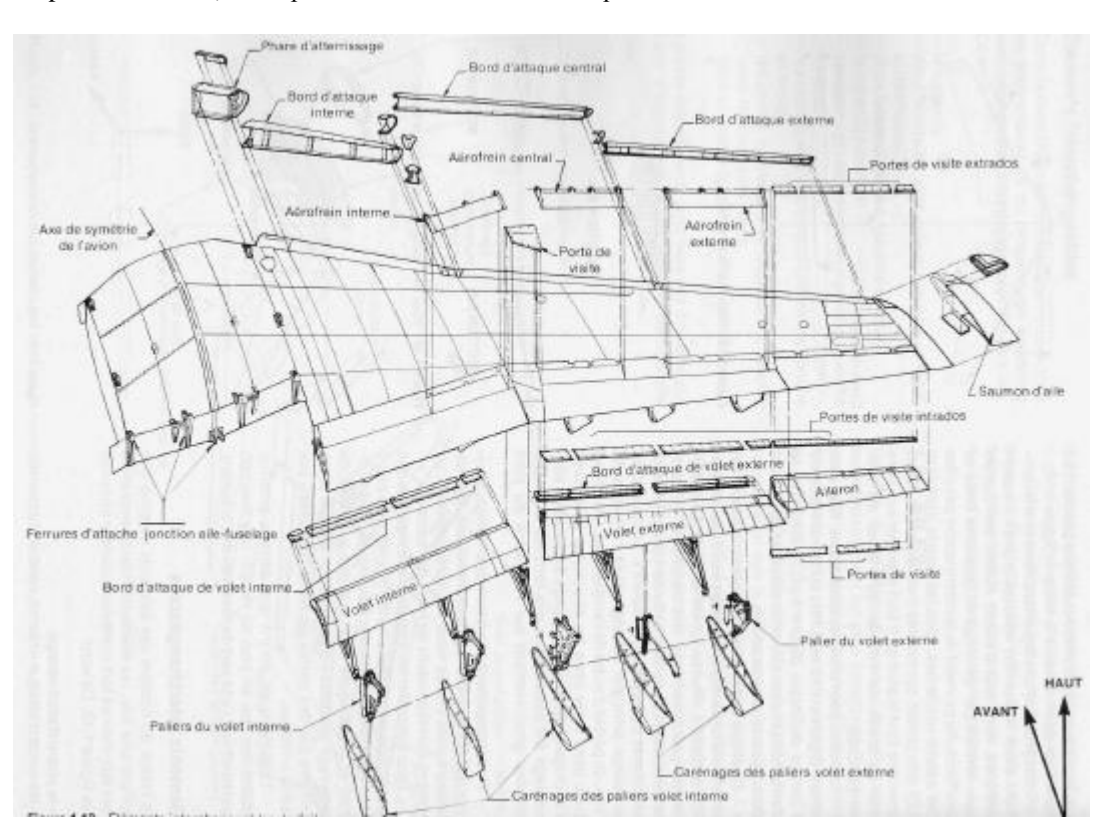

Chapitre IV : Etude, conception et réalisation d'une maquette d'avion

**Figure IV- 11 : Composantes de l'aile** *(« Outillages\_en\_aeronautique~Soors.pdf ». s. d.)*

### **IV-2-3-4-6- Empennage :**

L'empennage se compose d'une queue verticale qui s'applique à une queue horizontale, et il contient certaines pièces qui jouent un rôle clé dans le contrôle des directions de l'avion comme suit :

### **IV-2-3-4-7- Gouvernail :**

Il est installé verticalement et sa fonction est de permettre à l'avion de tourner à gauche et à droite.

- Le caisson.
- La gouverne de direction.
- Le bord d'attaque
- Le carénage empennage-fuselage ;
- Les différentes portes de visites (accès aux installations, poulies, renvois,…)

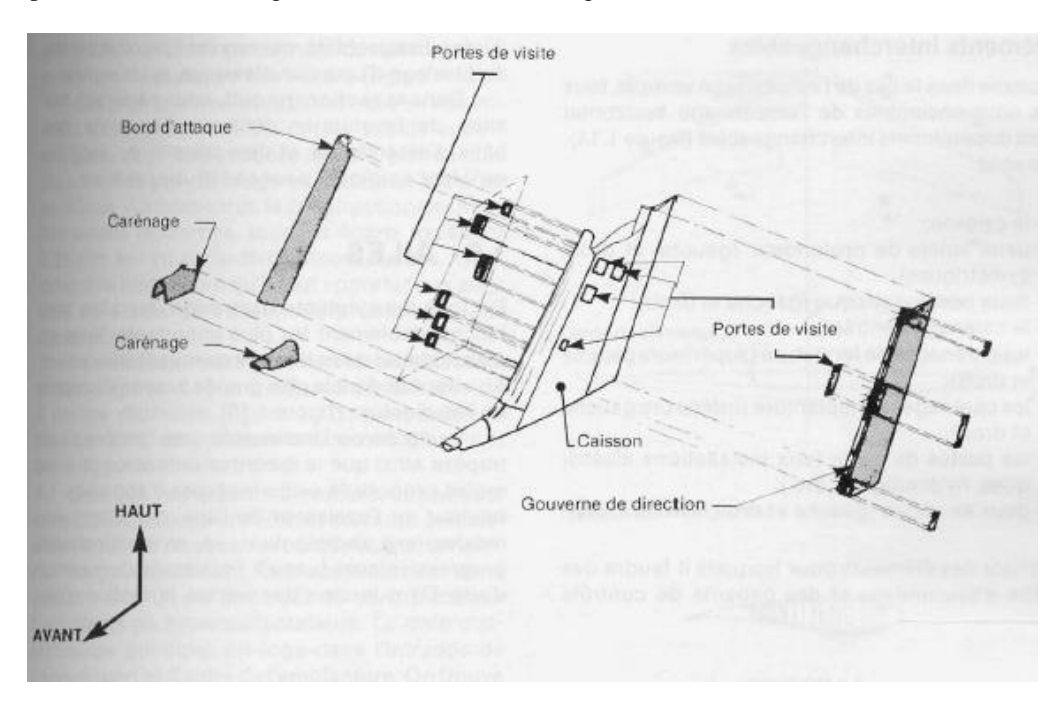

**Figure IV- 12 : Composantes du gouvernail** *(« Outillages\_en\_aeronautique~Soors.pdf ». s. d.)*

# **IV-2-3-4-8- Gouverne de profondeur :**

Est situé dans la partie arrière et sa fonction principale est de permettre à l'avion de monter et de descendre en se déplaçant dans le même schéma.

- Le caisson ;
- Deux volets de profondeur (gauche et droit ; symétriques)
- Deux bords d'attaque (gauche et droit)
- Le carénage central ;
- Les carénages de fermeture (supérieurs gauche et droit)
- Les portes de visite (aux installations électriques, hydrauliques, etc.)
- Deux saumons (gauches et droit, symétriques)

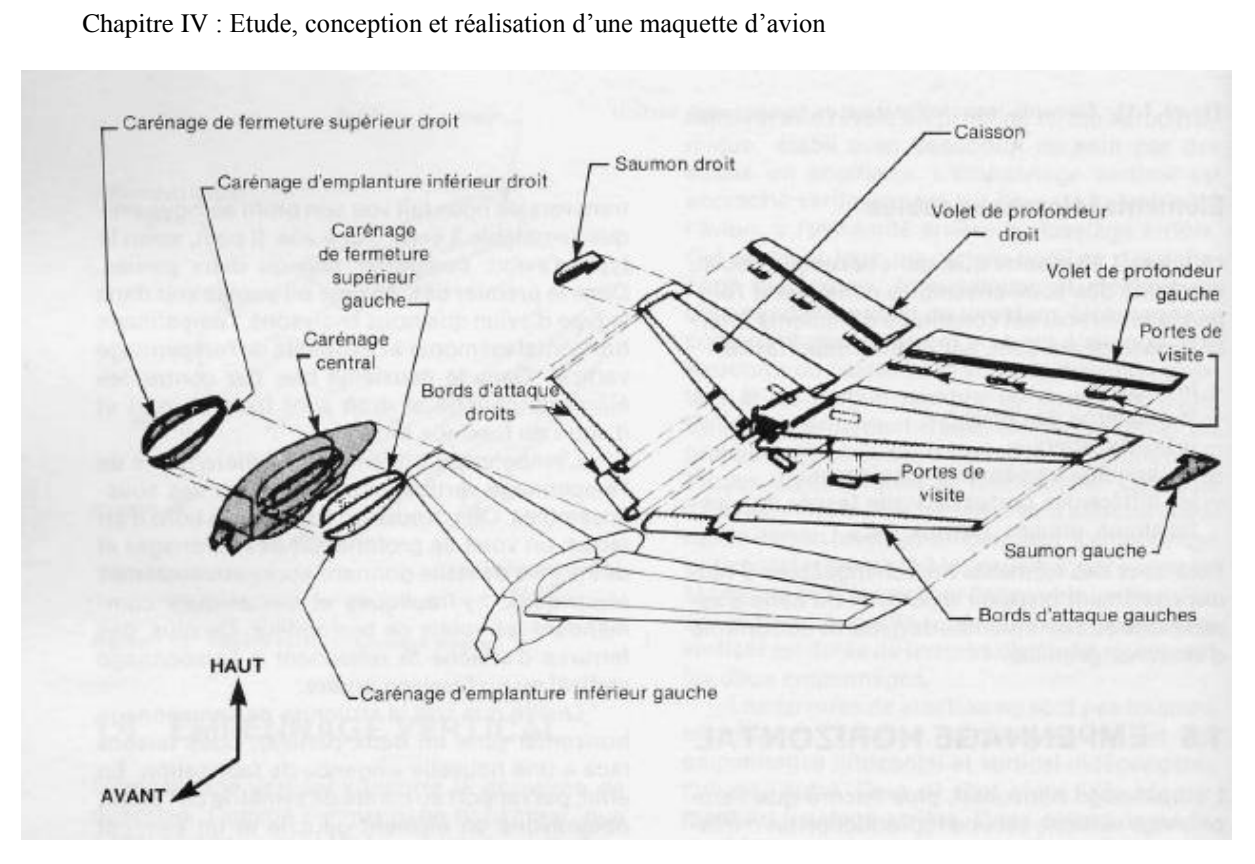

**Figure IV- 13 : Composantes de la gouverne de profondeur** *(« Outillages\_en\_aeronautique~Soors.pdf ». s. d.)*

## **IV-2-3-4-9- Moteur :**

Le moteur ou le groupe motopropulseur est chargé de fournir à l'avion la puissance nécessaire pour le propulser vers l'avant, et l'emplacement du moteur variera en fonction de la conception de l'avion. Il est possible que le moteur soit installé à l'avant ou au centre de l'avion spécifiquement sous les ailes ou à l'arrière de l'avion. *« Les différentes parties qui composent un avion ». s. d.*

## **IV-2-3-4-10- Train d'atterrissage :**

Les équipements d'atterrissage sont les systèmes qui permettent à l'avion d'atterrir en toute sécurité, car ils peuvent être constitués de roues ou de skis en fonction de la conception de l'avion et de la surface sur laquelle se poser. Le train d'atterrissage d'un avion qui atterrit sur terre est différent de celui d'un avion qui atterrit sur l'eau*. « Les différentes parties qui composent un avion ». s. d.*

IV-3- Partie conception :

Pour la conception de maquette, nous avons utilisé logiciel de Solidworks.

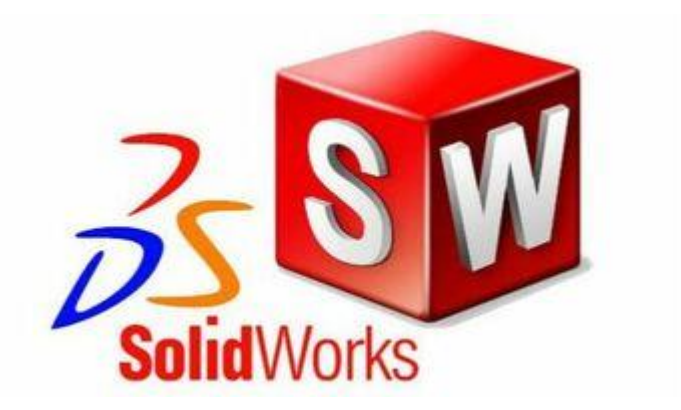

**Figure IV- 14 : Logo de Solidworks** *(« Applications - Logiciels ». s. d.)*

Solidworks est un logiciel de conception 3D couramment utilisé pour mettre en œuvre des conceptions d'ingénierie telles que la conception de machines, d'équipements, de pièces et d'outils.

Le programme a de nombreuses fonctionnalités professionnelles et est utilisé par de nombreuses grandes entreprises.

Comment obtenir Solid Works :

- Solid Works est l'un des programmes les plus coûteux, car le prix d'une seule licence commence à partir de 3900 dollars par copie ;

- La version académique, qui coûte entre 100 \$ et 150 \$ par an ;
- Obtenez une copie gratuite de l'université ;
- Utilisation du programme dans le laboratoire universitaire ;
- Version d'essai ;

## **IV-3-1- Conception de l'avion que nous avons étudié :**

Nous avons suivi les étapes suivantes :

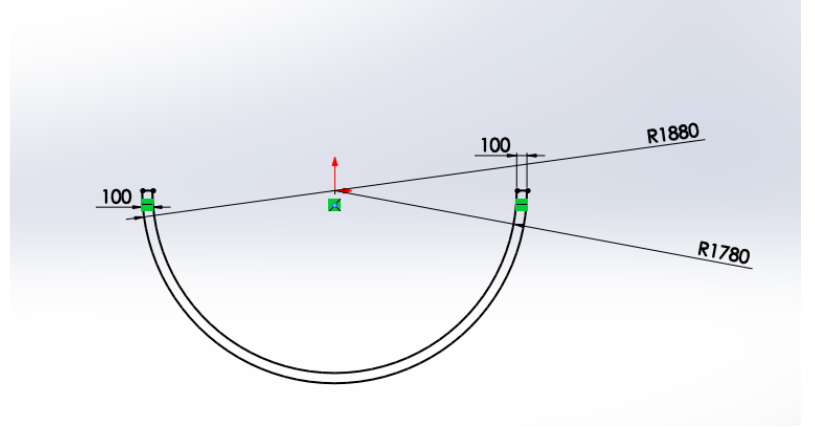

**Figure IV- 15: Cotes de structure en 2D**

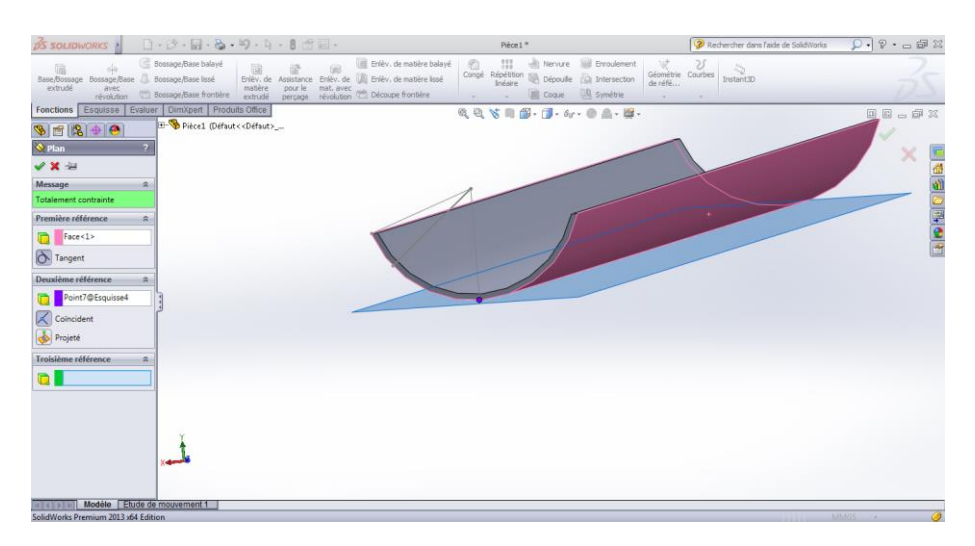

**Figure IV- 16 : Structure en 3D**

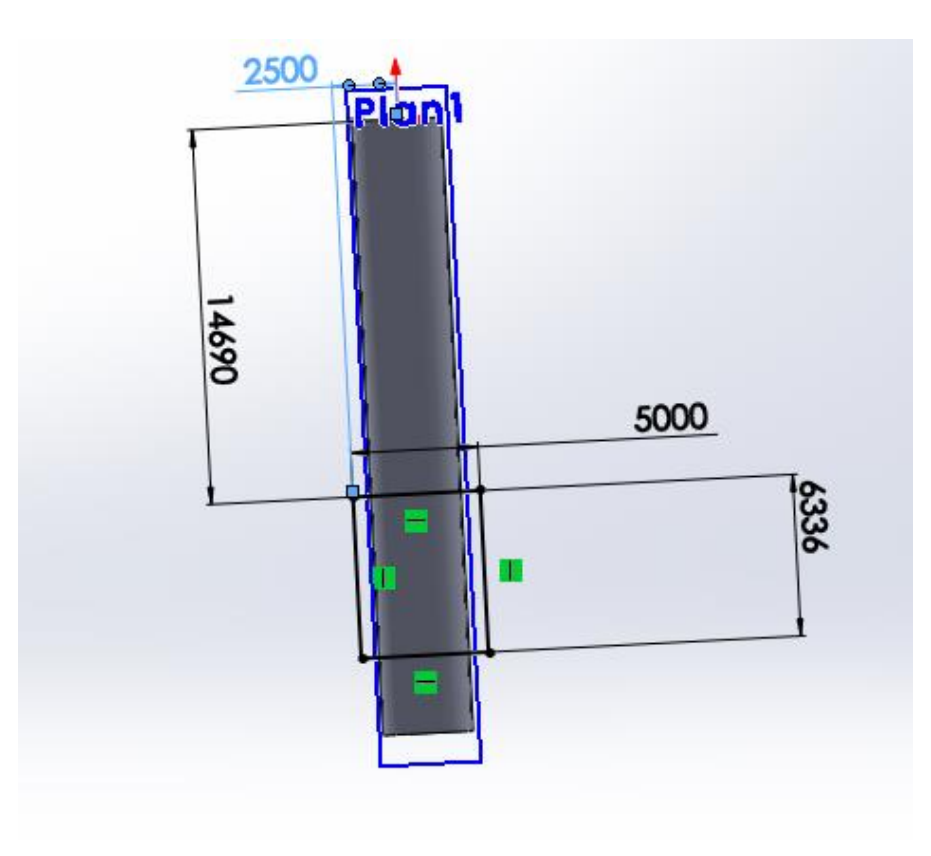

**Figure IV- 17 : Dimensions de la structure**

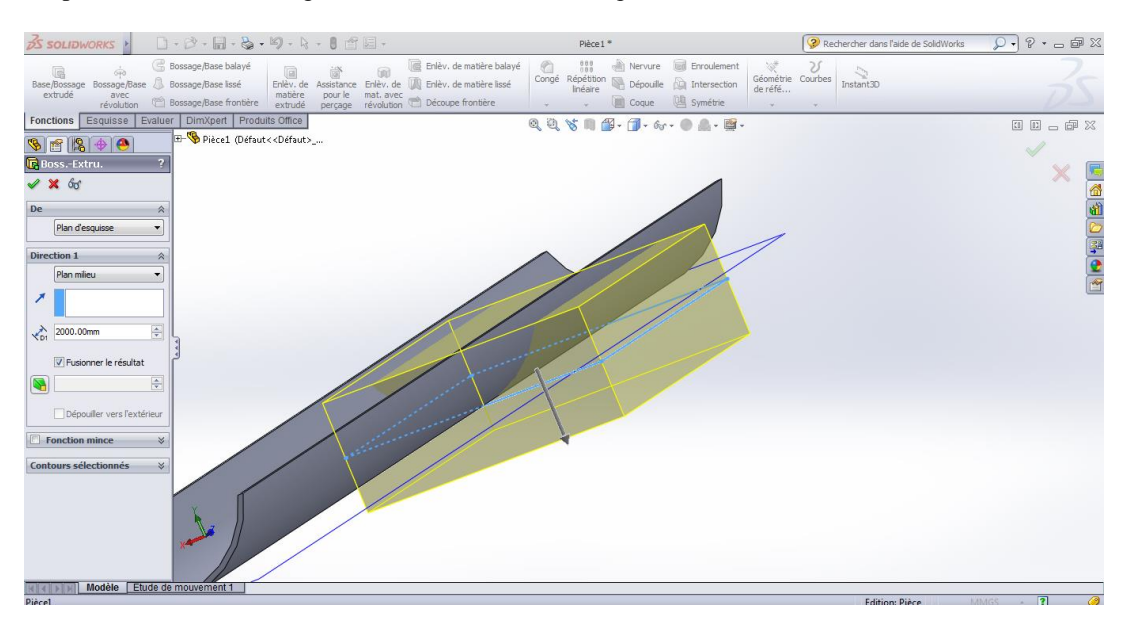

Chapitre IV : Etude, conception et réalisation d'une maquette d'avion

**Figure IV- 18 : Base spécial pour le train d'atterrissage**

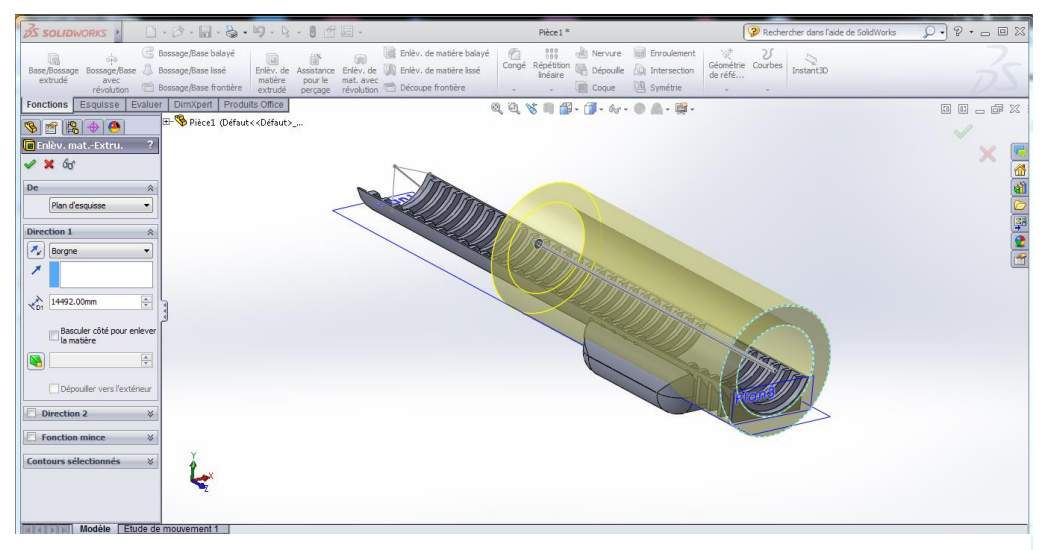

**Figure IV- 19 : Etape pour compléter le corps d'avion**

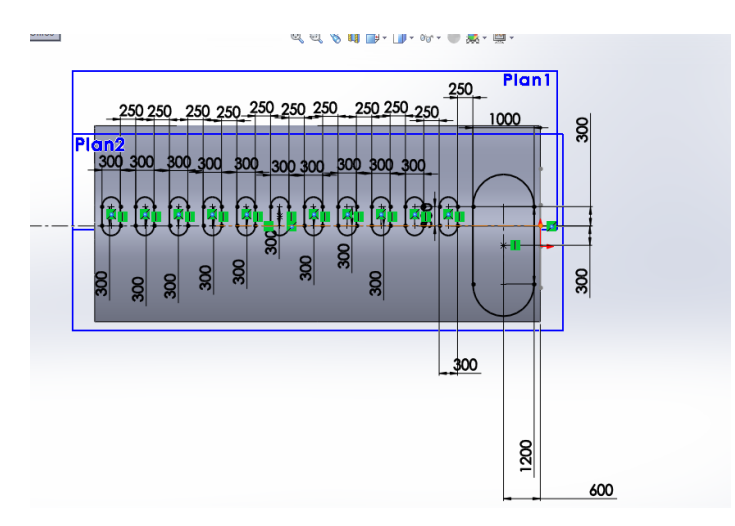

**Figure IV- 20 : Cotes pour les fenêtres et la porte**

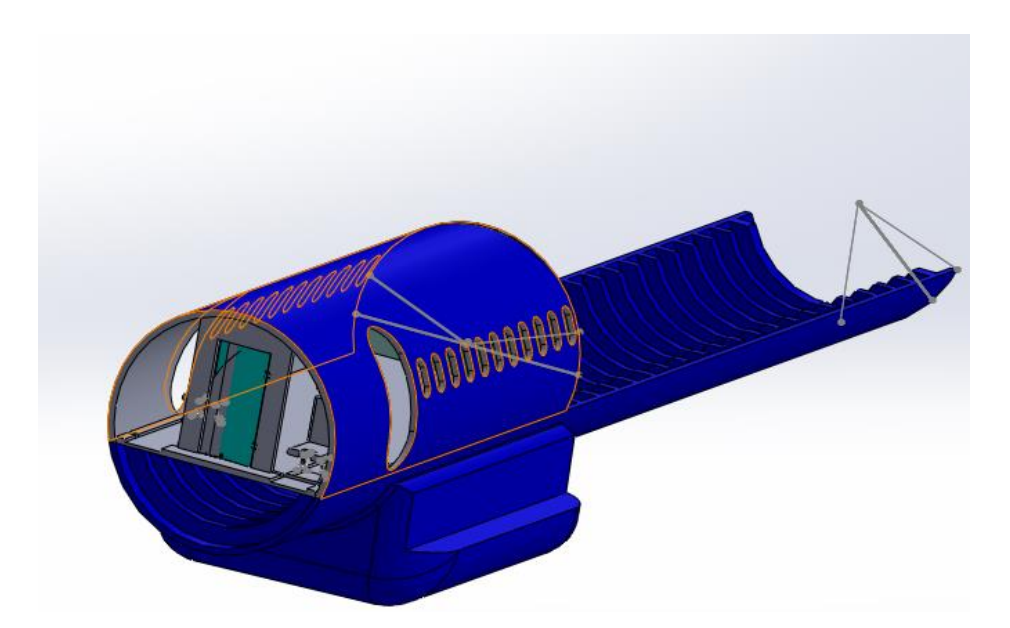

**Figure IV- 21 : Partie d'un fuselage central**

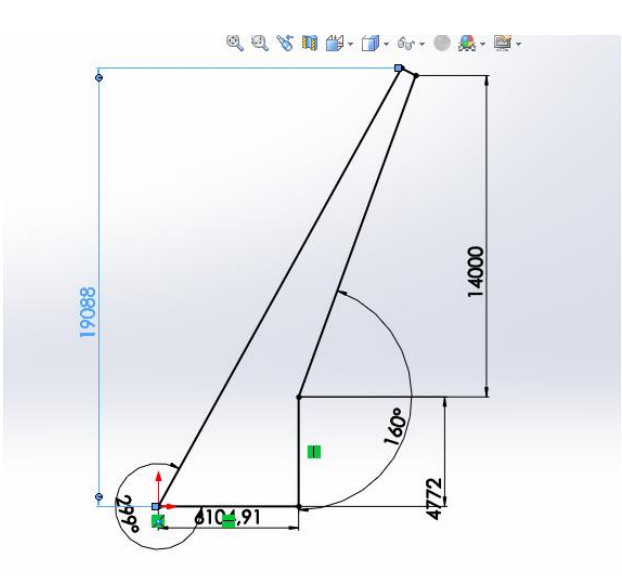

**Figure IV- 22 : Cotes de l'aile**

 $\cdot \left\langle \mathcal{I}\cdot\overline{\mathbb{U}}\cdot\mathbb{Q}\cdot\mathbb{Q}\cdot\mathbb{Q}\cdot\mathbb{I}\right\rangle \cdot\mathbb{B}$  $-9.$ Ale droite \* hercher dans faid 面  $\sqrt{2}$  Red Esquisse Evaluer DimXpert Produits Office 图图 - 印袋  $\theta$ 所像 Ÿ 匠 E. ● Distance-angle<br>● Distance-distance Inverser la dre **Ko**  $\left| \right|$  45.00deg Sélectionner à travers<br>les faces<br>Carder les fonctions<br>V Propagation tangente Aperçu intégral · Apercu partie Distance:<br>Angle: Ą Modèle Etude de uvement 1

Chapitre IV : Etude, conception et réalisation d'une maquette d'avion

**Figure IV- 23 : Forme finale d'une aile**

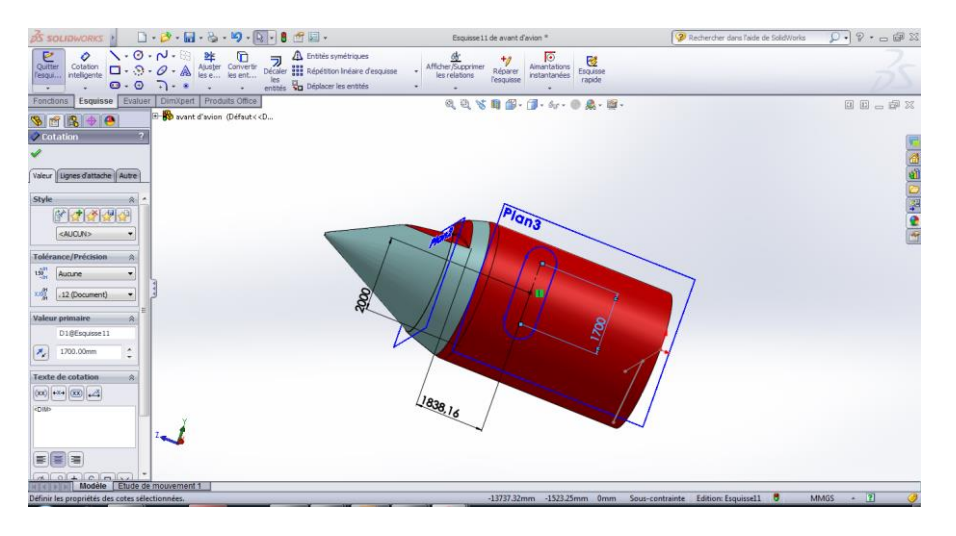

**Figure IV- 24 : Conception de fuselage avant**

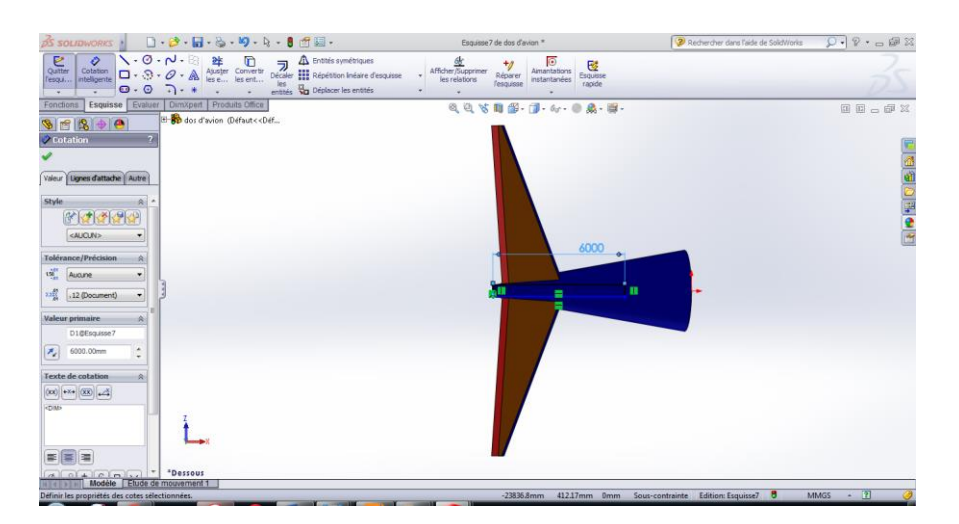

**Figure IV- 25 : Fuselage arrière**

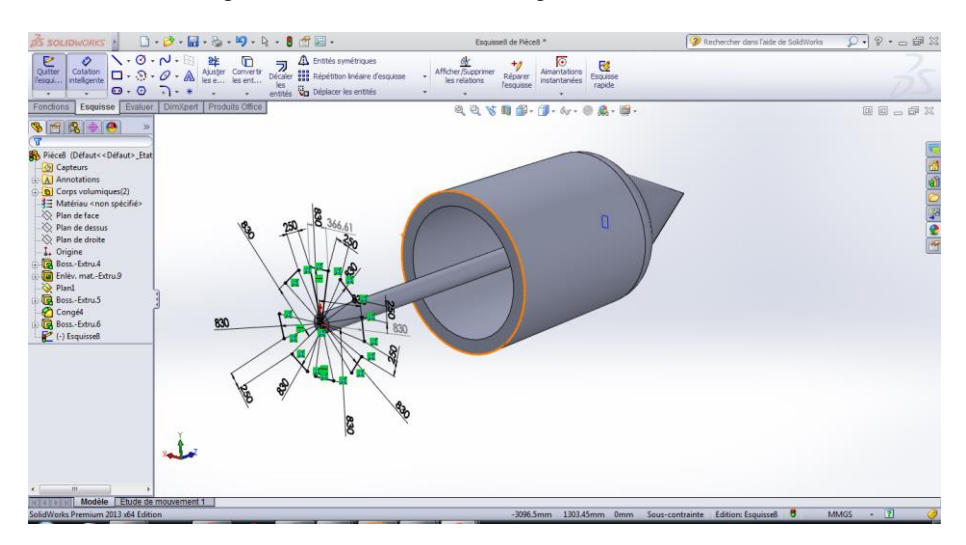

**Figure IV- 26 : Conception de réacteur**

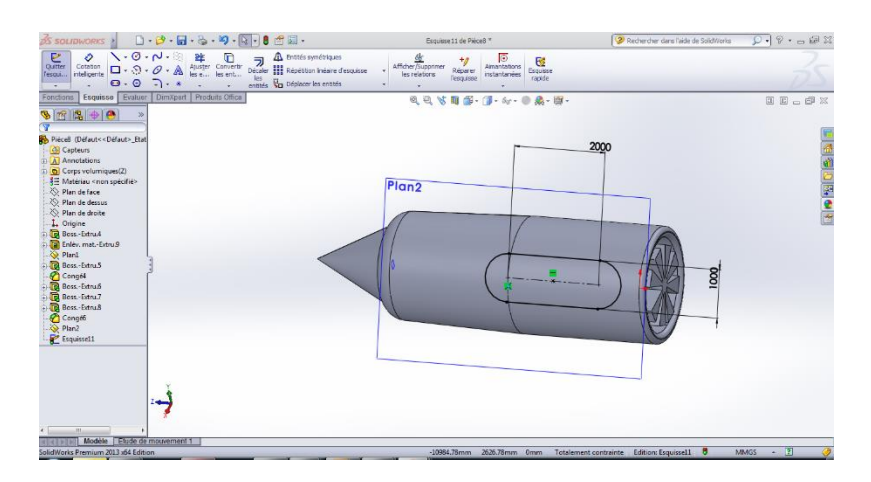

**Figure IV- 27 : Forme finale de réacteur**

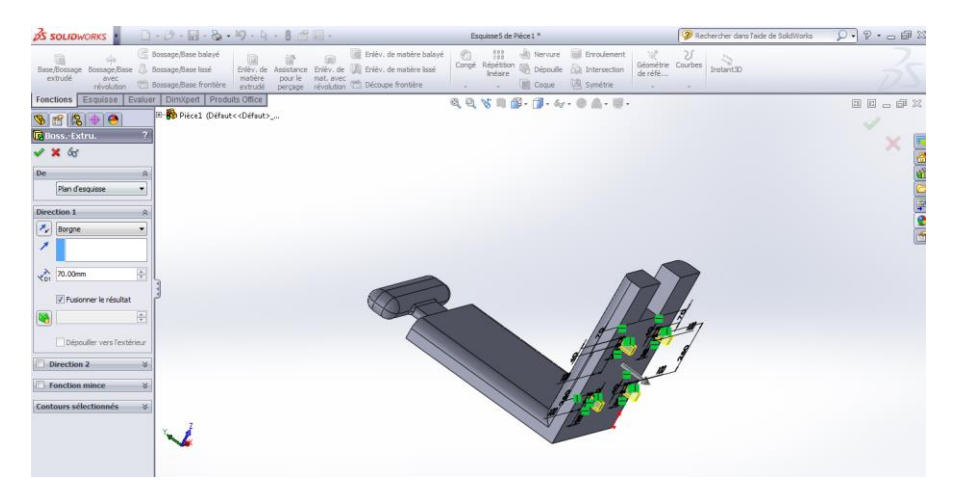

**Figure IV- 28 : Chaise d'équipage de pilotage**

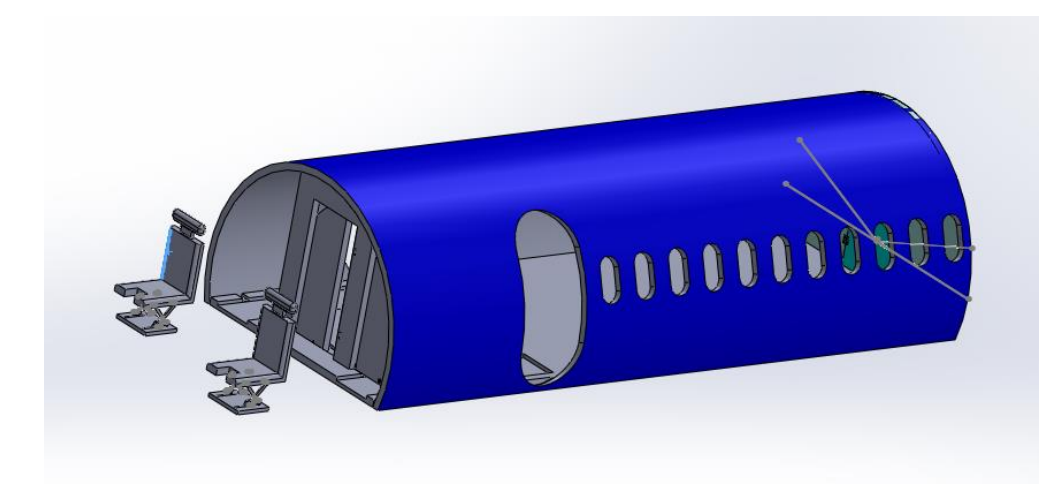

**Figure IV- 29 : Fuselage avant**

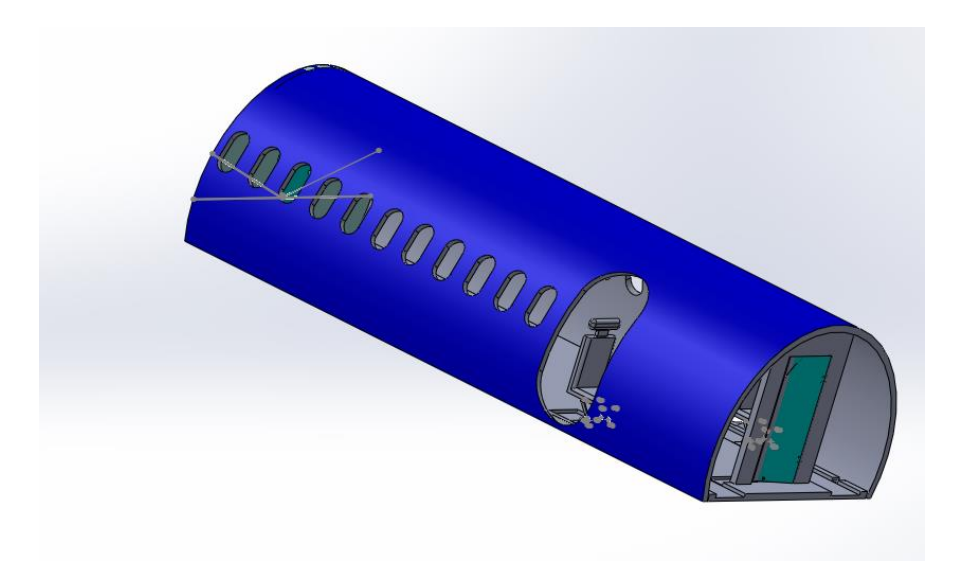

**Figure IV- 30 : Fuselage avant a un autre coté**

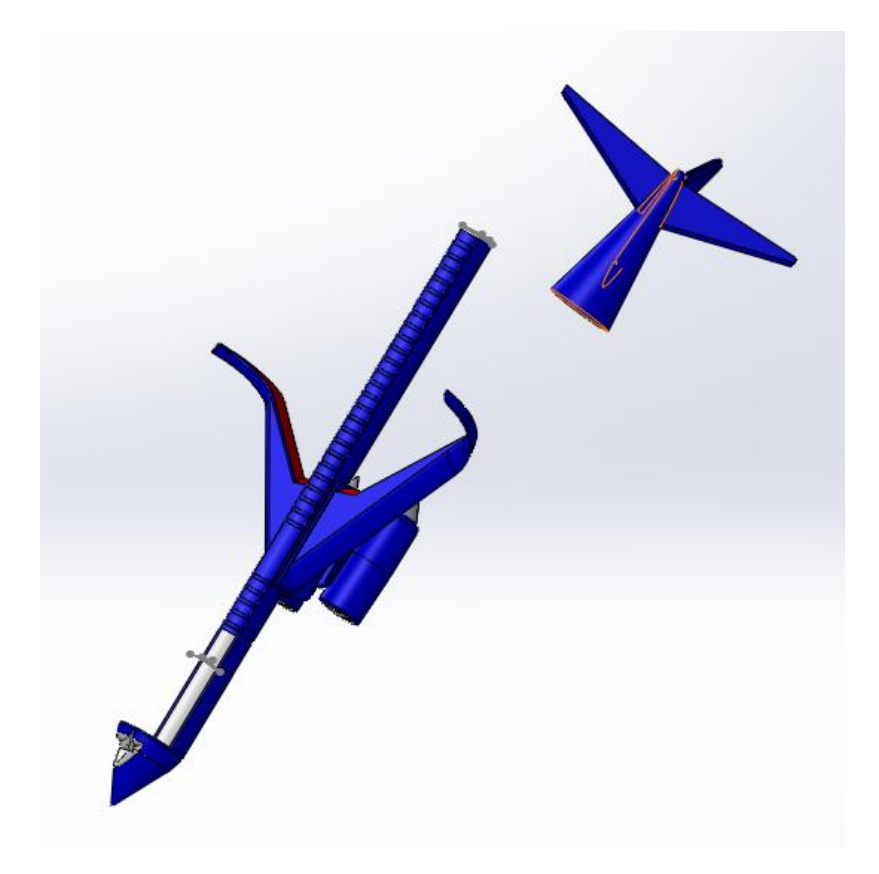

**Figure IV- 31: Assemblage des composantes d'avion**

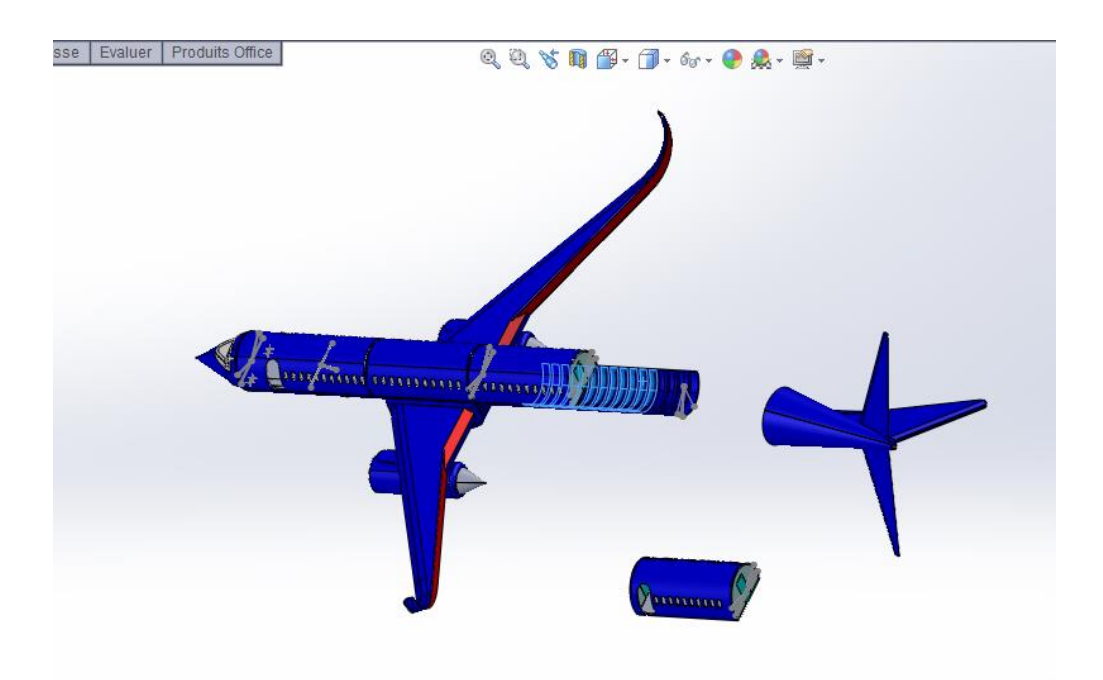

**Figure IV- 32 : Assemblage pré finale**

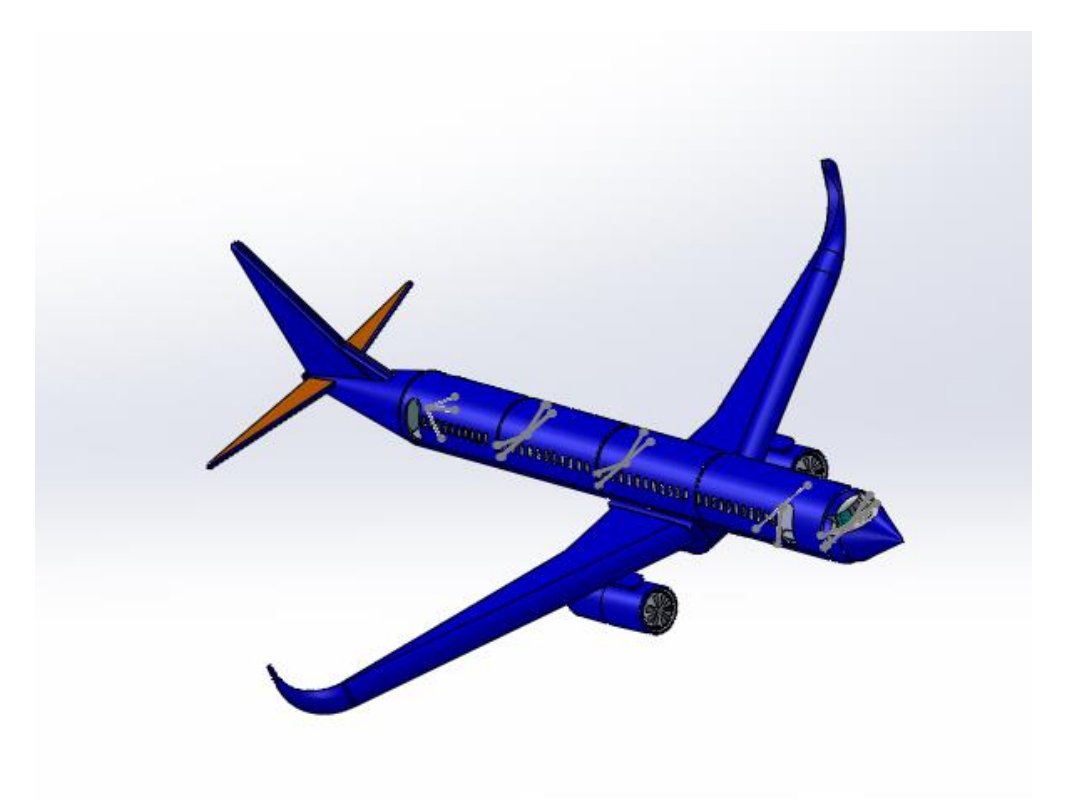

**Figure IV- 33 : Assemblage final**

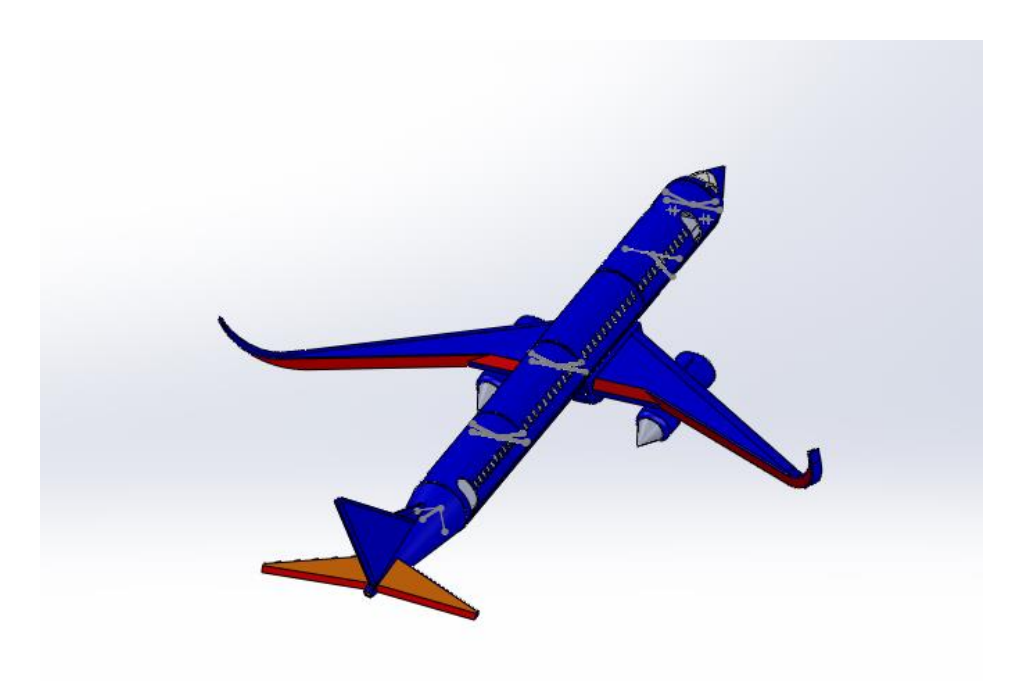

**Figure IV- 34 : Assemblage final d'autre coté**

IV-4- Partie réalisation :

Afin d'incarner cette idée et de la mettre en œuvre dans la réalité, nous avons conçu une maquette qui montre notre idée.

En bref, faites-nous savoir comment fonctionne notre système. En cas d'accident ou de panne, le pilote appuiera sur le bouton pour activer l'urgence de secours, puis notre système fonctionnera. L'Arduino donnera un signal aux servomoteurs qui serrent la chambre de passager à libérer, qui sera soulevé par les ressorts vers le haut puis descendront en parachute.

La chambre des passagers est également équipée d'un système GPS pour déterminer les coordonnées de la chute et est envoyé via Bluetooth afin de connaître l'emplacement de passagers. Nous avons également ajouté des bouteilles d'oxygène pour la sécurité des passagers.

Afin de démarrer notre projet, nous avons divisé le travail en trois étapes :

### **IV-4-1- Premier étape : conception de la structure d'avion**

Au début, nous avons essayé d'acheter un avion jouet pour enfants, mais nous n'avons pas trouvé celui qui nous aiderait dans notre travail car il est de petite taille, mais selon notre imagination, nous n'avions pas d'autre choix que de travailler avec du matériel simple.

Afin de concevoir le fuselage et ses composants, nous avons apporté un tube plastique de pvc et polyester.

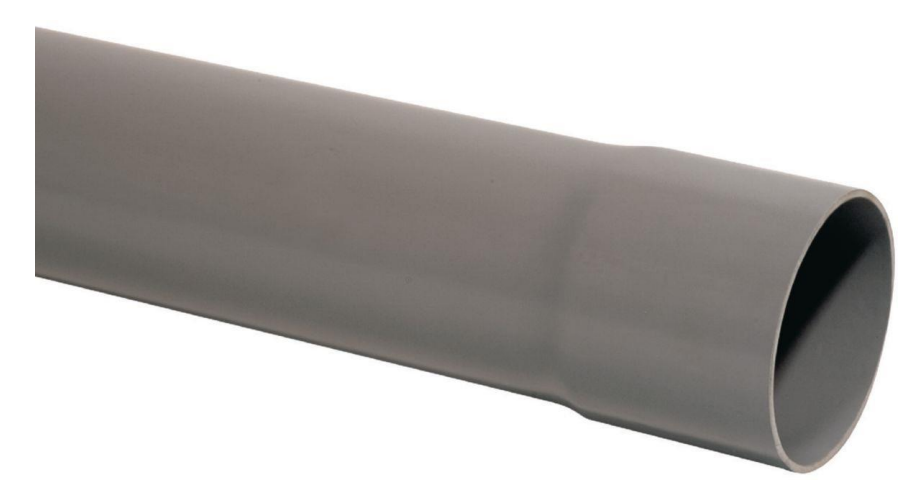

**Figure IV- 35: Tuyau de PVC 110\*4 mm** *(« - - Tube PVC NF Me gris diamètre 110 mm longueur 4m EU épaisseur EV Réf. 11241321100 | Cedeo ». s. d.)*

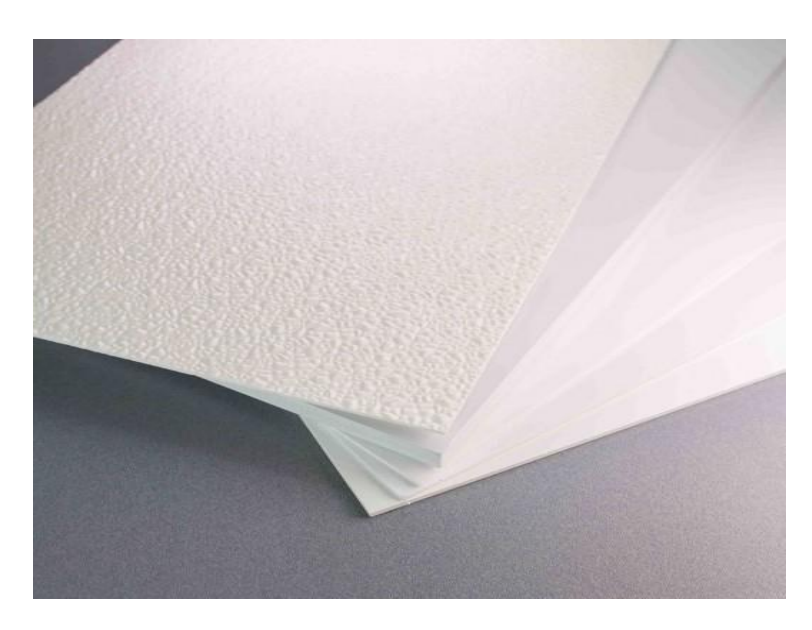

**Figure IV- 36 : Modèle de polyester** *(« Plaque polyester grainée et rigide pour rénovation murs | nelinkia ». s. d.)*

Nous avons eu besoin de 55 cm de tuyau plastique pour travailler sur lequel représentent le fuselage central et l'arrière.

Nous avons conçu le fuselage avant en utilisant du polyester, on a formé des couches collé par le pistolet des tubes de plastiques et à la fin nous avons obtenu la forme finale.

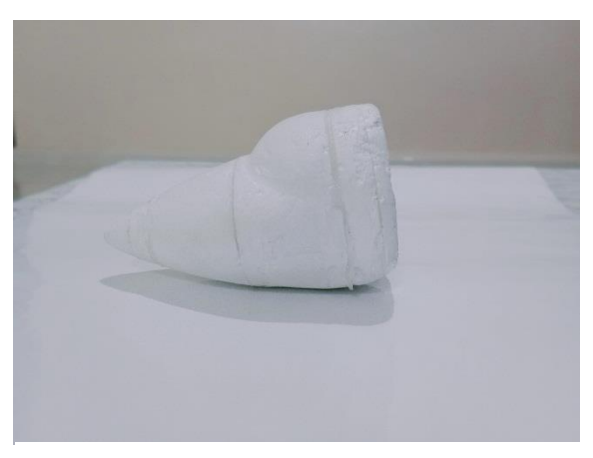

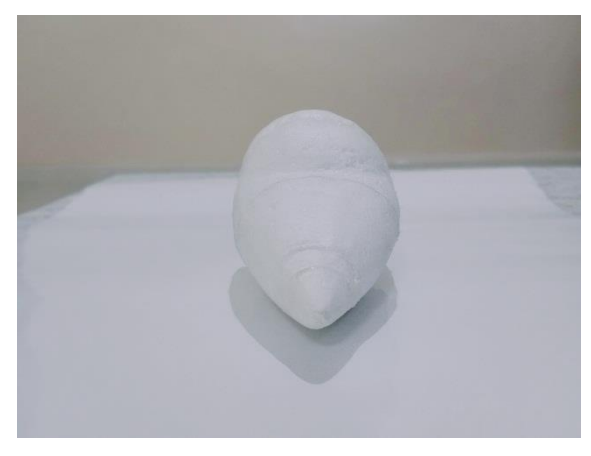

**Figure IV- 37 : Fuselage avant Figure IV- 38 : Fuselage avant a un autre coté**

La même chose pour les ailes et les moteurs et la gouverne avec l'empennage horizontal et vertical Nous les avons conçus avec du polyester et avons obtenu la forme final.

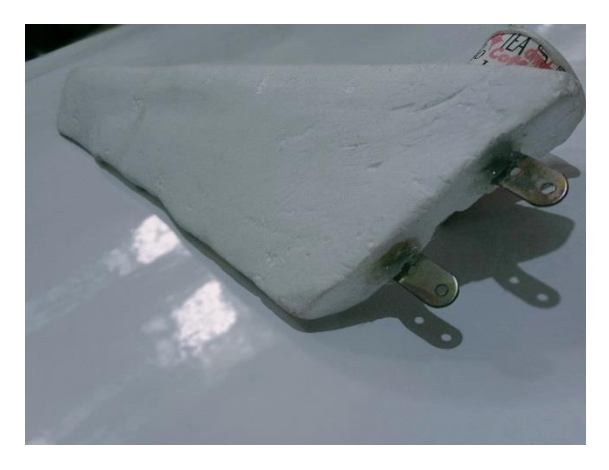

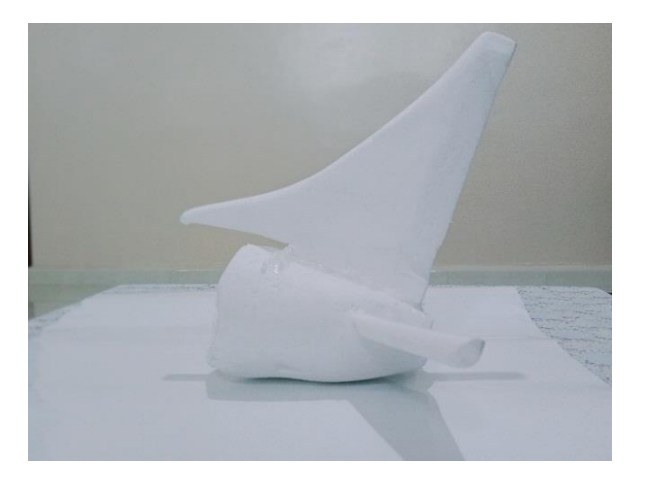

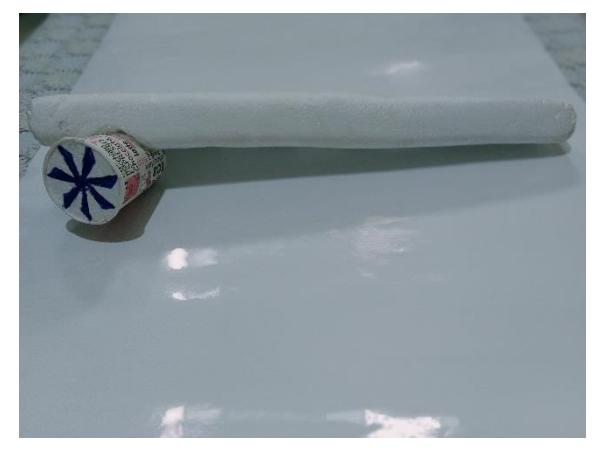

**Figure IV- 42 : Aile et le moteur Figure IV- 41 :Aile et le moteur à un autre coté**

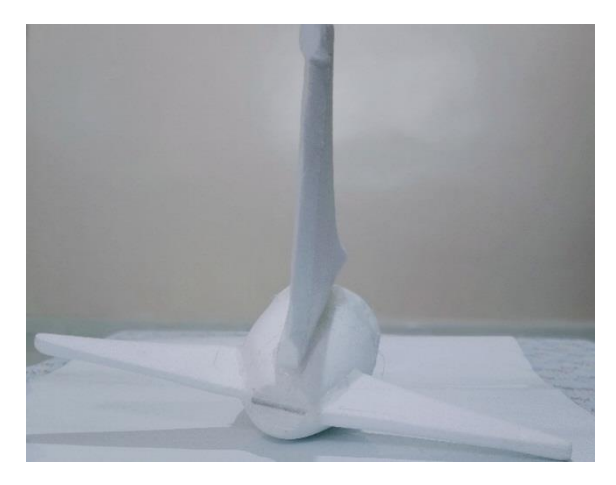

**Figure IV- 40 : Gouverne d'avion Figure IV- 39 : Gouverne d'avion a un autre coté**

# **IV-4-2- Deuxième étape : Partie mécanique**

C'est l'étape la plus importante du projet, dans le premier, nous avons acheté les équipements dont nous avions besoin pour commencer le travail et à partir de celui-ci : une tige m10 ; les écrous M10 ; les boulons 6 mm les rondelles ; les ressortes ; les servomoteurs ; et autres …

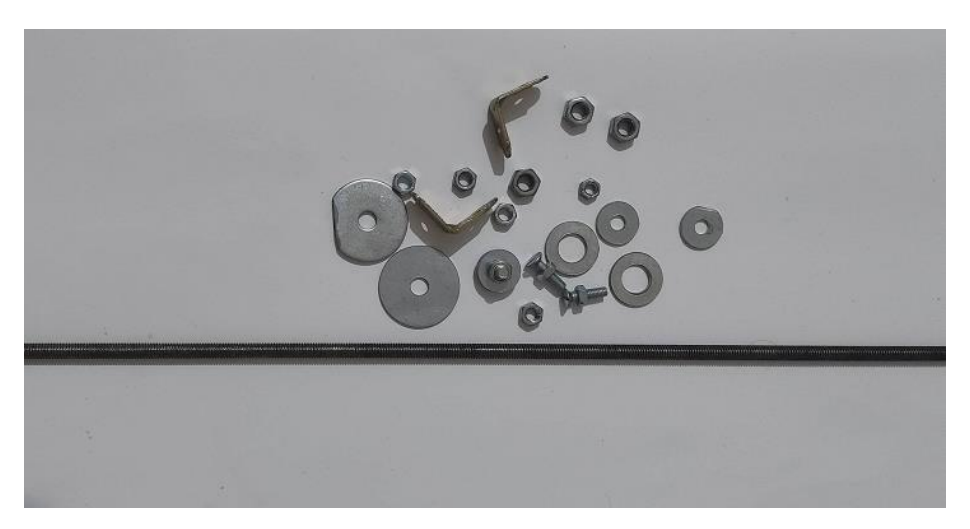

**Figure IV- 43 : Quelques outils utilisés**

Tout d'abord, nous coupons partiellement le tuyau en plastique en laissant une distance de 10 cm de la face avant, et nous avons fait une coupe partielle du tube afin d'obtenir la forme à travailler.

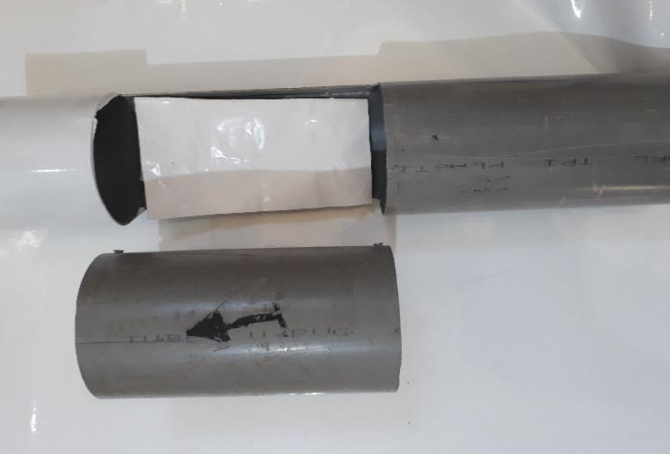

**Figure IV- 44 : Forme de tuyau de PVC après la coupe**

Ensuite, Nous coupons une tôle métallique d'épaisseur 1.2 mm selon les mesures de la pièce en plastique que nous avons coupée plus tôt nous avons fait le processus de soudage afin de faire une base d'appui par fer à plat 20\*4 mm cadré,

Après on a installé la tôle sur la base fermement afin de faire le perçage dans quatre places sur les deux pour être droit, puis nous avons installé la tige dans les trous et soudée avec la base après l'avoir divisée en des pièces 7 cm de long , et soudée aussi sur la base bas trois roues qui sont représentent train d'atterrissage.

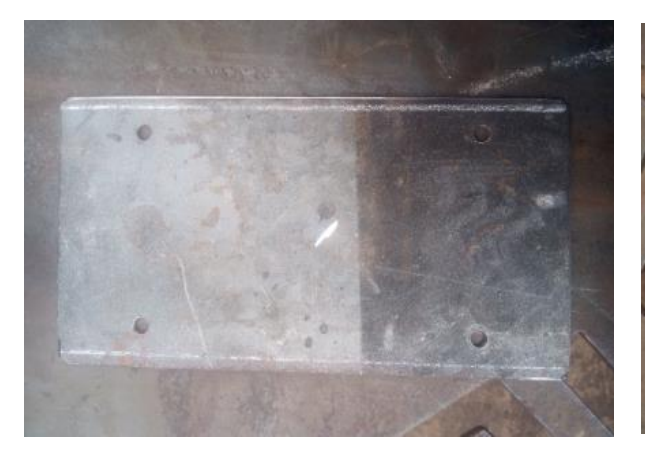

**Figure IV- 47 : Tôle 19.5\*10.5 couper et percer avec un diamètre de 8mm**

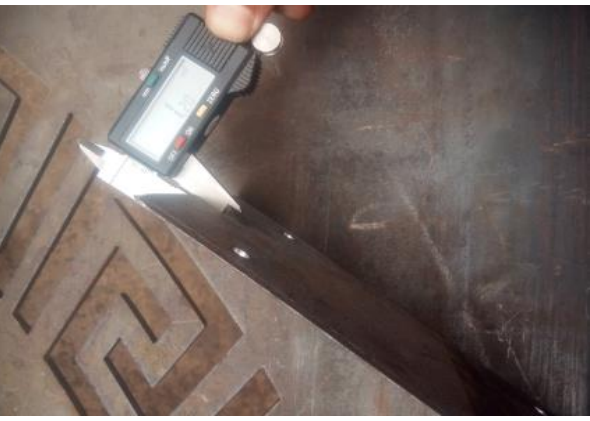

**Figure IV- 46 : Epaisseur de la tôle 1.2 mm**

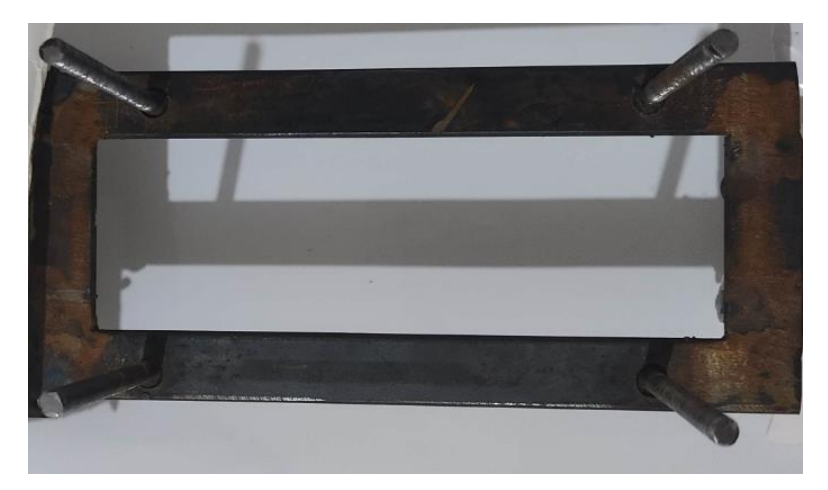

**Figure IV- 45 : Fer à plat cadré (la base) soudé avec les tiges**

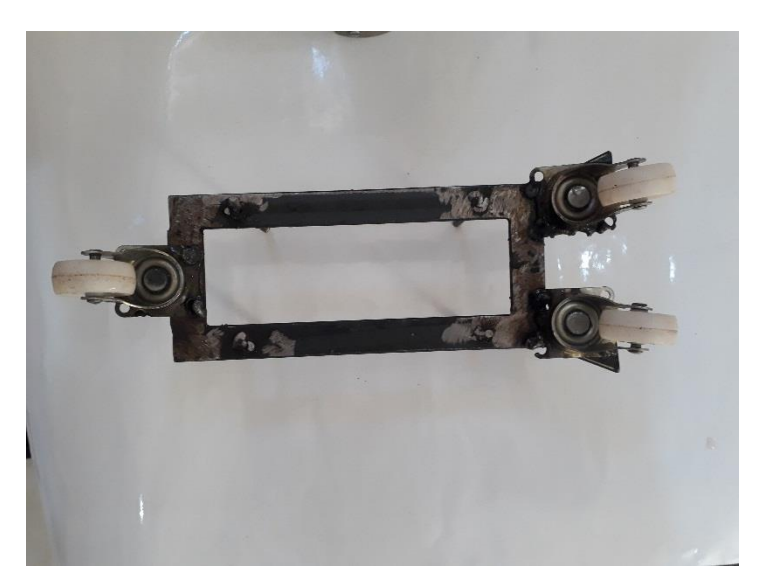

**Figure IV- 48 : Trains d'atterrissage**

Ensuite, nous avons percé le tuyau en plastique selon la position des tiges.

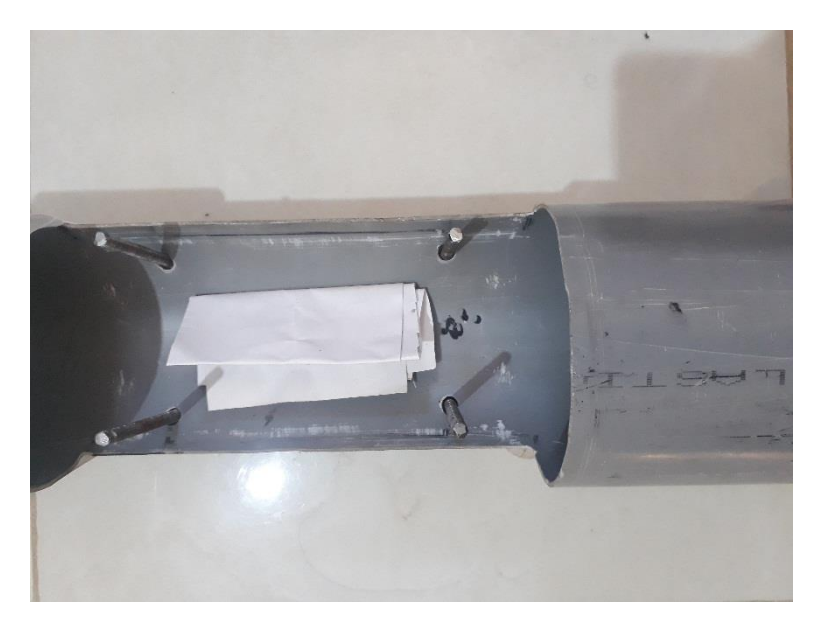

**Figure IV- 49 : Voilà le montage de tuyau sur la base**

Après, nous avons fixé les ressortes sur la tôle au centre des trous par des rondelles et on a faire la soudure pour bien installer.

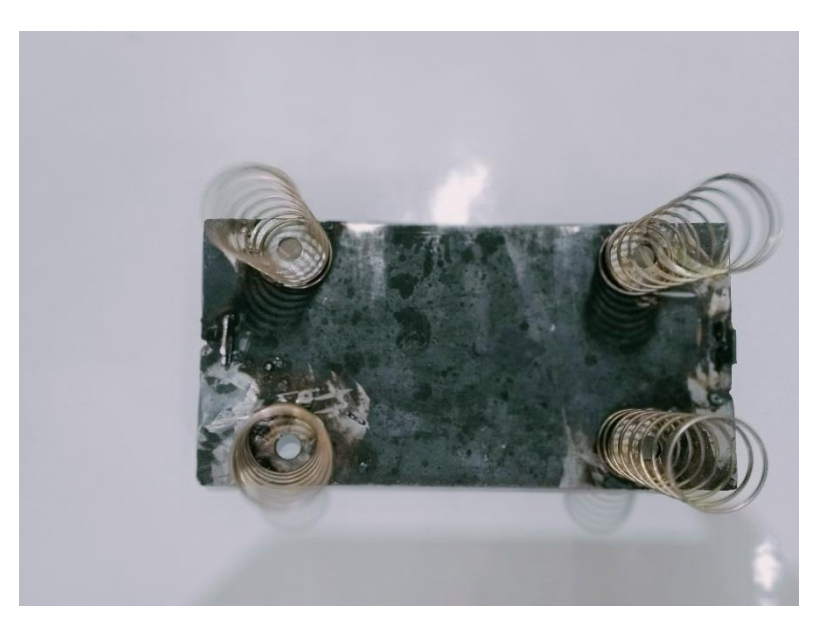

**Figure IV- 50 : Fixation des ressortes sur la tôle**

Puis on a soudé les elles sur la surface haut pour placer la pièce de tuyau plastique qui on a coupé plus tôt avec la tôle

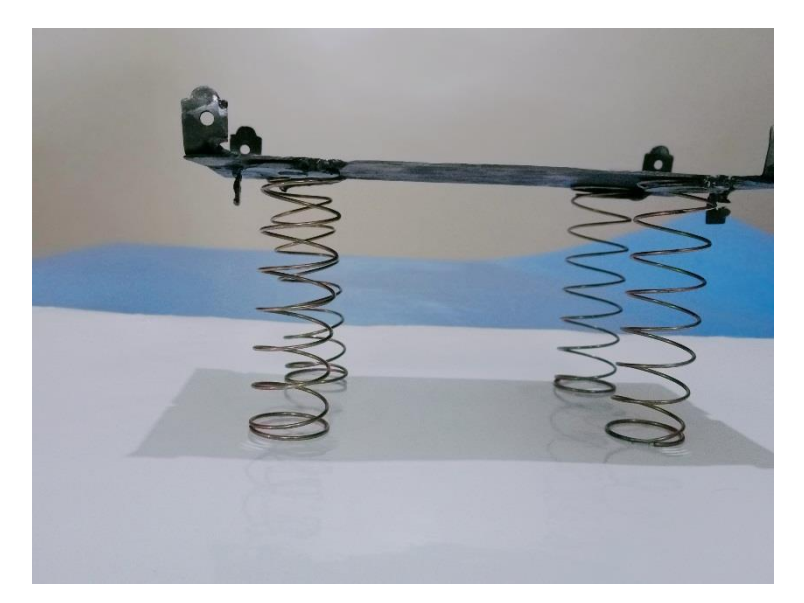

**Figure IV- 51 : Voilà la forme qui on a obtenu**

On a fixé la pièce de tuyau avec la tôle par des vices et écrous qui représentent cabine de passager comme ça :

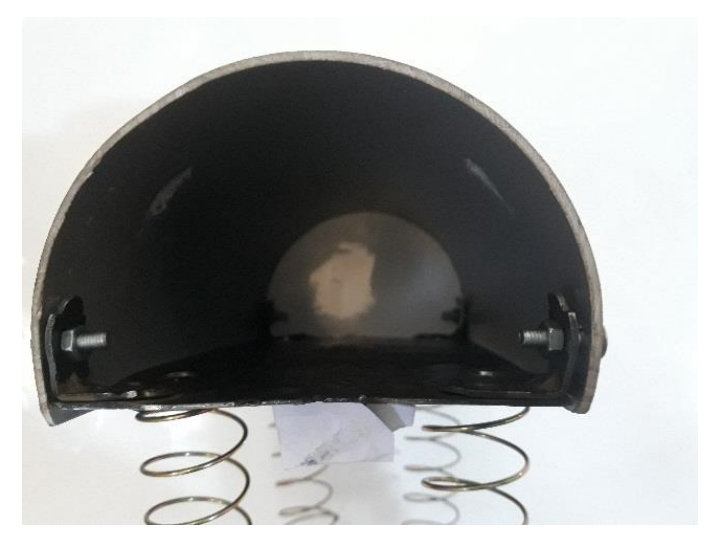

**Figure IV- 52 : Fixation de la tôle avec la pièce de plastique (cabine passager)**

Pour bien fonctionner les ressortes on a ajouté une autre tôle afin que bien basés et nous avons faire le perçage selon la position des tiges. Puis, on a soudé des pièces de tubes au centre des trous pour guider les ressortes.

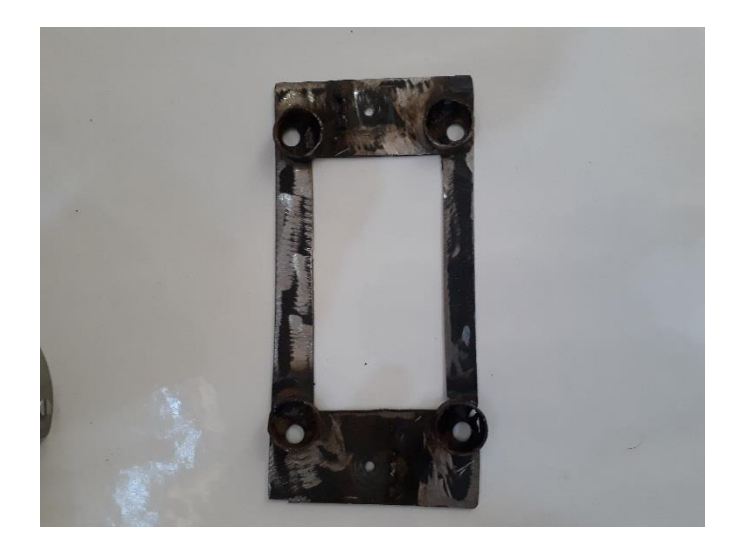

**Figure IV- 53 : Forme de la tôle ajoutée**

Pour fonctionner notre système on a besoin deux servomoteurs pour crocher la cabine de passager par des axes. Et c'est après avoir installé des servomoteurs sur un alliage métallique par le pistolet

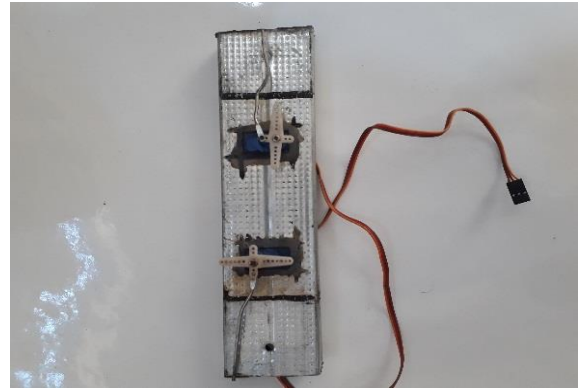

**Figure IV- 54 : Fixation des servomoteurs**

Et visé sur la tôle par des vises et écrous.

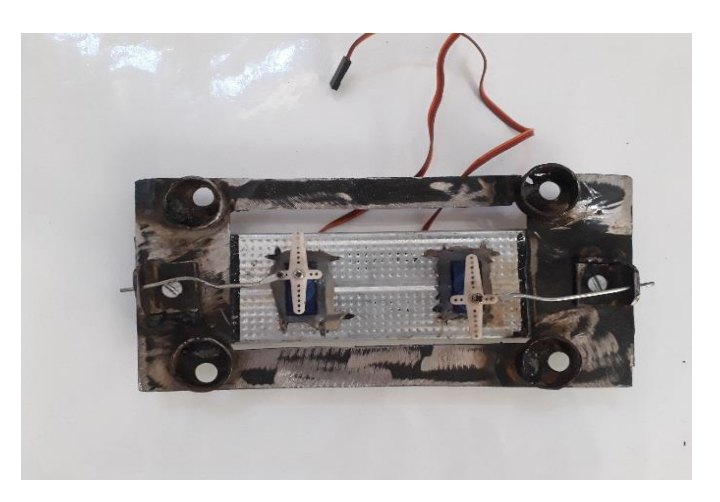

**Figure IV- 55 : Vissage des servomoteurs avec la tôle**

Nous avons placé des tubes de trait de niveau à l'intérieur des tiges pour glisser la cabine de passager quand les ressortes la soulève.

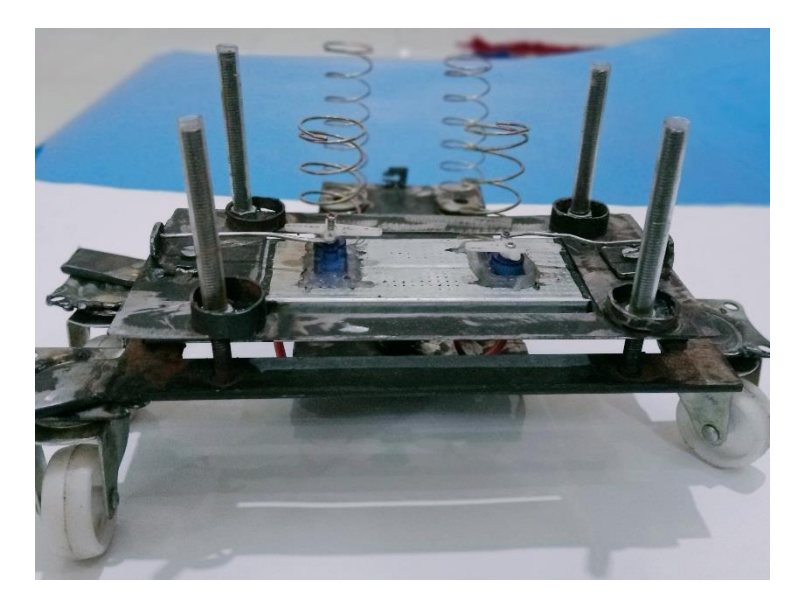

**Figure IV- 56 : Voilà la forme finale**

Enfin, nous avons fait la peinture

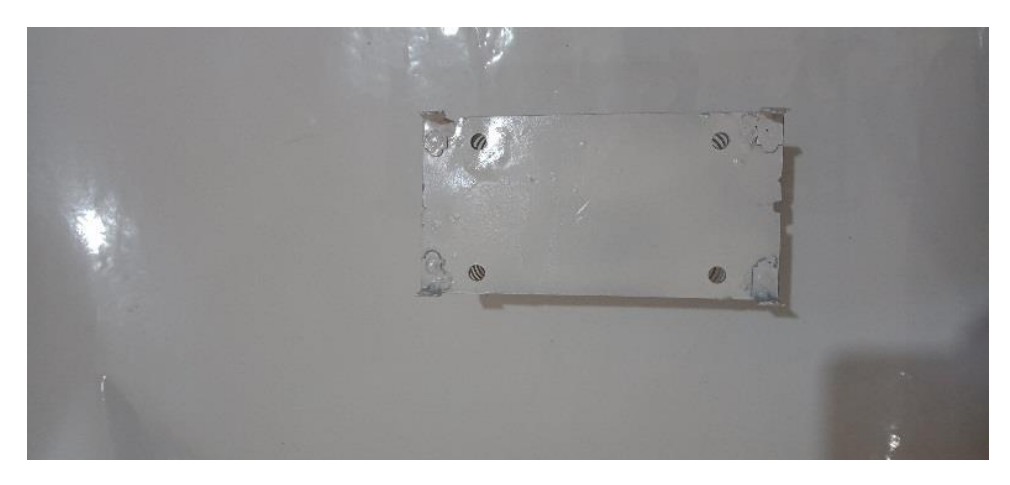

**Figure IV- 57 : Surface haute de la tôle de la cabine de passager**

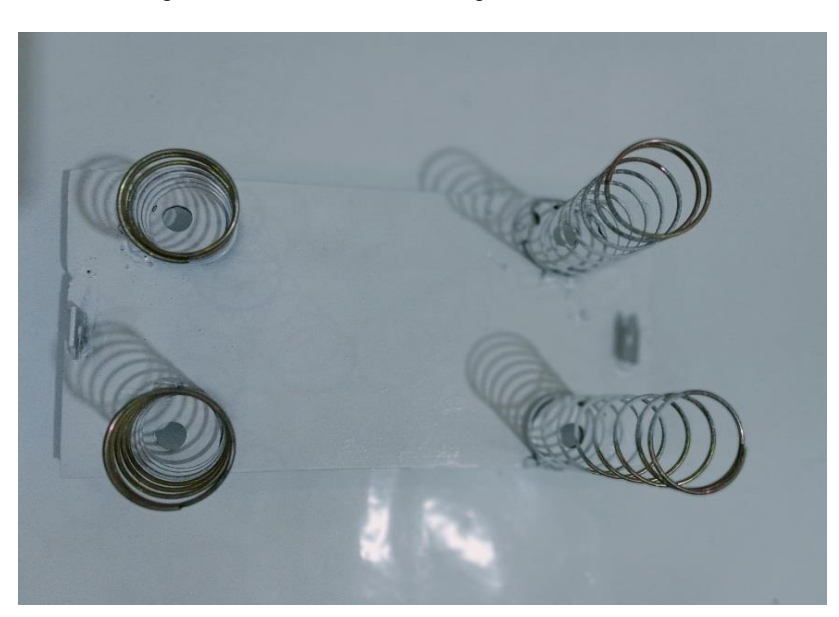

**Figure IV- 61 : Surface basse de la tôle de la cabine de passager**

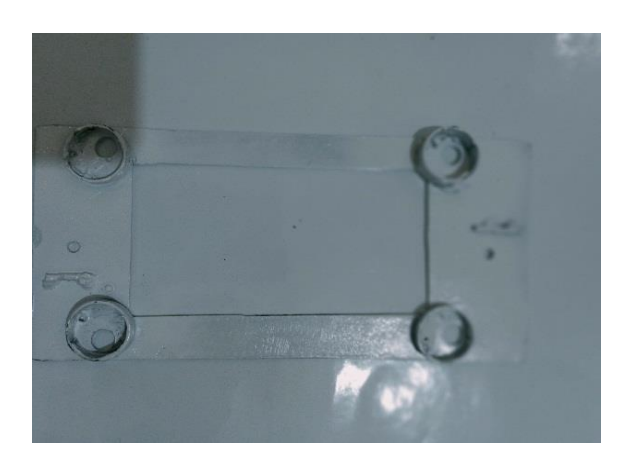

**Figure IV- 59 : Tôle de base des ressortes du haut**

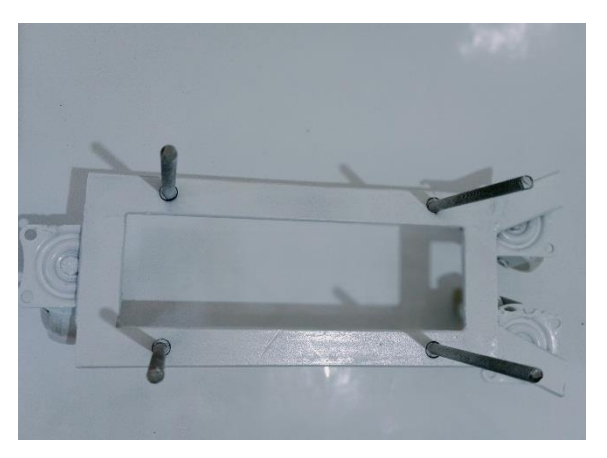

**Figure IV- 62 : Base d'en haut**

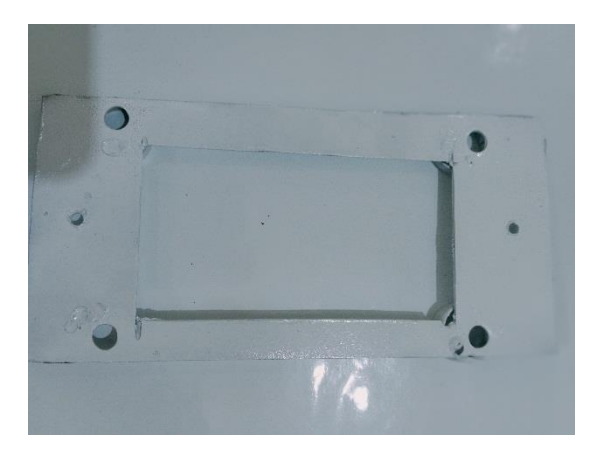

**Figure IV- 60 : Tôle de base des ressortes du bas**

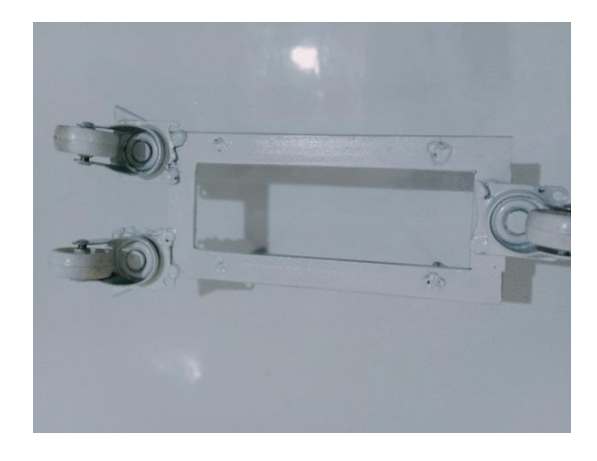

**Figure IV- 58 : Base à partir du bas**

On a utilisé autocollant de voiture pour finir le fuselage d'avion

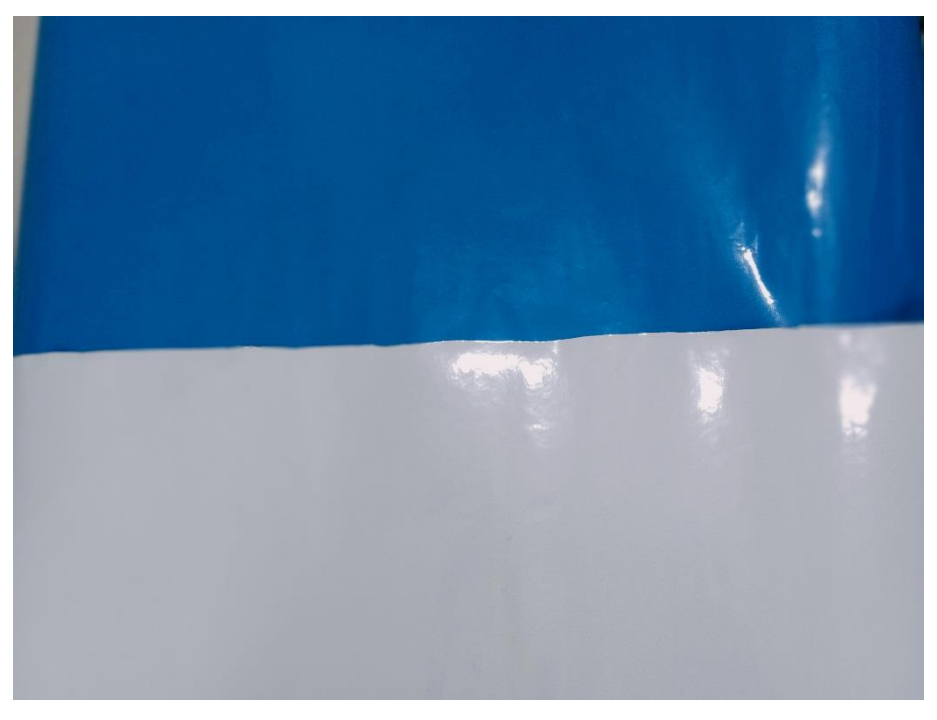

**Figure IV- 63 : Autocollant utilisé**

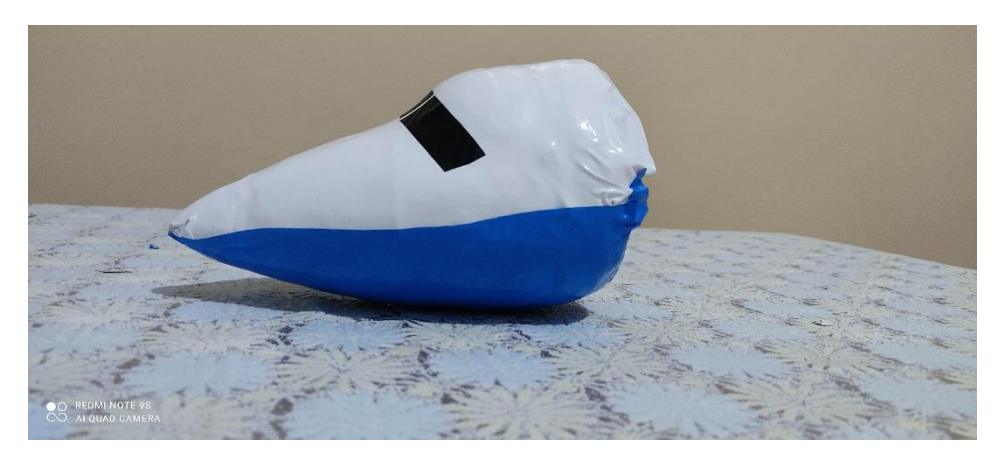

**Figure IV- 64 : Forme finale de fuselage avant**

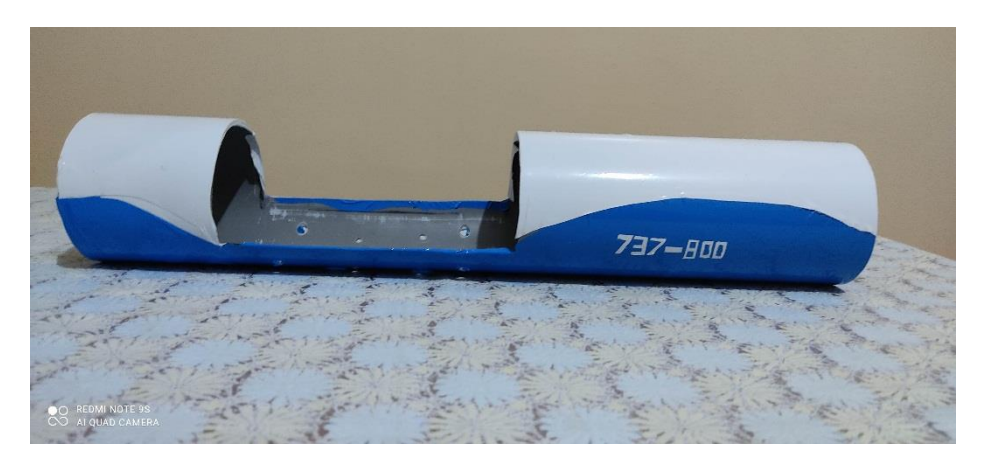

**Figure IV- 65 : Forme finale de fuselage central et l'arrière**

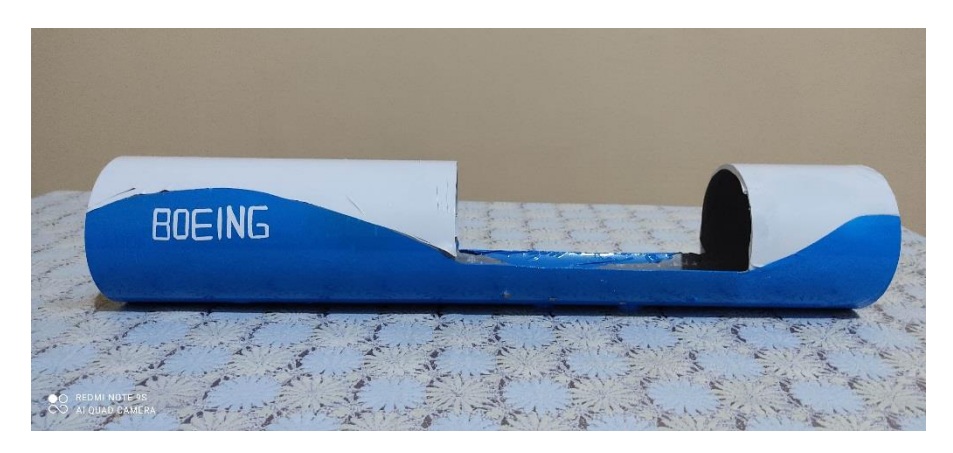

**Figure IV- 66 : Forme finale de fuselage central et l'arrière à un autre coté**

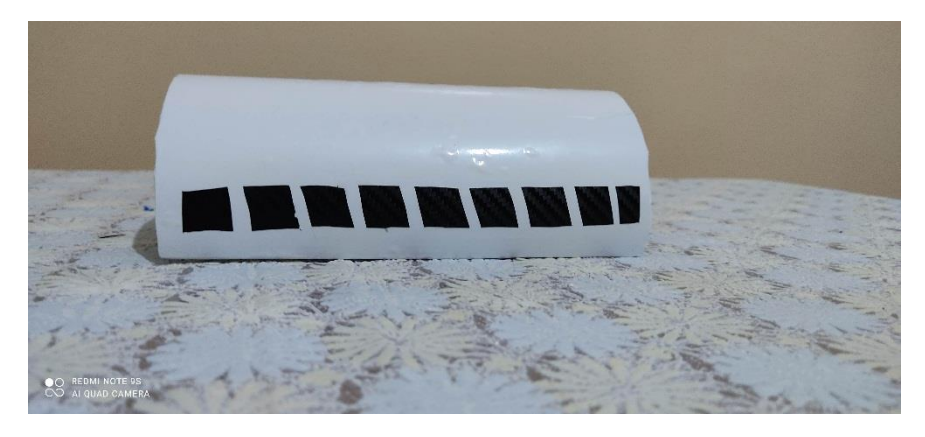

**Figure IV- 67 : Forme finale de la cabine de passager**

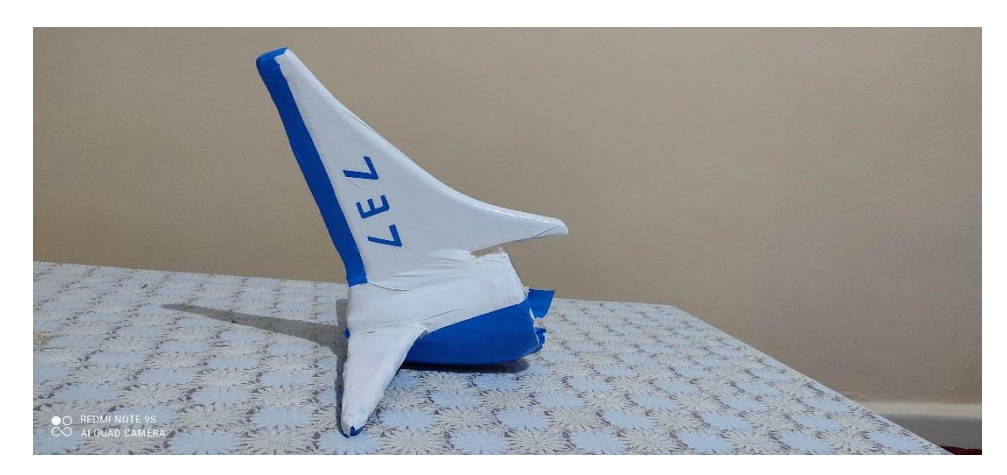

**Figure IV- 68 : Forme finale de la gouverne**

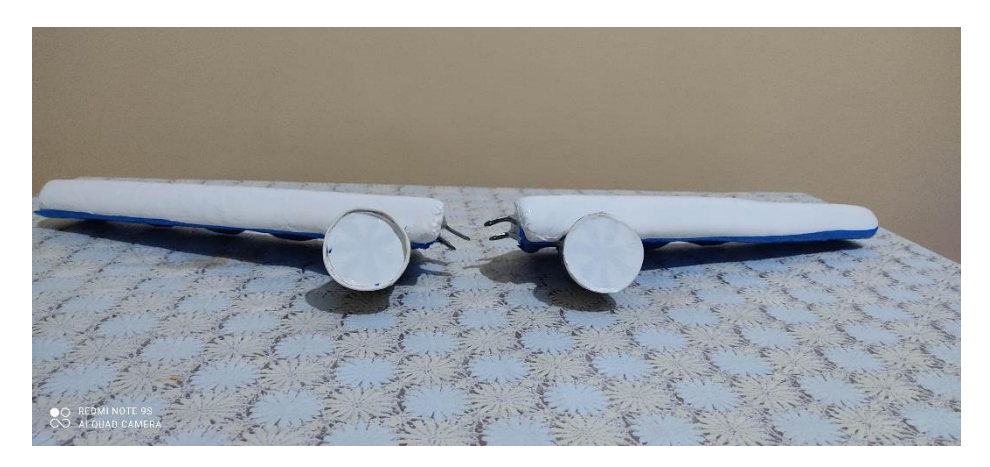

**Figure IV- 69 : Forme finale des ailes et les moteurs**

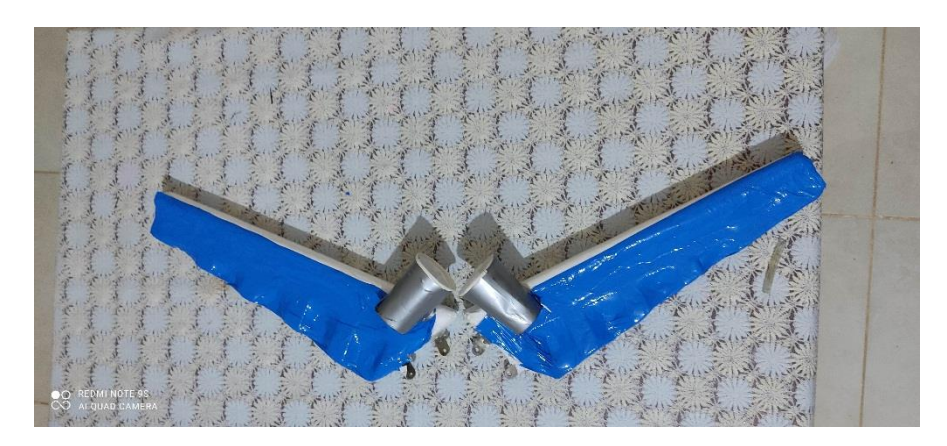

**Figure IV- 70 : Forme finale des ailes et les moteurs à partir du bas**

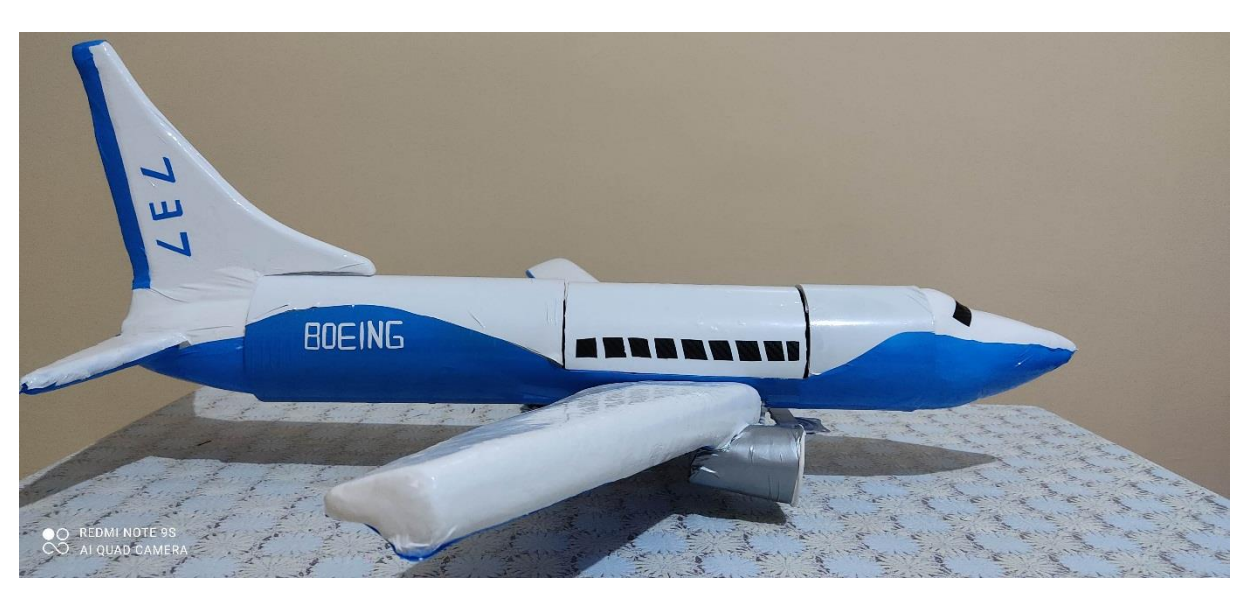

**Figure IV- 72 : Forme finale de l'avion**

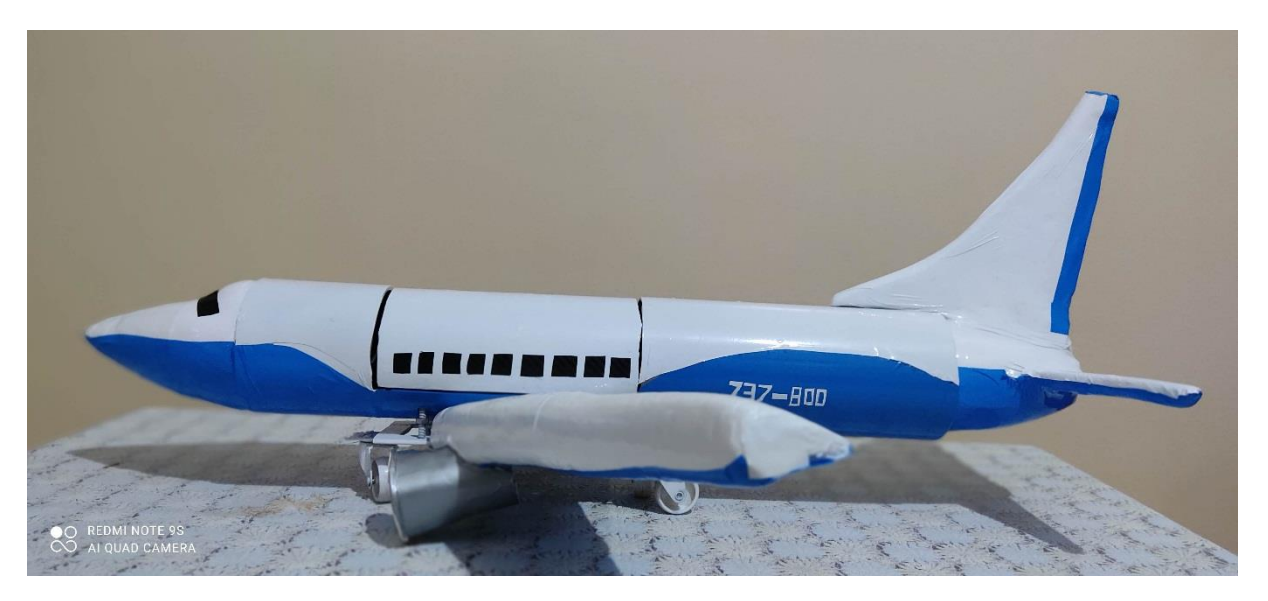

**Figure IV- 71 : Forme finale de l'avion a un autre coté**

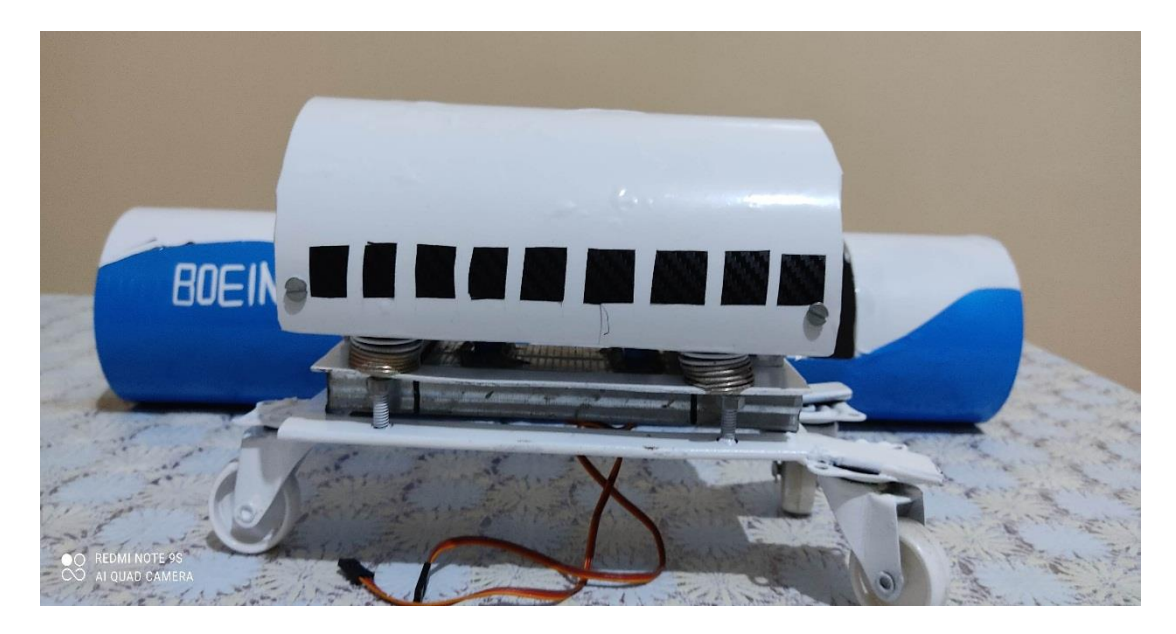

**Figure IV- 73 : Cabine de passager en état initiale**

## **IV-4-3- Troisième étape : Partie électronique**

On a utilisé le matériel suivant :

- Carte Arduino uno
- Carte Arduino mega
- Deux servomoteurs
- Capteur de GPS
- Bluetooth
- Batterie 9v
- Câble USB pour connecter la carte Arduino au PC
- Les cables male /male; male /female
- Les LEDS
- Les resistances

## **IV-4-3-1- Arduino-uno :**

L'Arduino est un microcontrôleur monocarte programmé par ordinateur conçu pour faciliter l'utilisation de l'électronique interactive dans des projets multidisciplinaires.

Arduino est principalement utilisé dans la conception de projets électroniques interactifs ou de projets visant à construire différents capteurs environnementaux (tels que la température, le vent, la pression, etc.) et Arduino peut être connecté à divers programmes sur l'ordinateur personnel. *« Qu'est-ce que Arduino ? Définition et description simple ». s. d.*

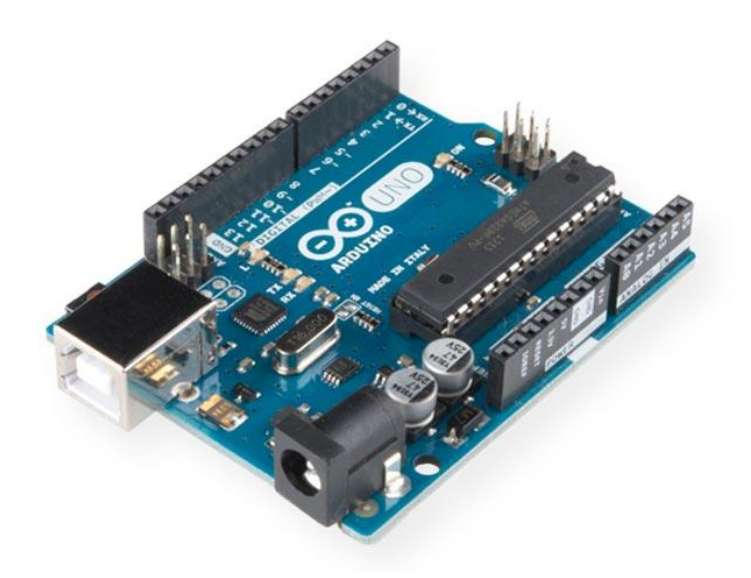

**Figure IV- 74 : Arduino-uno** *(« Qu'est-ce que Arduino ? Définition et description simple ». s. d)*

# **IV-4-3-2- Arduino mega :**

La Mega 2560 est une carte microcontrôleur basée sur l'ATmega2560.

MEGA 2560 contient :

- 54 broches d'E/S numériques (15 d'entre elles peuvent être utilisées comme sorties PWM)
- 16 entrées analogiques
- UART 4 (ports série matériels)
- Oscillation cristalline 16MHz
- Connexion USB
- Prise de courant
- En-tête ICSP
- Bouton de réinitialisation.

Contient tout le nécessaire pour prendre en charge un microcontrôleur. Connectez-le simplement à un ordinateur avec un câble USB ou alimentez-le avec un adaptateur AC-DC ou une batterie pour commencer.

Mega 2560 est une mise à jour de l'Arduino Mega qui le remplace. *« Arduino Mega : Utilisation et fonctionnement ». 2019.*
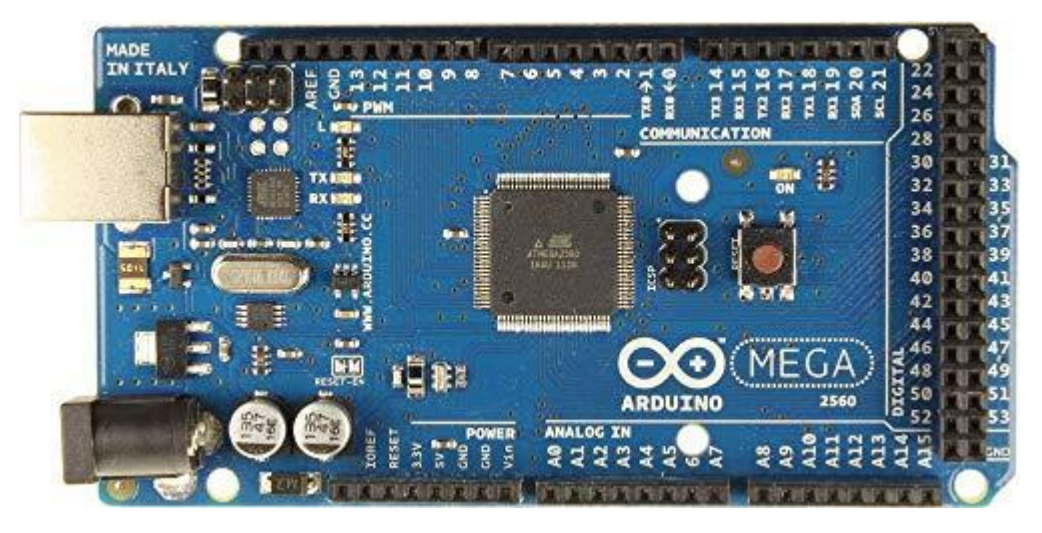

**Figure IV- 75 : Arduino mega** *(« Arduino Mega : Utilisation et fonctionnement ». 2019. Arduino France (blog). 18)*

# **IV-4-3-3- Servomoteur :**

Un servo est un moteur qui peut tourner à un angle spécifique en le préprogrammant via Arduino ou n'importe quel circuit électronique. Les circuits électroniques sont situés à l'intérieur de l'unité du servomoteur. Le moteur a un arbre contrôlé en position et est généralement équipé de pièces auxiliaires pour augmenter le couple. Le moteur est commandé par un signal électrique qui détermine la quantité de mouvement de l'arbre.

Les servos sont utilisés dans de nombreuses applications industrielles, petites et grandes. *Xukyo. 2017.*

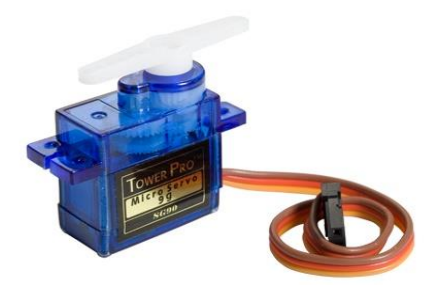

**Figure IV- 76 : Servomoteur** *(Xukyo. 2017.)*

## **IV-4-3-4- Capteur de GPS :**

Le GPS pour Global Positioning System, grâce au système GPS, vous pouvez connaître votre position n'importe où à la surface de la terre, en mer ou dans l'air. Le GPS permet également d'indiquer la vitesse de déplacement d'une personne ou d'un objet à chaque instant. *« GPS : Qu'est-ce que le GPS ? » s. d.*

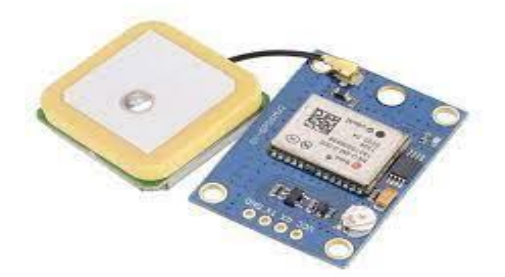

**Figure IV- 77 : Capteur de GPS** *(« Module GPS pour Arduino NEO-6M avec antenne – FABLAB S2T ». s. d.)*

**IV-4-3-5- Bluetooth:**

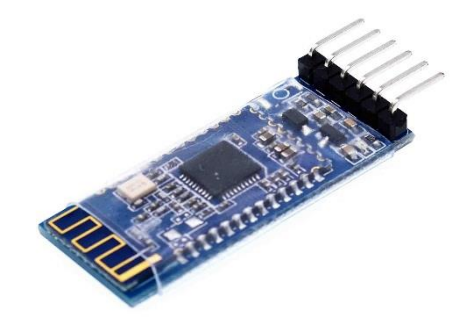

**Figure IV- 78 : Bluetooth HC-05** *(« Amazon.com: AT-09 Android iOS BLE 4.0 Bluetooth Module for arduino CC2540 CC2541 Serial Wireless Module Compatible HM-10 (AT-09): Industrial & Scientific ». s. d.)*

**IV-4-3-6- Batterie:**

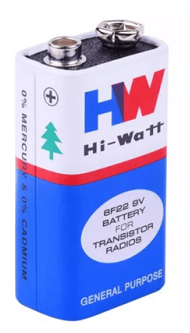

**Figure IV- 80 : Batterie 9v**  *(« Various | Hi-Watt 9v Battery | Shopping Electronico ». s. d.)*

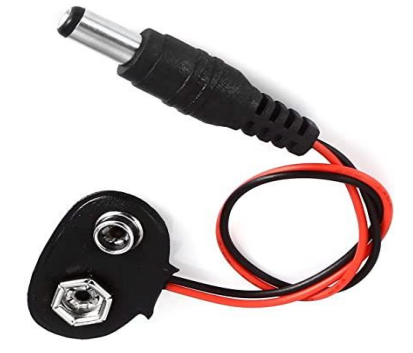

**Figure IV- 79 : Connecteur de pile 9v avec câble d'alimentation par arduino** *(Amazon.fr : Fournitures de bureau ». s. d.)*

## **IV-4-3-7- Câble USB :**

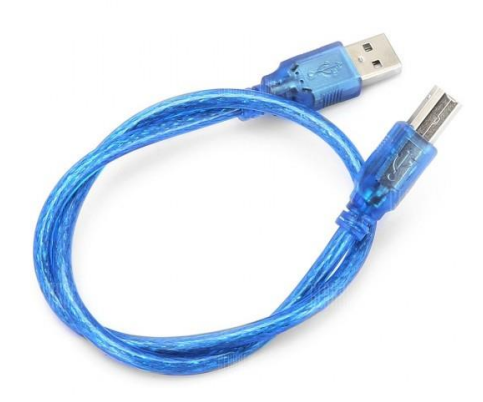

**Figure IV- 81 : Câble USB pour connecter l'arduino au pc** *(« 50cm USB Cable Type A to Type B for Arduino UNO R3/Mega2560 ». s. d.)*

**IV-4-3-8- Les câbles :**

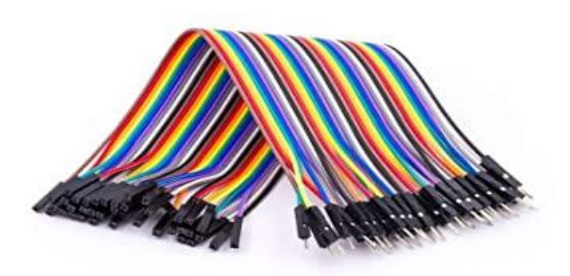

**Figure IV- 82 : Câbles male /femelle** *(« AZDelivery Jumper Wire Cavalier Câble F2M pour Microcontrôleur Breadboard – 3 en 1 Multicouleur Wire compatible avec Arduino incluant un E-Book!: Amazon.fr: Commerce, Industrie & Science ». s. d.)*

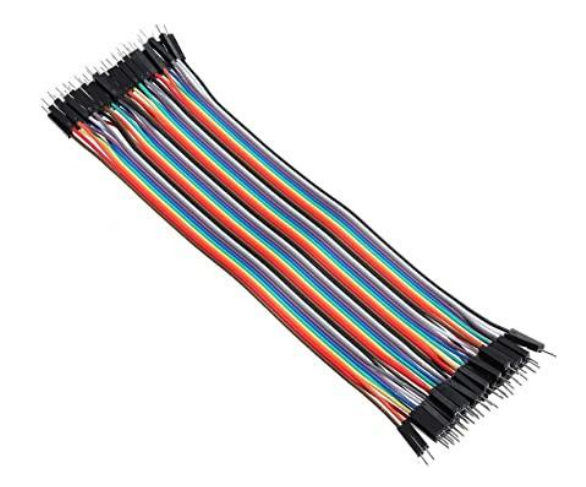

**Figure IV- 83 : Cables male /male**  *(« Demarkt 40pcs 20cm Câbles pour BreadBoard Male/Male - Arduino masculin jumper Fil Wire: Amazon.fr: High-tech ». s. d.)*

**IV-4-3-9- LEDS :**

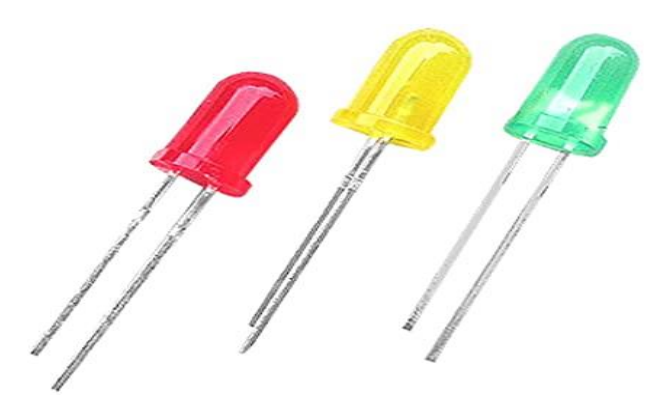

**Figure IV- 84 : LEDS** *(« sourcing map 75 x 3mm Ronde Vert Rouge Jaune LED Light Emitting Diodes: Amazon.fr: Bricolage ». s. d.)*

#### **IV-4-3-10- Résistances :**

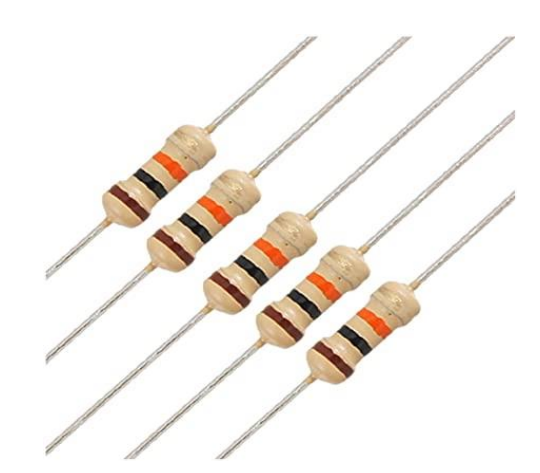

**Figure IV- 85 : Résistances** *(« resistor de film de carbone - TOOGOO(R) 100 x 1 / 4W 250V 10K Ohm resistances axiales de film de carbone : Amazon.fr : Bricolage ». s. d.)*

#### **IV-4-3-11- Plaque d'essai :**

Pour faire les essais

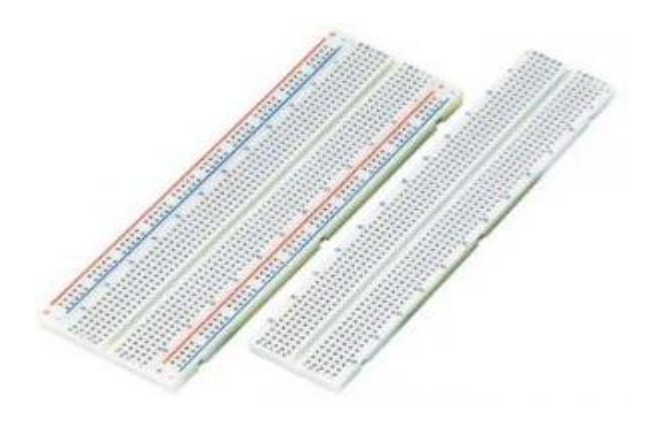

**Figure IV- 86 : Plaque d'essai** *(« Apprendre l'électronique petit à petit : plaque d'essai (2/5) ». s. d.)*

IV-5- Conclusion :

Bien que nous ne soyons pas spécialistes du domaine de l'aviation et des difficultés que nous sommes rencontrées, nous avons fait des efforts et acquis de nouvelles informations afin de bien étudier ce domaine pour mettre en œuvre notre idée dans la réalité.

Où nous sommes allés à l'aéroport afin de poser de nombreuses questions aux spécialistes en la matière et leur avons présenté notre idée et leur a expliqué pour connaître son taux de réussite et les facteurs qui empêchent sa mise en œuvre.

Nous avons également rencontré des difficultés pour trouver les moyens et l'équipement dont nous avions besoin car ils n'étaient pas disponibles pour travailler avec notre projet.

Cette étude nous a permis de trouver une solution pour l'équipage de l'avion, cette idée n'étant pas applicable sur la poste de pilotage en raison de la présence de systèmes de contrôle dans celui-ci. Nous avons suggéré que lorsqu'un accident survient et au moment où le pilote appuie sur le bouton d'urgence, la cabine le siège de l'équipage retourne automatiquement dans la cabine passagers pour débarquer en toute sécurité et tranquillité.

# **Conclusion générale :**

 En conclusion, ce système peut être appliqué à divers types d'aéronefs commerciaux qui contiennent un seul étage pour les passagers, selon l'avis du superviseur de vol de l'aéroport Messali El Hajj. Il s'agit d'un système de protection avancé qui maintient les passagers sur le feu autant que possible. Avion ou d'autres problèmes. Il y a des choses indésirables comme le surpoids, et il y a deux solutions

D'abord, après avoir discuté avec un superviseur de vol à l'aéroport Messali Al-Hajj, d'abord, quant à la réduction du nombre de bagages en fonction du poids ajouté par le système et à l'augmentation du prix du vol car on parle de voyage économique, c'est-à-dire, il faut préserver les revenus de l'établissement tout en offrant plus de confort et de sécurité aux voyageurs.

La seconde est de rechercher un mélange d'aluminium afin que l'on puisse obtenir un métal solide et léger le plus possible pour réduire le poids tout en préservant le nombre de passagers et le prix du billet.

Les points forts de ce système :

Il y a des gens dans le monde qui ont peur de voyager en avion, alors le système leur donne plus de confiance pour essayer de voyager en avion.

Chaque jour, le monde devient de plus en plus rapide, ce qui signifie que le domaine de l'aviation deviendra bientôt plus encombré, ce qui signifie que la possibilité qu'un avion s'écrase est une possibilité, donc après avoir mis en œuvre ce système, nous sauverons la vie de nombreuses personnes.

## **Références bibliographiques et webographiques :**

[1] : « □ Avion - Typologie : les différents types d'avions ». s. d. Techno-Science.net. Consulté le 5 avril 2021. https://www.techno-science.net/glossaire-definition/Avion-page-2.html.

[2] :« Boeing - Définition et Explications ». s. d. Techno-Science.net. Consulté le 20 avril 2021. https://www.techno-science.net/glossaire-definition/Boeing.html.

[3] : «  $\Box$  Boeing 737 - Principaux accidents de Boeing 737 ». s. d. Techno-Science.net. Consulté le 28 mai 2021. https://www.techno-science.net/glossaire-definition/Boeing-737 page-2.html.

[4] : «  $\square$  Douglas DC-3 - Définition et Explications ». s. d. Techno-Science.net. Consulté le 21 avril 2021. https://www.techno-science.net/glossaire-definition/Douglas-DC-3.html.

[5] : « Embraer - Définition et Explications ». s. d. Techno-Science.net. Consulté le 21 avril 2021. https://www.techno-science.net/glossaire-definition/Embraer.html.

[6] : « Iliouchine Il-96 : définition et explications ». s. d. Techno-Science.net. Consulté le 21 avril 2021. https://www.techno-science.net/definition/9181.html.

[7] : « IRKOUT : définition et explications ». s. d. Techno-Science.net. Consulté le 12 avril 2021. https://www.techno-science.net/definition/9082.html.

[8] : « □ McDonnell Douglas : définition et explications ». s. d. Techno-Science.net. Consulté le 20 avril 2021. https://www.techno-science.net/definition/101.html.

[9] : « 17 décembre 1903 - Premiers vols des frères Wright - Herodote.net ». s. d. Consulté le 29 mars 2021. https://www.herodote.net/17\_decembre\_1903-evenement-19031217.php.

[10] :« 351549-admin.jpg (1280×800) ». s. d. Consulté le 31 mai 2021. https://s1.1zoom.me/big0/10/351549-admin.jpg.

[11]:« A330 Family ». s. d. Airbus. Consulté le 21 avril 2021. https://www.airbus.com/aircraft/passenger-aircraft/a330-family.html.

[12] : « A350 Family - Passenger aircraft - Airbus ». s. d. Consulté le 21 avril 2021. https://www.airbus.com/aircraft/passenger-aircraft/a350xwb-family.html.

[13] : « A380 ». s. d. Airbus. Consulté le 21 avril 2021. https://www.airbus.com/aircraft/passenger-aircraft/a380.html.

[14] :« Abbas Ibn Firnas, le premier homme à voler et à raconter son expérience ». s. d. Consulté le 28 mars 2021. https://aertecsolutions.com/fr/2018/05/21/abbas-ibn-firnas-lepremier-homme-a-voler-et-a-raconter-son-experience/.

[15] : « Airbus - A320neo - AIRBUS - Avions de ligne ». s. d. Consulté le 21 avril 2021. https://www.aerocontact.com/salon-aeronautique-virtuel/produit/130-a320neo.

[16]:« Airplane - Types of Aircraft ». s. d. Encyclopedia Britannica. Consulté le 28 mars 2021. https://www.britannica.com/technology/airplane.

[17] : « Antonov An-148 - Antonov - Avions régionaux ». s. d. Consulté le 13 avril 2021. https://www.aerocontact.com/salon-aeronautique-virtuel/produit/589-antonov-an-148.

[18] : « Arduino Mega : Utilisation et fonctionnement ». 2019. *Arduino France* (blog). 18 février 2019. https://www.arduino-france.com/review/arduino-mega-utilisation-etfonctionnement/.

[19] : « Avion - Typologie : les différents types d'avions ». s. d. Techno-Science.net. Consulté le 28 mars 2021. https://www.techno-science.net/glossaire-definition/Avion-page-2.html.

[20] : « Boeing : Boeing France - Boeing Aviation Commerciale ». s. d. Consulté le 20 avril 2021. https://www.boeing.fr/nos-produits-et-services/boeing-aviation-commerciale.page.

[21] : « Boeing : Historical Snapshot : DC-8 Commercial Transport ». s. d. Consulté le 21 avril 2021. https://www.boeing.com/history/products/dc-8.page.

[22] : « Bombardier - Constructeur ». s. d. *avionslegendaires.net* (blog). Consulté le 21 avril 2021. https://www.avionslegendaires.net/encyclopedie/constructeur/bombardier/.

[23] : « Cahier du BIA ». s. d. Consulté le 5 avril 2021. http://www4.ac-nancymetz.fr/ciras/cahierdubia/typeaeronefs.html.

[24] : Canada, Affaires mondiales. 2012. « Sécurité en vol ». Voyage.gc.ca. 11 mai 2012. https://voyage.gc.ca/avion/securite-en-vol.

[25] : « Comment un avion vole ? Comment un hélicoptère vole ? - Les mecanos du ciel LGM ». s. d. Consulté le 25 juin 2021. http://lesmecanosduciel-lgm.overblog.com/2015/09/comment-un-avion-vole-comment-un-helicoptere-vole.html.

[26] : Comment un avion vole-t-il ? - Science étonnante. s. d. Consulté le 25 juin 2021. https://podcloud.fr/podcast/science-etonnante/episode/comment-un-avion-vole-t-il.

[27] : « Douglas DC-9 - Modern Airliners ». s. d. Consulté le 21 avril 2021. https://modernairliners.com/douglas-dc-9/.

[28] : Egorov, Boris. 2019. « Les dix meilleurs avions civils soviétiques et russes ». 8 février 2019. https://fr.rbth.com/tech/82332-russie-urss-avions-civils.

[29] : « Embraer : EMB 110 Bandeirante ». s. d. Consulté le 8 avril 2021. https://historicalcenter.embraer.com/global/en/emb-110-bandeirante.

[30] : « Embraer EMB-110 Bandeirante ». s. d. Consulté le 21 avril 2021. http://jnpassieux.fr/www/html/Emb110.php.

[31] : « Et Sukhoi avions civils devint Regional Aircraft, un branche d'Irkut ». s. d. Air et Cosmos. Consulté le 11 avril 2021. https://www.air-cosmos.com/article/et-sukhoi-avionscivils-devint-regional-aircraft-un-branche-dirkut-22655.

[32] : « Famille A220 ». s. d. Airbus. Consulté le 21 avril 2021. https://www.airbus.com/aircraft/passenger-aircraft/a220-family/fr-a220-family.html.

[33] : GALLET, Matthieu. s. d. « Tupolev Tu-204 ». AviationsMilitaires.net. Consulté le 13 avril 2021. https://aviationsmilitaires.net/v3/kb/aircraft/show/73/tupolev-tu-204.

[34] : « GPS : Qu'est-ce que le GPS ? » s. d. Consulté le 23 juin 2021. http://www.europcomputer.com/dossiers/dossier\_7\_19.html.

[35] : « L'aviation ». s. d. FranceArchives. Consulté le 28 mars 2021. https://francearchives.fr/fr/article/87148633.

[36] : « L'avion de ligne chinois COMAC C919 effectue son vol inaugural avec des batteries Saft ULM® à bord ». 2017. Saft Batteries. 4 juillet 2017. https://www.saftbatteries.com/fr/m%C3%A9dias-et-ressources/communiqu%C3%A9s-depresse/l%E2%80%99avion-de-ligne-chinois-comac-c919-effectue-son-vol.

[37] : « Le Français Clément Ader parvient à faire décoller "Éole", le premier avion ». s. d. Gouvernement.fr. Consulté le 29 mars 2021. https://www.gouvernement.fr/partage/9572 le-francais-clement-ader-parvient-a-faire-decoller-eole-le-premier-avion.

[38] : « Les 5 causes principales d'accident d'avion - Edition du soir Ouest-France - 04/06/2018 ». s. d. Consulté le 3 juin 2021. https://www.ouest-france.fr/leditiondusoir/2018- 06-04/les-5-causes-principales-daccident-davion-c139af8d-c4b7-4bb9-a25c-e667eb74fcce.

[39] : « Les différentes parties qui composent un avion ». s. d. Consulté le 23 juin 2021. https://www.simulateur-de-vol.net/articles/differentes-parties-avion.php.

[40] : « Les différents types d'avions militaires modernes ». s. d. Passion Avions. Consulté le 7 avril 2021. https://passion-avions.com/blogs/aviation/types-avions-militaires.

[41] : « Les forces ». s. d. Consulté le 25 juin 2021. http://aerodynamismeavion.emonsite.com/pages/les-forces.html.

[42] : « L'histoire de l'aviation ». s. d. Consulté le 29 mars 2021. http://soutien67.free.fr/histoire/pages/dossiers/aviation/aviation.htm.

[43]: Manteo, Mailing Address: Wright Brothers National Memorial 1401 National Park Drive, et NC 27954 Phone: 473-2111 Contact Us. s. d. « 1903-The First Flight - Wright

Brothers National Memorial (U.S. National Park Service) ». Consulté le 29 mars 2021. https://www.nps.gov/wrbr/learn/historyculture/thefirstflight.htm.

[44] : « McDonnell Douglas DC-10 ». s. d. Consulté le 9 avril 2021a. https://zimsfr.kiwix.campusafrica.gos.orange.com/vikidia\_fr\_all\_maxi/A/McDonnell\_Douglas\_DC-10.html.

[45] : « ——— ». s. d. Consulté le 21 avril 2021b. https://zimsfr.kiwix.campusafrica.gos.orange.com/vikidia\_fr\_all\_maxi/A/McDonnell\_Douglas\_DC-10.html.

[46] : « Outillages en aeronautique~Soors.pdf ». s. d. Consulté le 7 juin 2021. http://acversailles.free.fr/documentation/08~Documentation\_Generale\_M\_Suire/Construction /Outillages\_en\_aeronautique~Soors.pdf.

[47] : Petrescu, R. V., R. Aversa, B. Akash, R. Bucinell, J. Corchado, F. Berto, M. Mirsayar, A. Apicella, et F. I. Petrescu. 2017. « History of Aviation - A Short Review ». In. https://doi.org/10.3844/JASTSP.2017.30.49.

[48] : « Quelles sont les causes des accidents d'avion ? » s. d. Consulté le 2 juin 2021. https://www.alibabuy.com/actualite/voyage/14680-quelles-sont-causes-accidents-avion.html.

[49] : « Qu'est-ce que Arduino ? Définition et description simple ». s. d. Consulté le 23 juin 2021. https://www.positron-libre.com/electronique/arduino/arduino.php.

[50] : « Qu'est-ce que le SpaceJet, l'avion qui porte les espoirs de Mitsubishi ? » 2019, septembre. https://www.usinenouvelle.com/article/qu-est-ce-que-le-spacejet-l-avion-quiporte-les-espoirs-de-mitsubishi.N881475.

[51] : Xukyo. 2017. « Pilotez un servo avec Arduino • AranaCorp ». AranaCorp. 16 août 2017. https://www.aranacorp.com/fr/pilotez-un-servo-avec-arduino/.

## **Références webographiques des figures :**

[1] :« - - Tube PVC NF Me gris diamètre 110 mm longueur 4m EU épaisseur EV Réf. 11241321100 | Cedeo ». s. d. Consulté le 17 juin 2021. https://www.cedeo.fr/p/plomberie/tube-pvc-nf-me-gris-diametre-110mm-longueur-4m-eu-epev-ref-124132-A3833744.

[2] : « (46) Pinterest ». s. d. Consulté le 2 juin 2021. https://www.pinterest.com/waltbernabo/dc-3/.

[3] : « (48) Pinterest ». s. d. Pinterest. Consulté le 3 juin 2021. https://www.pinterest.com/pin/202099102000008275/.

[4] :« 50cm USB Cable Type A to Type B for Arduino UNO R3/Mega2560 ». s. d. Consulté le 23 juin 2021. https://www.digitspace.com/50cm-usb-cable-type-a-to-type-b-forarduino-uno-r3-mega2560.

[5] : « 737.pdf ». s. d. Consulté le 27 juin 2021. https://www.boeing.com/assets/pdf/commercial/airports/acaps/737.pdf.

[6]:« #754236 Fields, Aerostat, Flight, From above | Mocah HD Wallpapers ». s. d. Consulté le 3 juin 2021. https://mocah.org/754236-fields-aerostat-flight-from-above.html.

[7] : « Accident d'avion en Inde : au moins 18 morts et plus de 120 blessés - Le Point ». s. d. Consulté le 2 juin 2021. https://www.lepoint.fr/monde/inde-un-avion-avec-185 passagers-a-bord-sort-de-piste-des-degats-considerables-07-08-2020-2387038\_24.php.

[8] : « Accident d'un Boeing 737 de la compagnie Kenya Airways - Mbanga Pongo, Cameroon - 1001 Crash ». s. d. Consulté le 2 juin 2021. https://www.1001crash.com/indexpage-description-accident-Kenya\_B737-lg-1-crash-194-kenya-airways-boeing-737 cameroon-mbanga.html.

[9] : « aerosngcanela : Os chineses estão querendo invadir o comércio de grandes aeronaves de passageiros. » s. d. Consulté le 2 juin 2021. http://aerosngcanela.blogspot.com/2017/05/os-chineses-estao-querendo-invadir-o.html.

[10] : « Airbus A220 sẽ bay trình diễn ở Hà Nội ». s. d. Consulté le 2 juin 2021. https://vntravellive.com/airbus-a220-se-bay-trinh-dien-o-ha-noi-d29775.html.

[11]:« Airbus' A320neo Is on Schedule for Upcoming Programme Milestones ». s. d. Airbus. Consulté le 2 juin 2021. https://www.airbus.com/newsroom/news/en/2013/11/airbusa320neo-is-on-schedule-for-upcoming-programme-milestones.html.

[12] : « Airbus A330-300 ». s. d. Consulté le 2 juin 2021. https://www.aircharter.fr/guide-des-avions/charter-de-groupe-guide/airbuseurope/airbusa330-300.

[13]: Ajansı, İlke Haber. 1622757963. « A US Super Hornet crashes in California during training flight ». Text. İLKHA. İLKHA. 1622757963. https://ilkha.com/english/world/a-ussuper-hornet-crashes-in-california-during-training-flight-10378.

[14]:« Amazon.com: AT-09 Android iOS BLE 4.0 Bluetooth Module for arduino CC2540 CC2541 Serial Wireless Module Compatible HM-10 (AT-09): Industrial & Scientific ». s. d. Consulté le 23 juin 2021. https://www.amazon.com/Android-Bluetootharduino-Wireless-Compatible/dp/B07VHQSWR4.

[15] : « Applications - Logiciels ». s. d. BACCALAURÉAT PROFESSIONNEL MICROTECHNIQUES. Consulté le 27 juin 2021. https://microtechniqueslecorbusier.weebly.com/applications---logiciels.html.

[16] : « Apprendre l'électronique petit à petit : plaque d'essaie (2/5) ». s. d. Consulté le 26 juin 2021. http://jeune-ingenieur.com/plaque-dessaie-lutiliser/.

[17] : « Arduino Mega : Utilisation et fonctionnement ». 2019. *Arduino France* (blog). 18 février 2019. https://www.arduino-france.com/review/arduino-mega-utilisation-etfonctionnement/.

[18]: Axten, Christopher Joseph. s. d. « Demonstrating the Potential of Transitional CFD for Sailplane Design », 61.

[19] : « AZDelivery Jumper Wire Cavalier Câble F2M pour Microcontrôleur Breadboard – 3 en 1 Multicouleur Wire compatible avec Arduino incluant un E-Book!: Amazon.fr: Commerce, Industrie & Science ». s. d. Consulté le 23 juin 2021. https://www.amazon.fr/AZDelivery-Female-Jumper-Kabel-Parent/dp/B081J23JWJ.

[20] : « B-2 Stealth Bomber - Northrop Grumman ». s. d. Consulté le 3 juin 2021. https://www.northropgrumman.com/what-we-do/air/b-2-stealth-bomber/.

[21] : Barensky, Stefan. 2019. « Les Falcon Archange vont prendre leur envol ». *Aerospatium* (blog). 22 novembre 2019. https://www.aerospatium.info/falcon-archange-vontprendre-leur-envol/.

[22] : « Billions Luxury Portal |Embraer Lineage 1000e ». s. d. BillionsLuxuryPortal. Consulté le 2 juin 2021. https://www.billionsluxuryportal.com/embraerlineage-1000e.

[23] :« Boeing 727 VIP ». s. d. Consulté le 2 juin 2021. https://www.aircharter.fr/guidedes-avions/charter-de-groupe-guide/boeing-usa/boeing727vip.

[24]:« Boeing 767 ». 2019. Supreme Gear Company. 26 août 2019. https://supremegear.com/project/boeing-767/.

[25] : « Boeing 777 | TAE Aviation Academy SA ». s. d. Consulté le 2 juin 2021. https://www.tae.gr/tr-courses/boeing-777/.

[26] :« Boeing 787 ou Airbus A350? - Passageiro de Primeira ». s. d. Consulté le 2 juin 2021. https://passageirodeprimeira.com/boeing-787-ou-airbus-a350/.

[27] : « Boeing X-45 ». s. d. Consulté le 3 juin 2021. http://avax.news/pictures/14391.

[28]:« Book your flight on a Tuesday afternoon… and 10 other secrets airline workers know – The Sun ». s. d. Consulté le 2 juin 2021.

https://www.thesun.co.uk/archives/news/116168/book-your-flight-on-a-tuesday-afternoonand-10-other-secrets-airline-workers-know/.

[29] : « Brest - Antonov. Un énorme avion-cargo en visite à Brest [En images] - Le Télégramme ». s. d. Consulté le 4 juin 2021. https://www.letelegramme.fr/finistere/brest/antonov-un-enorme-avion-cargo-en-visite-29-05- 2019-12298241.php.

[30] « Caen Aéromodéles Club d'Aéromodélisme Avions Planeurs Hélicoptéres Jets Vol libre. Photographies aériennes par cerf-volant par airkapture.fr - Planeur ». s. d. Consulté le 27 juin 2021. https://www.caen-aeromodeles.fr/comment-%C3%A7a-vole/planeur/.

[31]:« Can the 737 MAX Survive? With all the difficulties the 737 MAX… | by Johnnie Norsworthy | Medium ». s. d. Consulté le 2 juin 2021. https://medium.com/@jn3nor/will-the-737-max-survive-c8e113bdbd48.

[32] : « Carte de sécurité aérienne – HiSoUR Art Culture Histoire ». s. d. Consulté le 2 juin 2021. https://www.hisour.com/fr/aircraft-safety-card-38293/.

[33] : « Combien de temps peut-on respirer dans un masque à oxygène en avion ? » s. d. Air-Indemnite.com. Consulté le 2 juin 2021. https://www.air-indemnite.com/fr/blog/tempsmasque-oxygene-avion.

[34] : « Comment un avion vole ? Comment un hélicoptère vole ? - Les mecanos du ciel LGM ». s. d. Consulté le 25 juin 2021. http://lesmecanosduciel-lgm.overblog.com/2015/09/comment-un-avion-vole-comment-un-helicoptere-vole.html.

[35]:« December 17 | Hard Hat Hunter ». s. d. Consulté le 3 juin 2021. https://blog.hardhathunter.com/december-17/.

[36] : « Defense | Innovations and Marvels ». s. d. Consulté le 3 juin 2021. https://wnevels.wordpress.com/category/defense/.

[37] : « Demarkt 40pcs 20cm Câbles pour BreadBoard Male/Male - Arduino masculin jumper Fil Wire : Amazon.fr : High-tech ». s. d. Consulté le 23 juin 2021. https://www.amazon.fr/Demarkt-40pcs-20cm-C%C3%A2bles-BreadBoard/dp/B0185GR5LC.

[38]: dernière, pitboydans OCD • l'année. 2020. « Greek Mythology to the Wright Brothers: Chronicles of Human Conquest ». Steemit. 16 mai 2020. https://steemit.com/hive-174578/@pitboy/greek-mythology-to-the-wright-brothers-chronicles-of-human-conquest.

[39] : « Des Précurseurs Aux Pionniers ». s. d. TPE AVIATION 1S4. Consulté le 3 juin 2021. http://tpeaeronautiquemlk1s4.weebly.com/des-preacutecurseurs-aux-pionniers.html.

[40] : Devabhaktuni, Saibabu, et Athreya Gopalakrishna. 2018. « Hybrid Memory Aerospike @ PayPal », 30.

[41] : « #DíaInternacionalDelHombre ». s. d. Consulté le 3 juin 2021. https://consultoriaentecnonegocios.com/blog-1/diainternacionaldelhombre\_1.

[42] : « Douglas DC-8 ». 2021. In *Wikipedia*. https://en.wikipedia.org/w/index.php?title=Douglas\_DC-8&oldid=1023154208.

[43] : « Douglas DC-9 - Modern Airliners ». s. d. Consulté le 2 juin 2021. https://modernairliners.com/douglas-dc-9/.

[44] : « Embraer EMB 110 3D model - Aircraft on Hum3D ». s. d. Consulté le 2 juin 2021. https://hum3d.com/3d-models/embraer-emb-110/.

[45] : « Fichier : Emirates.b777-300.a6-emv.arp lhr.jpg — Wikipédia ». s. d. Consulté le 2 juin 2021. https://commons.wikimedia.org/wiki/File:Emirates.b777-300.a6-emv.arp\_lhr.jpg.

[46] : « File:Sukhoi Superjet 100 97004 UUBW 2011-8-19.png - Wikimedia Commons ». s. d. Consulté le 2 juin 2021. https://commons.wikimedia.org/wiki/File:Sukhoi\_Superjet\_100\_97004\_UUBW\_2011-8- 19.png.

[47] : « File:United.B777-200.N772ua.Arp.Jpg - Wikipédia ». s. d. Consulté le 2 juin 2021. https://commons.wikimedia.org/wiki/File:United.b777-200.n772ua.arp.jpg.

[48] : « Fırat Erez, serbestiyet.com sitesinin yazarı. - Sayfa 7 / 10 ». s. d. *serbestiyet.com* (blog). Consulté le 3 juin 2021. https://serbestiyet.com/author/infofiraterez-com/.

[49]: « Free download wallpapers Gulfstream V Aircraft Photos [1600x1200] for your Desktop, Mobile & Tablet | Explore 93+ Private Jet Wallpapers | Private Jet Wallpapers, Private Island Wallpaper, HD Jet Wallpaper ». s. d. Consulté le 3 juin 2021. https://wallpapersafari.com/w/Z2WQX4.

[50] : « Gennadiy Zubko - Sputnik Türkiye ». s. d. Consulté le 2 juin 2021. https://tr.sputniknews.com/tags/person\_Gennadiy\_Zubko/.

[51] : « Geometride Da Vinci'nin Işığı – SANAT VE MATEMATİK ». s. d. Consulté le 3 juin 2021. https://rabiakaracaweb.wordpress.com/2017/03/11/geometride-da-vincinin-isigi/.

[52]: Gk, World Of. 2015. « WORLD OF GK..: 10 BIGGEST PLAN ACCIDENTS सबसे भयानक प्लेन दर्घटना ». *WORLD OF GK..* (blog). 2 novembre 2015. https://nikunjsavani.blogspot.com/2015/11/10-biggest-plan-accidents.html.

[53]: Holidays, Sunny Lycian. s. d. « Sunny Lycian Holidays - Air Sports, Sport Aviation ». Sunny Lycian Holidays. Consulté le 3 juin 2021. https://sunnylycianholidays.com/air-sports.

[54]: Hollings, Alex. 2020. « Yep, the Supermarine Spitfire Is Such a Badass Plane ». Popular Mechanics. 6 septembre 2020. https://www.popularmechanics.com/military/aviation/a33587845/supermarine-spitfirehistory/.

[55] : « Incendie du Boeing 737 de British Airtours ». 2020. In *Wikipédia*. https://fr.wikipedia.org/w/index.php?title=Incendie\_du\_Boeing\_737\_de\_British\_Airtours&ol did=170723690.

[56]:« interesting scheme for the Hurricane fan to replicate. - WWII - Britmodeller.com ». s. d. Consulté le 3 juin 2021. https://www.britmodeller.com/forums/index.php?/topic/235025819-interesting-scheme-forthe-hurricane-fan-to-replicate/.

[57]:« Irkut Airliner MC-21 400 riggad 3D-modell 3D-modell \$169 - .max - Free3D ». s. d. Consulté le 2 juin 2021. https://free3d.com/sv/3d-model/irkut-airliner-mc-21-400-rigged-3d-model-9030.html.

[58] : « Irkut MC-21 - Aviaexpo.com ». s. d. Consulté le 2 juin 2021. http://www.aviaexpo.com/fr/produits/aviation-civile/avions-de-ligne/irkut-mc-21/.

[59] : « Jamaïque – Liste des accidents aériens - 1001 Crash ». s. d. Consulté le 2 juin 2021. https://www.1001crash.com/index-page-plane\_database-lg-1-pays-jamaique-accidentavion-par-pays-histoire-aeronautique.html.

[60] : « Koop laag geprijsde dutch set partijen – groothandel dutch galerij afbeelding setop evacuatie glijbaan.alibaba.com ». s. d. Consulté le 2 juin 2021. https://dutch.alibaba.com/photo-products/evacuation-slide.html.

[61] : « La identificación de las víctimas del accidente aéreo en Rusia en el que fallecieron dos españoles se complica - RTVE.es ». s. d. Consulté le 2 juin 2021. https://www.rtve.es/noticias/20160320/identificacion-victimas-del-accidente-aereo-rusiafallecieron-dos-espanoles-se-complica/1322381.shtml.

[62] : « La portance avec la loi de Newton ». s. d. Consulté le 25 juin 2021. https://www.lavionnaire.fr/TheorieAndEber.php.

avion-ravitailleur-de-l-armee-americaine-peut-demarrer.N426352.

[63] : « La production du Boeing KC-46 Pegasus, le nouvel avion ravitailleur de l'armée américaine, peut démarrer ». s. d. Consulté le 4 juin 2021. https://www.usinenouvelle.com/article/la-production-du-boeing-kc-46-pegasus-le-nouvel-

[64] : « Le toboggan d'un Boeing 767 tombe dans son jardin ». s. d. CNEWS. Consulté le 2 juin 2021. https://www.cnews.fr/lol/2016-04-01/le-toboggan-dun-boeing-767-tombedans-son-jardin-726393.

[65] :« Les forces ». s. d. Consulté le 25 juin 2021. http://aerodynamismeavion.emonsite.com/pages/les-forces.html.

[66] : « Livraison du 15e Airbus A400M de l'armée de l'Air ». s. d. Consulté le 3 juin 2021. https://www.air-cosmos.com/article/livraison-du-15e-airbus-a400m-de-larme-de-lair-171.

[67] : « Location de jet privé | Embraer Phenom 100 | PrivateFly ». s. d. Consulté le 2 juin 2021. https://www.privatefly.fr/jet-prive/louer-un-jet-leger/Embraer-Phenom-100.

[68] : LyceeIntLA. s. d. « Les Frères Montgolfier | Petit blog de Léonard de Vinci ». Consulté le 3 juin 2021. http://blogue-ton-ecole.ac-dijon.fr/petitblogdeleonard/2018/03/28/lesfreres-montgolfier/.

[69] : « Matthias Lamp | LinkedIn ». s. d. Consulté le 3 juin 2021. https://www.linkedin.com/in/matthias-lamp-3373ab49/?originalSubdomain=bo.

[70] : « Megmutatta magát a világ legnagyobb repülőgépe ». s. d. Consulté le 3 juin 2021. https://www.origo.hu/tudomany/20170602-stratolaunch-a-vilag-legnagyobbrepulogepe.html.

[71] : « Mitsubishi A6M1 Zero ». s. d. *Maquetas hechas* (blog). Consulté le 3 juin 2021. https://maquetashechas.es/producto/mitsubishi-a6m1-zero/.

[72] : « Mitsubishi First-Ever Passenger Jet Completes First Flight ». s. d. Consulté le 3 juin 2021. http://compositesmanufacturingmagazine.com/2015/11/mitsubishi-first-everpassenger-jet-completes-first-flight/.

[73] : « Mitsubishi se paie les CRJ de Bombardier, et les tue | Air Journal ». s. d. Consulté le 2 juin 2021. https://www.air-journal.fr/2019-06-26-mitsubishi-se-paie-les-crj-debombardier-et-les-tue-5213396.html.

[74] : « Module GPS pour Arduino NEO-6M avec antenne – FABLAB S2T ». s. d. Consulté le 23 juin 2021. http://www.fablab.com.tn/index.php/produit/module-gps-pourarduino-neo-6m-avec-antenne/.

[75]:« New York Times'tan Boeing 787 Dreamliner hatalı üretildi iddiası - Takvim ». s. d. Consulté le 2 juin 2021. https://www.takvim.com.tr/ekonomi/2019/04/20/new-yorktimestan-boeing-787-dreamliner-hatali-uretildi-iddiasi.

[76] « Outillages\_en\_aeronautique~Soors.pdf ». s. d. Consulté le 7 juin 2021. http://acversailles.free.fr/documentation/08~Documentation\_Generale\_M\_Suire/Construction /Outillages\_en\_aeronautique~Soors.pdf.

[77] : « Pesawat Amfibi terbesar di dunia milik Cina melakukan lepas landas pertama dari air - GarudaMiliter.com ». s. d. Consulté le 3 juin 2021.

https://garudamiliter.com/3174/pesawat-amfibi-terbesar-di-dunia-milik-cina-melakukanlepas-landas-pertama-dari-air/.

[78] : peurdelavion. 2014. « Comment un avion vole-t-il ? » *Peur de l'avion* (blog). 12 novembre 2014. https://www.peurdelavion.fr/comment-avion-vole-t-il/.

[79] : « Pin De Luis M En Aviacion Aviones Y Avionetas | CLOUDY GIRL PICS ». s. d. Consulté le 4 juin 2021. https://www.cloudigirl.com/porn/pin-de-luis-m-en-aviacionaviones-y-avionetas.html.

[80] : « Pinterest ». s. d. Consulté le 2 juin 2021. https://www.pinterest.de/pin/855683997937141854/.

[81] : « Plaque polyester grainée et rigide pour rénovation murs | nelinkia ». s. d. Consulté le 17 juin 2021. https://www.nelinkia.com/plaque-polyrelief-2mm.html.

[82] : « Produit électronique Connecteur de pile 9V avec câbles d'alimentation mâle CC pour Arduino - Noir 15cm /) : Amazon.fr : Fournitures de bureau ». s. d. Consulté le 27 juin 2021. https://www.amazon.fr/Produit-%C3%A9lectronique-Connecteur-dalimentation-Arduino/dp/B07T8FHB6N.

[83] : « Qu'est-ce que Arduino ? Définition et description simple ». s. d. Consulté le 23 juin 2021. https://www.positron-libre.com/electronique/arduino/arduino.php.

[84] : « resistor de film de carbone - TOOGOO(R) 100 x 1 / 4W 250V 10K Ohm resistances axiales de film de carbone : Amazon.fr : Bricolage ». s. d. Consulté le 23 juin 2021. https://www.amazon.fr/resistor-film-carbone-resistances-axiales/dp/B01FSDLV1K.

[85] : « Royal Flush ‹ HistoricWings.Com :: A Magazine for Aviators, Pilots and Adventurers ». s. d. Consulté le 3 juin 2021. http://fly.historicwings.com/2016/10/royal-flush/.

[86] : « Senegal : Interception of a Moroccan "spy plane" ». s. d. Consulté le 3 juin 2021. https://newsbeezer.com/morroco/senegal-interception-of-a-moroccan-spy-plane/.

[87] : « sourcing map 75 x 3mm Ronde Vert Rouge Jaune LED Light Emitting Diodes : Amazon.fr : Bricolage ». s. d. Consulté le 23 juin 2021. https://www.amazon.fr/Rouge-Assortiment-couleur-diodes-%C3%A9lectroluminescentes/dp/B01F0TCXSW.

[88]: stcomm. 2015. « Tech Tools for All Commercial Real Estate Agents ». *The Saskatchewan Edge* (blog). 6 mars 2015. https://saskedge.ca/tech-tools-for-all-commercialreal-estate-agents/.

[89] : « Sukhoi T-50 PAK FA ». s. d. Consulté le 3 juin 2021. http://images.4ever.eu/armee-de-lair/combattant/sukhoi-t-50-pak-fa-151046.

[90] : S. d. Consulté le 2 juin 2021. https://www.pinterest.com.au/pin/837458493198206081/.

[91] : « TÉLÉCHARGER Boeing 747-200 Air France FS2004 - Rikoooo ». s. d. Consulté le 2 juin 2021. https://www.rikoooo.com/fr/downloads/viewdownload/24/26.

[92]:« The Legendary Boeing 757 – a Template for the Future? » 2020. *Bangalore Aviation* (blog). 21 avril 2020. https://www.bangaloreaviation.com/2020/04/the-legendaryboeing-757-a-template-for-the-future.html.

[93]: The Original Show. 2017. *The 10 World's Most Fastest Self Made Billionaires*. https://www.youtube.com/watch?app=desktop&v=b9DG1AsnJIA&list=PLZdB6xJ2nA\_Aoy 95Q6SFdhEWGcshjC\_0R&index=15&t=0s.

[94] : « Timeline 1899-1905.pdf ». s. d. Consulté le 3 juin 2021. https://wrightbros.org/Information\_Desk/Help\_with\_Homework/Help\_with\_Homework\_Intro /Timeline%201899-1905.pdf.

[95]:« Toboggan d'évacuation ». 2018. *HiSoUR Art Culture Histoire* (blog). 23 août 2018. https://www.hisour.com/fr/evacuation-slide-38333/.

[96]:« Today In Aviation History, 1957: First Production Boeing 707 ». 2016. *JDA Journal* (blog). 28 octobre 2016. http://jdasolutions.aero/blog/first-production-boeing-707/.

[97] : « TUPOLEV TU204 - Flight Manuals ». s. d. Consulté le 2 juin 2021. https://www.flight-manuals-online.com/product/tupolev-tu204/.

[98] : « Twinjet Airliner MC-21 200 Takelage 3D-Modell - TurboSquid 1221511 ». s. d. Consulté le 2 juin 2021. https://www.turbosquid.com/de/3d-models/twinjet-airliner-mc-21- 200-3d-model-1221511.

[99] : « Un mort dans le crash d'un avion planeur en Seine-et-Marne ». s. d. France 3 Paris Ile-de-France. Consulté le 3 juin 2021. https://france3-regions.francetvinfo.fr/paris-ilede-france/seine-et-marne/un-mort-dans-le-crash-d-un-avion-planeur-en-seine-et-marne-203545.html.

[100] : « Un panel de clients diversifié pour l'entrée en service de l'Airbus Helicopters H160 ». 2021. Aerobuzz. 31 mars 2021. https://www.aerobuzz.fr/helicoptere/un-panel-declients-diversifie-pour-lentree-en-service-de-lairbus-helicopters-h160/.

[101] : « Un passager de Rynair vole…le gilet de sauvetage – Barlamane ». s. d. Consulté le 2 juin 2021. https://www.barlamane.com/fr/passager-de-rynair-vole-gilet-de-sauvetage/.

[102]:« Various | Hi-Watt 9v Battery | Shopping Electronico ». s. d. Consulté le 23 juin 2021. https://shoppingelectronico.com/en/various-c-40/various-c-40/hi-watt-9v-battery-p-652.

[103]:« What things can I do while flying a small aircraft to avoid any accidents? - Quora ». s. d. Consulté le 3 juin 2021. https://www.quora.com/What-things-can-I-do-whileflying-a-small-aircraft-to-avoid-any-accidents.

[104] : Xukyo. 2017. « Pilotez un servo avec Arduino • AranaCorp ». AranaCorp. 16 août 2017. https://www.aranacorp.com/fr/pilotez-un-servo-avec-arduino/.